### 2020-2021

6.3.3 Number of professional development /administrative training programs organized by the institution for teaching and non-teaching staff during the year

| S.No | Dates (from-to)<br>(DD-MM-YYYY)                                                                             | Title of the professional development program organised for teaching staff | Title of the administrative training program organised for non-teaching staff | No. of participants |
|------|----------------------------------------------------------------------------------------------------|----------------------------------------------------------------------------|-------------------------------------------------------------------------------|---------------------|
| 1    | 17-06-2020                                                                                                  | Training to faculty on e-content development                               |                                                                               | 50                  |
| 2    | 2 05-09-2020 Workshop on ZOOM app as teaching tool                                                          |                                                                            |                                                                               | 68                  |
| 3    | Training programme on effective utilization of Online platforms for online teaching using Google class Room |                                                                            |                                                                               | 50                  |
| 4    | 12-10-2020                                                                                                  | Generating Online Certificate Using Certify'm                              |                                                                               | 50                  |
| 5    | 22-03-2021<br>to<br>21-04-2021                                                                              |                                                                            | Basic Computer Skills for Non-<br>Teaching Staff                              | 8                   |
| 6    | 28-04-2021                                                                                                  | Online Teaching Tools                                                      |                                                                               | 51                  |
|      |                                                                                                    | 2019-2020                                                                  |                                                                               |                     |
| S.No | Dates (from-to)<br>(DD-MM-YYYY)                                                                             | Title of the professional development program organised for teaching staff | Title of the administrative training program organised for non-teaching staff | No. of participants |
| 1    | 10-07-2019 to<br>11-07-2019                                                                                 |                                                                            | Workshop on Data Entry Operations to faculty                                  | 18                  |
| 2    | 09-08-2019 to<br>10-08-2019                                                                                 | Drafting skills in English                                                 |                                                                               | 72                  |
| 3    | 29-08-2019                                                                                                  | Workshop on Ms-Excel for Teaching Staff                                    |                                                                               | 28                  |
| 4    | 30-08-2019                                                                                                  | Workshop on Ms-Excel for Non- Teaching Staff                               |                                                                               | 14                  |
| 5    | 29-11-2019                                                                                                  | The know how of authoring an Academic Research Paper                       |                                                                               | 69                  |
| 6    | 30-01-2020 to<br>30-01-2020                                                                                 | College Administration and Information Management System                   | College Administration and Information Management System                      | 84                  |
|      | I                                                                                                    | 2018-2019                                                                  |                                                                               |                     |
| S.No | Dates (from-to) (DD-<br>MM-YYYY)                                                                            | Title of the professional development program organised for teaching staff | Title of the administrative training program organised for non-teaching staff | No. of participants |
|      | <u> </u>                                                                                                    |                                                                            |                                                                               |                     |

| 2    | 22-7-2019 to<br>23-7-2019       | Training Proramme on CAIMS                                                 | Training Proramme on CAIMS                                                    | 80                  |
|------|---------------------------------|----------------------------------------------------------------------------|-------------------------------------------------------------------------------|---------------------|
| 3    | 05-05-2019                      | Training Proramme on e-office                                              | Training Proramme on e-office                                                 | 80                  |
| 4    | 03-12-2018 to<br>04-12-2018     | Drafting Skills in English                                                 | Drafting Skills in English                                                    | 53                  |
| 5    | 5 16-07-2018 to 17-07-2018      |                                                                            | A Workshop on Data Entry operations                                           | 18                  |
|      |                                 | 2017-2018                                                                  |                                                                               |                     |
| S.No | Dates (from-to)<br>(DD-MM-YYYY) | Title of the professional development program organised for teaching staff | Title of the administrative training program organised for non-teaching staff | No. of participants |
| 1    | 14-09-2017                      | -                                                                          | Awareness on Hardware Devices and<br>Components - Non -Teaching               | 20                  |
| 2    | 24-10-2017                      | Awareness Programme on Cyber crime                                         | -                                                                             | 62                  |
| 3    | 23-08-2017                      | Awareness on GST                                                           | -                                                                             | 28                  |
| 4    | 21-07-2017                      | Calculation of CGPA                                                        | -                                                                             | 38                  |
| 5    | 21-07-2017                      | CBCS-Its challenges & solutions                                            | -                                                                             | 38                  |
|      |                                 | 2016-2017                                                                  |                                                                               |                     |
| S.No | Dates (from-to)<br>(DD-MM-YYYY) | Title of the professional development program organised for teaching staff | Title of the administrative training program organised for non-teaching       | No. of participants |
| 1    | 01-03-2017                      | -                                                                          | One day Workshop on MsExcel                                                   | 16                  |
| 2    | 01-03-2017                      | -                                                                          | One day workshop on Powerpoint<br>Preparation & Presentation                  | 17                  |
| 3    | 04-02-2017                      | One day workshop on Gmail & Google drive Utilization for Teaching Staff    |                                                                               | 66                  |
| 4    | 28-11-2016 &<br>29-11-2016      | Two days workshop on MsOffice – (MsWord & MsExcel)                         |                                                                               | 64                  |
| 5    | 24-09-2016                      | One day workshop on Ms Powerpoint preparation                              |                                                                               | 62                  |

### HANUMAKONDA, TELANGANA STATE - 506001

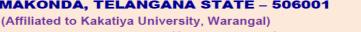

e-mail:warangal.jkc@gmail.com, website: https://gdcts.cgg.gov.in/hanamkonda.edu)

6.3.3 Number of professional development / administrative training programs organized by the institution for teaching and non-teaching staff during the vear.

### **Internal Quality Assurance Cell Department of Computer Science & Applications**

### 1. One Day Training to faculty on e-content development to Teaching Staff

### 2020-2021

| S.No | Dates (from-to)<br>(DD-MM-YYYY) | Title of the professional<br>development program<br>organised for teaching<br>staff | Title of the administrative training program organised for non-teaching staff | No. of participants |
|------|---------------------------------|-------------------------------------------------------------------------------------|-------------------------------------------------------------------------------|---------------------|
| 1.   | 17-06-2020                      | Training to faculty on e-content development                                        | -                                                                             | 50                  |

Resource Person: V. Ramesh

### **OBJECTIVES:**

Aims at providing the knowledge and ICT skill for teachers to identify the process and steps involved in developing E contents.

Exploring different aspects on developing MOOCs

Addressing the challenges involved while developing MOOCs.

### **Syllabus of e-content development : Content**

In e-content development aspects consists of six phases viz., analysis, design, development, testing, implementation and evaluation.

The Analysis Phase: It is the most important as it identifies areas in our current situation. This phase accountability considered by the views of subject experts, target audiences, objectives and its goals. In this phase, we must know the audience, and their skill, budget of the e-content, delivery methods and its constraints with due dates.

The Design Phase: It involves the complete design of the learning solution. It helps to plan of an econtent preparation. In this phase, we must know the planning, use of relevant software; required skills; creative and innovative interactions of subject contents like texts, pictures, videos and suitable animations.

**The Development Phase:** It concerns the actual production of the e-content design. It helps to create the e-content by mixing of texts, audio, video, animations, references, blogs, links, and MCQs (multiple choice questions) with some programming specifications like home, exit, next etc.

**The Testing phase:** It helps to administer the e-content in the actual educational field. In this phase, we must test the spelling mistakes, content errors, clarity of pictures, relevant videos, appropriate audios, timing of animations, and hyperlinks.

**The Implementation Phase:** It helps to administer the e-content to the target audience. This phase explains how to install and how to use it and their difficulties experienced while using e-content. It checks the product accuracy and quality maintenance.

**The Evaluation Phase:** It helps to satisfy the e-content and its effectiveness. This phase considers feedback from both learners and instructors. After the feed back reactions, the e-content is designed again as post-production for effective delivery of e-content.

### **PHOTOS**

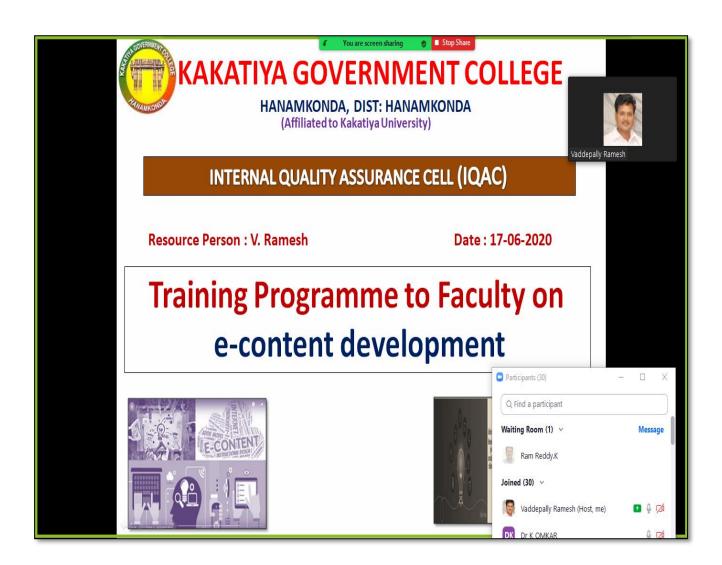

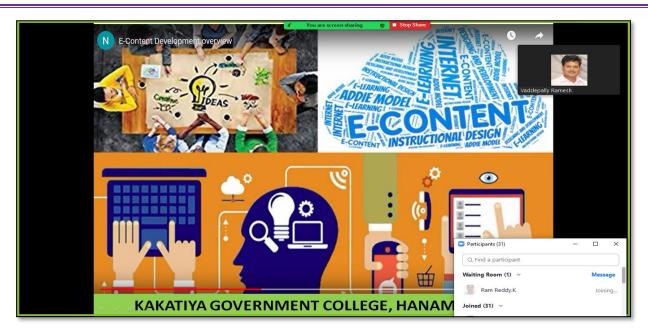

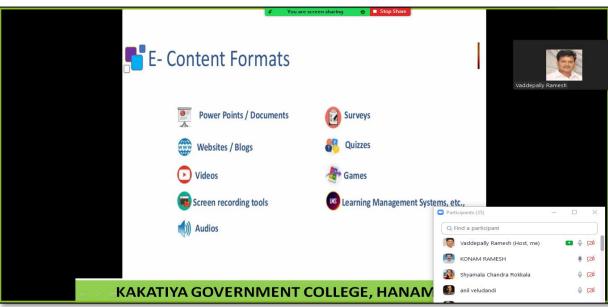

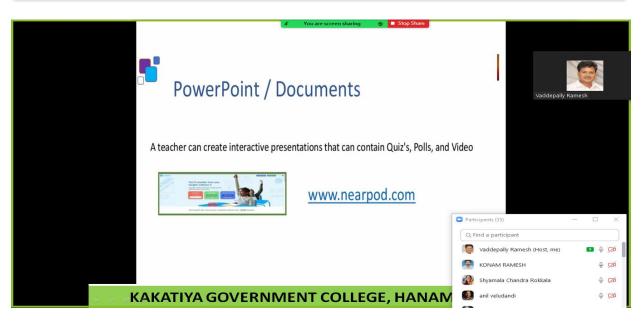

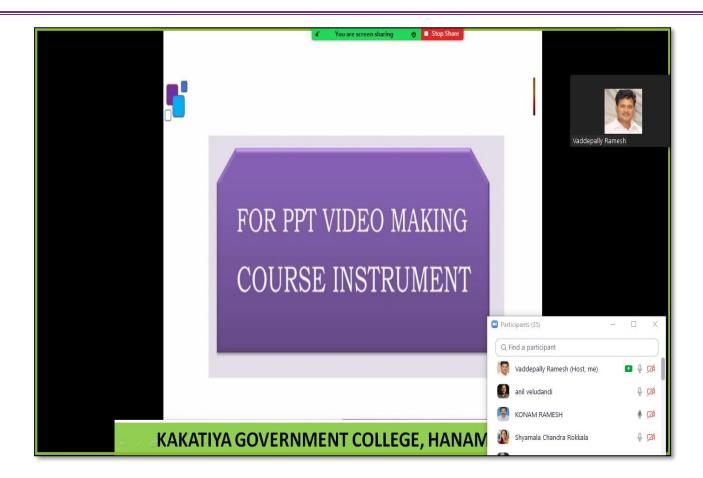

### **ATTENDANCE**

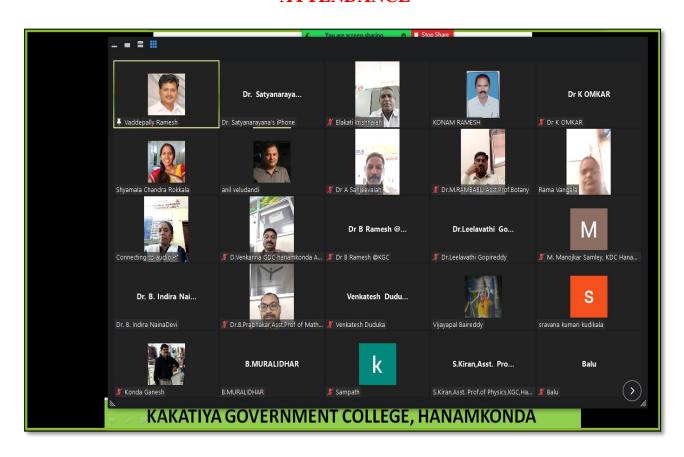

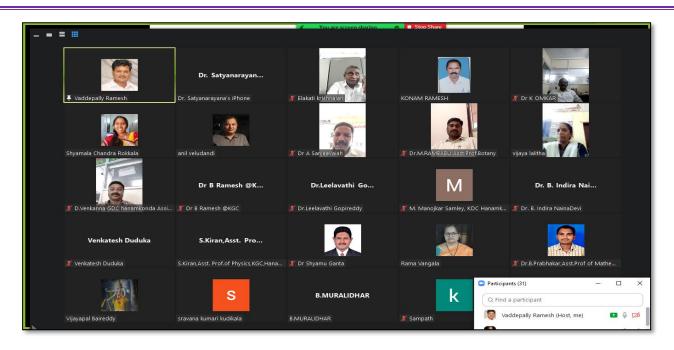

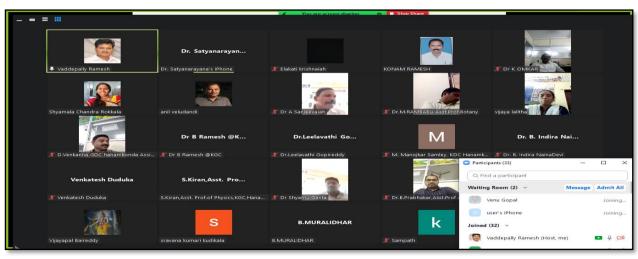

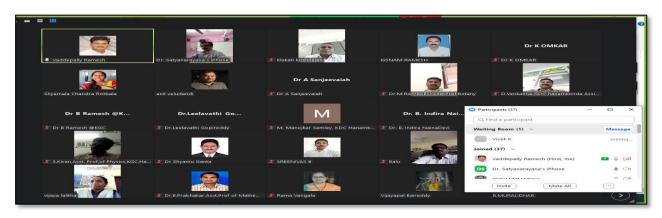

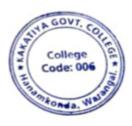

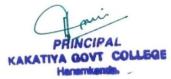

### 2. Workshop on ZOOM app as teaching tool

| S.No | Dates (from-to)<br>(DD-MM-YYYY) | Title of the professional<br>development program<br>organised for teaching<br>staff | Title of the administrative training program organised for non-teaching staff | No. of participants |
|------|---------------------------------|-------------------------------------------------------------------------------------|-------------------------------------------------------------------------------|---------------------|
| 2.   | 05-09-2020                      | Workshop on ZOOM app as teaching tool                                               | -                                                                             | 68                  |

### Resource person: V. Ramesh, Senior faculty of the department of Computer Science.

**OBJECTIVE:** To familiarise the teachers the ZOOM app as Teaching Tool for effective teaching and learning

### **Syllabus: Content**

First, provide your current email address to the Program Staff, and ensure that you can access that email. The program coordinator will send you an email with a link to access the workshop. In this email, you will see an important link. Save this email so that you can access this link each week, or write down the URL so you can type it into your browser each week.

### STEP TWO: Downloading the Zoom App

You will have to decide if you are going to download Zoom onto your smartphone or tablet, or if you will download Zoom on your laptop or desktop. If you have a smart phone or tablet, we highly recommend you utilize this option.

### **Option 1: From a tablet or smart phone (simplest and recommended)**

- 1. Find and Download the Zoom Application to your phone
  - a. On Apple products, you will do this from the App Store.
  - b. On Android or other products, you will download apps from Google Play.

The icon for the app should look like this:

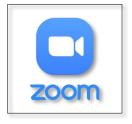

### 2. Confirm the app has downloaded

- If you open the app before the workshop, the app will ask for permission to utilize your microphone and camera. Allow the application access to both.

- Zoom will only access your microphone and camera when you are actively in a Zoom meeting and give it permission to do so.
- **3.** You are done! The application has been installed on your device. When it's time for the workshop, you simply click on the link in your email or type that link into the browser, and the app will launch. For further instructions, read "Accessing the Workshop"

### **Option 2: From your laptop or desktop computer**

- 1. In your browser, go to <a href="https://zoom.us/download">https://zoom.us/download</a>
- 2. As seen in the image below, click on "Download" under the option for "Zoom Client for Meetings"

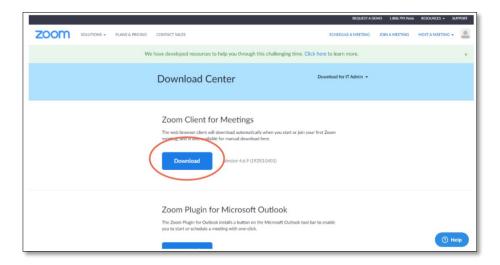

**3.** Clicking this link will prompt your browser to download the software to install the Zoom app onto your computer. This looks different on Mac or PC computers. Follow the prompts and finish installing Zoom onto your desktop.

### STEP THREE: Joining the Virtual Workshop Option 1: From your tablet or smart phone

1. From your invitation email, tap the link to access the workshop.

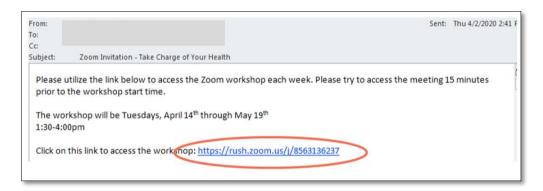

2. If you already have the Zoom app installed on your device, the meeting will launch automatically.

### PHOTOS & ATTENDANCE

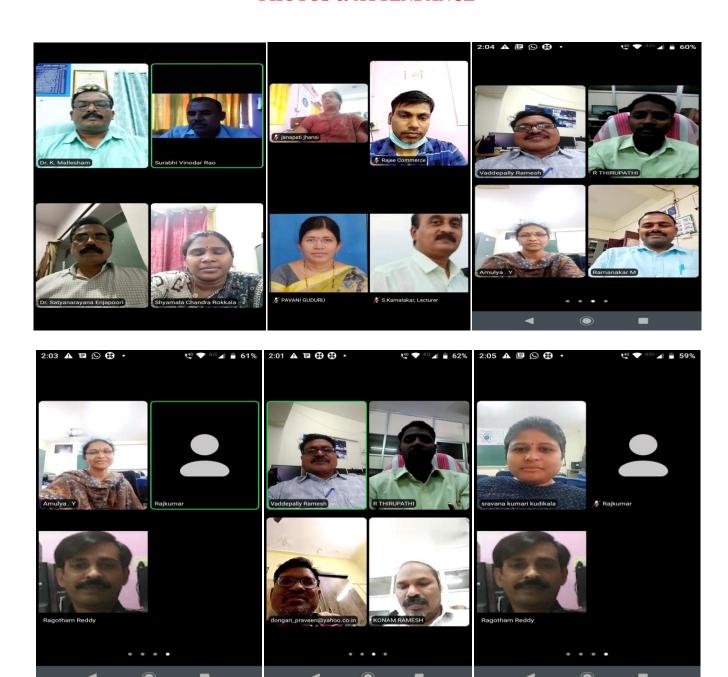

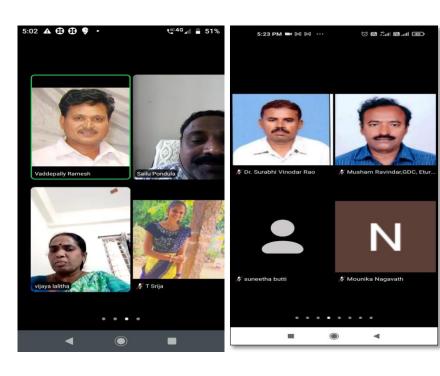

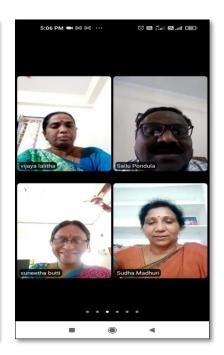

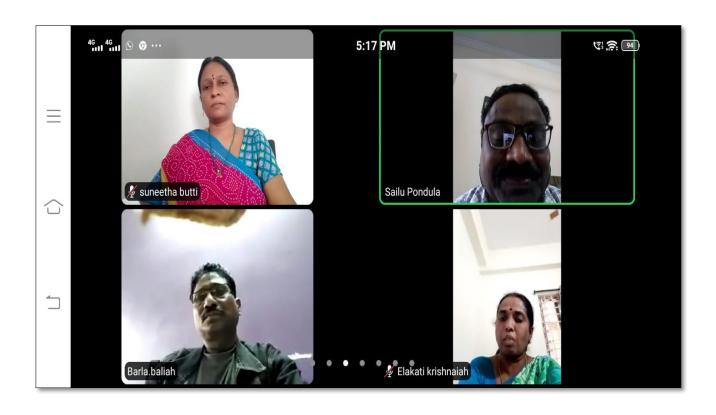

### **FEEDBACK**

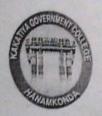

## KAKATIYA GOVERNMENT COLLEGE

HANAMKONDA, DIST. WARANGAL (Urban)
Internal Quality Assurance Cell (IQAC)

|        | FI                                                                     | EEDBACK FO       | DRM                        |               |
|--------|------------------------------------------------------------------------|------------------|----------------------------|---------------|
| Cours  | e Title: WORK Shop 0                                                   | n Zoon           | rapp as                    | teaching tool |
| Date:  | 05-09-2020                                                             |                  |                            |               |
| Please | fill the short questionnaire to make                                   | ke the course be | tter.                      |               |
| 1)     | Were objectives of the course clear                                    | ar to you?       |                            | YY /N         |
| 2)     | The course contents met with you l. Strongly disagree 2. Average       |                  | 4. Strongly agree          | 3             |
| 3)     | The lecture sequence was well pla<br>1. Strongly disagree 2. Average   | nned<br>3. Good  | 4. Strongly agree          | 3             |
| 4)     | The contents were illustrated proposed. Strongly disagree 2. Average 3 | perly<br>3. Good | 4. Strongly agree          | . 2           |
| 5)     | The course exposed you to new ki<br>1. Strongly disagree 2. Average 3  | nowledge and p   | ractices 4. Strongly agree | . 4           |
| 6)     | The course material handed over  1. Strongly disagree 2. Average 3     | to you was add   | quate 4. Strongly agree    | 3             |

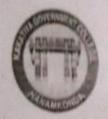

HANAMKONDA, DIST. WARANGAL (Urban)
Internal Quality Assurance Cell (IQAC)

### FEEDBACK FORM

| Course | Title: Westelled on Zoom app as The                                                                              | each of And |
|--------|----------------------------------------------------------------------------------------------------|-------------|
| Date:  | 05-09-2020                                                                                                    | <u> </u>    |
| Please | fill the short questionnaire to make the course better.                                                          |             |
| 1)     | Were objectives of the course clear to you?                                                                      | Y 4 /N      |
| 2)     | The course contents met with your expectations  1. Strongly disagree 2. Average 3. Good 4. Strongly agree        | 3           |
| 3)     | The lecture sequence was well planned  1. Strongly disagree 2. Average 3. Good 4. Strongly agree                 | 2           |
| 4)     | The contents were illustrated properly  1. Strongly disagree 2. Average 3. Good 4. Strongly agree                | 3           |
| 5)     | The course exposed you to new knowledge and practices  1. Strongly disagree 2. Average 3. Good 4. Strongly agree | 3           |
| 6)     | The course material handed over to you was adequate  1. Strongly disagree 2. Average 3. Good 4. Strongly agree   | 3           |

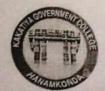

HANAMKONDA, DIST. WARANGAL (Urban)
Internal Quality Assurance Cell (IQAC)

FEEDBACK FORM

| Date: 05              | : Werthop On .                                                              |                             |      |
|-----------------------|-----------------------------------------------------------------------------|-----------------------------|------|
| Please fill th        | e short questionnaire to make the course                                    | better.                     |      |
| 1) Were               | e objectives of the course clear to you?                                    |                             | Y /N |
| THE RESERVE TO SECURE | course contents met with your expectation ongly disagree 2. Average 3. Good | s 4. Strongly agree         | 4    |
| 3) The l              | ecture sequence was well planned ongly disagree 2. Average 3. Good          | 4. Strongly agree           | 3    |
| 4) The c              | ontents were illustrated properly ongly disagree 2. Average 3. Good         | 4. Strongly agree           | 2    |
| 5) The c              | ourse exposed you to new knowledge and ongly disagree 2. Average 3. Good    | practices 4. Strongly agree | 3    |
| 6) The c              | ourse material handed over to you was a ongly disagree 2. Average 3. Good   | dequate 4. Strongly agree   | 3    |

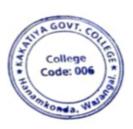

PRINCIPAL
KAKATIYA GOVT COLLEGE
Henerikende

### 3. One Day Awareness Programme on Google Class Room to Teaching Staff

| S.No | Dates (from-to)<br>(DD-MM-YYYY) | Title of the professional<br>development program<br>organised for teaching<br>staff | Title of the<br>administrative training<br>program organised for<br>non-teaching staff | No. of participants |
|------|---------------------------------|-------------------------------------------------------------------------------------|----------------------------------------------------------------------------------------|---------------------|
| 3.   | 15-09-2020                      | Training programme on effective utilization of Online platforms for online teaching | -                                                                                      | 50                  |

### **Internal Quality Assurance Cell**

Date: 15-09-2020

Resource Person: T. Ragotham Reddy

**OBJECTIVES:** To create awareness on effective utilization of "Google Class Room" in teaching and learning process

#### **SYLLABUS**

### **Contents:**

### **Google Class Room**

To create and manage classes on a mobile device, you need to install the Classroom app. For details, go to <u>Get the Classroom app</u>.

### Create a class

- 1. Tap Classroom
- 2. Tap Add **Create class**.
- 3. Enter the class name.
- 4. (Optional) To enter a short description, grade level, or class time, tap **Section** and enter the details.
- 5. (Optional) To enter the location for the class, tap **Room** and enter the details.
- 6. (Optional) To add a subject, tap **Subject** and enter a name.
- 7. Tap Create.

Classroom automatically creates a class code that you can use to <u>invite students to the class</u>. You can always get the class code at the top of the class stream.

### **PHOTOS**

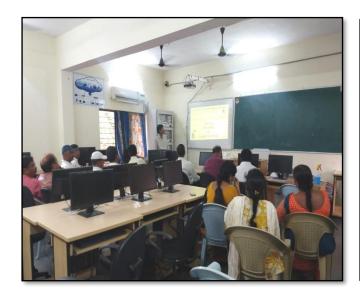

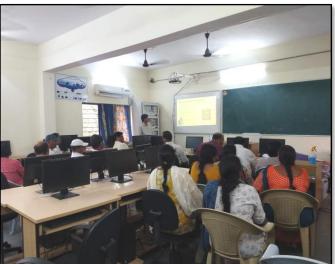

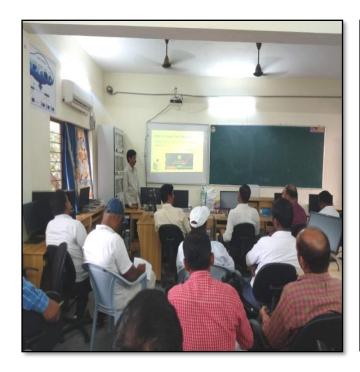

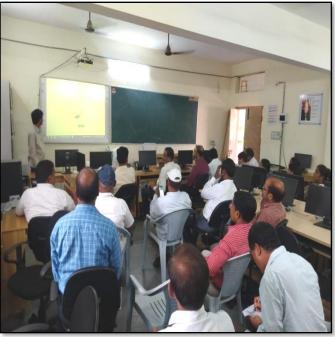

### **ATTENDANCE**

## KAKATIYA GOVERNMENT COLLEGE, HANAMKONDA INTERNAL QUALITY ASSURANCE CELL (IQAC) One Day Awareness Programme on Google Class Room to Teaching Staff ATTENDANCE

|      |                | ATTENDANCE                              | reaching Sta |
|------|----------------|-----------------------------------------|--------------|
| S.No | Employee ID    | Name of the Faculty                     | Signature    |
| 1    | 2136023        | DY A. E                                 | ASagus       |
| 2    | 2152973        | Dr. A. Sanjeevainy<br>Dr. V. And Kunnel | Deil         |
| 3    | 2154740        | K. Madhan'                              |              |
| 4    | 9120452        |                                         | K. Marsa     |
| 5    | 1546015        | Dr. K. Sreedevi.                        | K. Lodi.     |
| 6    | 1617673        | E. Anitha                               | 2self        |
| 7    |                | B. Sreenivey                            | 12           |
| 8    | 1544436        | K. Suneetha                             | Lm           |
| 9    | 1332130        | Dr. B. Inding Naingde                   | Knower!      |
| 10   |                | Di B Indira Nacioatri                   |              |
| 11   | 1551898        | R. Shyamalo Chandra                     | hyr Asomer   |
| 12   | 2102029        | A - Somanorane                          | 71           |
| 13   | 2120187        | Marred House                            | 5            |
| 14   | 2102026        | Do.S. Vineder Des                       | AT           |
| 15   | 2128699        | D. Verkenne<br>E. KRISHNATAH.           | SKW          |
|      | 21012          |                                         | Re           |
| 16   | 100 200 211069 |                                         | ROL          |
| 17   | 1551835        | Dr. B. Prubhelea                        |              |
| 18   | 2138048        | trandile Satignosana                    | V            |
| 19   | 1308228        | B. Muledha                              | 1. Mh        |
| 20   | 1327044        | B. (Incarance                           | Exteans.     |
| 21   | 1340066        | e. Kiran                                | 20           |
| 22   | 1520 190       | K. Linga Reddy                          | yr           |
| 23   | 9310047        | y vijayalalithe                         | 20           |
| 24   | 21005          | B Sudhamadur                            | -1-10        |
| 25   | 1520112        | G. Chandrakarly                         | D.           |
| 26   | 1353133        | G. Pavani                               | (300         |
| 27   | ogstueo        | Do.K. Osokar                            | Anna         |
| 28   | 2113462        | 1 Damaro hao                            | ap           |
| 29   | 2) 53/3/       | pr. s. v. nesey                         | & Seco       |
| 30   | 2122915        | 5. Kamaleter                            | 6            |
| 30   | 1122113        |                                         |              |

# CONE Day Awareness Programme on Google Class Room to Teaching Staff ATTENDANCE

| S.No | Employee ID | Name of the Faculty | Signature |
|------|-------------|---------------------|-----------|
| 31   | E 2141450   | OrE. Satzmarzne     | 1         |
| 32   | 2153134     | D8. M. Rambaly      | 40        |
| 33   | 2137319     | K. Ram Roldy        | (SA-QQ    |
| 34   | 2117433     | K. JAGA DESH BABU   | an        |
| 35   | 2110460     | DV-6-Shynun         | 7         |
| 36   | 100223      | on is wallainly     | Heur      |
| 37   | 2139718     | - CANAMAN Tora      | Eg . 0    |
| 38   | 2141490     | Dr. K. Novendar     | 0         |
| 39   | 2120984     | P. shouteraid       | r my      |
| 40   | 1349224     | Ashok Alishela      | 20        |
| 41   | 2102145     | B. Rafu             | con .     |
| 42   | 1633126     | G-leelavathi        | hil       |
| 43   | 2110 02 8   | B. Balish           | the same  |
| 44   | 2128192     | Dr. P. Seuly        | 182       |
| 45   | 1130343     | V. Sayety Ray       | 9-101     |
| 46   | 2153083     | Dr. Aayesha Shaik.  | & Lylin   |
| 47   | 211200      | J. Rijan            | V I.      |
| 48   | 2135360     | rink Samly          | M.        |
| 49   | 100092 60   | Dr. G. Rojery       | 100       |
| 50   | 21018       | M. Ramaraler        | 0         |
| 51   |             |                     |           |

### **FEEDBACK**

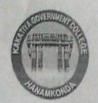

## KAKATIYA GOVERNMENT COLLEGE

HANAMKONDA, DIST. WARANGAL (Urban)
Internal Quality Assurance Cell (IQAC)

|         | FEEDBACK FORM                                                                                                    |                       |
|---------|----------------------------------------------------------------------------------------------------|-----------------------|
| Course  | 15-09-2020 Class                                                                                                 | mme On Googe          |
| Date: _ | 15-09-2020 . Class                                                                                               | Room to teaching Half |
| Please  | fill the short questionnaire to make the course better.                                                          |                       |
| 1)      | Were objectives of the course clear to you?                                                                      | Y Z /N                |
| 2)      | The course contents met with your expectations  1. Strongly disagree 2. Average 3. Good 4. Strongly agree        | 3                     |
| 3)      | The lecture sequence was well planned  1. Strongly disagree 2. Average 3. Good 4. Strongly agree                 | 9                     |
| 4)      | The contents were illustrated properly  1. Strongly disagree 2. Average 3. Good 4. Strongly agree                | e 3                   |
| 5)      | The course exposed you to new knowledge and practices  1. Strongly disagree 2. Average 3. Good 4. Strongly agree | e 2                   |
| 6)      | The course material handed over to you was adequate  1. Strongly disagree 2. Average 3. Good 4. Strongly agree   | e 3                   |
|         |                                                                                                    |                       |

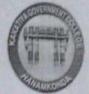

## HANAMKONDA, DIST. WARANGAL (Urban) Internal Quality Assurance Cell (IQAC)

### FEEDBACK FORM

| Cours  | e Title: One day acros me                                                           | N DroClassinia                  | 0 m C-1  |
|--------|-------------------------------------------------------------------------------------|---------------------------------|----------|
| Date:  | 15/09/2020 class Ro                                                                 | on to Teachi                    | ng staff |
| Please | fill the short questionnaire to make the co                                         | ourse better.                   |          |
| 1)     | Were objectives of the course clear to you?                                         |                                 | Y /N     |
| 2)     | The course contents met with your expectat  1. Strongly disagree 2. Average 3. Good |                                 | 3        |
| 3)     | The lecture sequence was well planned  1. Strongly disagree 2. Average 3. Good      | 4. Strongly agree               | 4        |
| 4)     | The contents were illustrated properly  1. Strongly disagree 2. Average 3. Good     | 4. Strongly agree               |          |
| 5)     | The course exposed you to new knowledge  1. Strongly disagree 2. Average 3. Good    | and practices 4. Strongly agree | 3        |
| 6)     | The course material handed over to you was 1. Strongly disagree 2. Average 3. Good  | as adequate  4. Strongly agree  |          |
|        |                                                                                     |                                 |          |

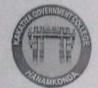

## HANAMKONDA, DIST. WARANGAL (Urban) Internal Quality Assurance Cell (IQAC)

### FEEDBACK FORM

| Date:  | One day awerness prog<br>15/09/2020 Teachi                                          | same on gorgle                  | elass Room to |
|--------|-------------------------------------------------------------------------------------|---------------------------------|---------------|
| Please | fill the short questionnaire to make the co                                         | urse better.                    |               |
| 1)     | Were objectives of the course clear to you?                                         |                                 | Y /N          |
| 2)     | The course contents met with your expectation. Strongly disagree 2. Average 3. Good |                                 | 4             |
| 3)     | The lecture sequence was well planned  1. Strongly disagree 2. Average 3. Good      | 4. Strongly agree               | 2             |
| 4)     | The contents were illustrated properly  1. Strongly disagree 2. Average 3. Good     | 4. Strongly agree               | 3             |
| 5)     | The course exposed you to new knowledge at 1. Strongly disagree 2. Average 3. Good  | and practices 4. Strongly agree | 2             |
| 6)     | The course material handed over to you was  1. Strongly disagree 2. Average 3. Good | s adequate  4. Strongly agree   |               |
|        |                                                                                     |                                 |               |

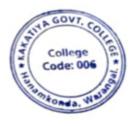

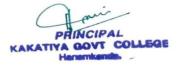

## 4. One Day Awareness Programme on Generating Online Certificate Using Certify'em to Teaching Staff

| S.No | Dates (from-to)<br>(DD-MM-<br>YYYY) | Title of the professional<br>development program<br>organised for teaching staff | Title of the administrative<br>training program<br>organised for non-<br>teaching staff | No. of participants |
|------|-------------------------------------|----------------------------------------------------------------------------------|-----------------------------------------------------------------------------------------|---------------------|
| 4.   | 12-10-2020                          | Generating Online Certificate Using Certify'em                                   | -                                                                                       | 50                  |

### **Internal Quality Assurance Cell**

Date: 12-10-2020

Resource Person: D. Rajkumar

**Objectives:** Training the staff to generate online certificate using certify' em

### KAKATIYA GOVERNMENT COLLEGE, HANAMKONDA

Dist: Warangal (Urban)

Date: 08-10-2020

### NOTICE

All the Teaching faculty members are informed that IQAC is going to organize one day Awareness programme on "Generating online Certificate Using certify'em" on date: 12-10-2020 in collaboration with the Department of Computer Science & Applications. Hence, all the teaching faculty are instructed to attend the workshop programme without fail.

PIRHINCEAL ALL
KAKATINA GOVT. COLLEGE
Hanarrikonda.

### **OBJECTIVES**

IQAC is going to organize one day awareness programme on "Generating online Certificate Using Certify'm" for all the Teaching faculties, covering of following steps.

### **Create an Online Certificate Program**

Whether it's Internal certification or external, creating a certification program is an arduous process that is time and cost-intensive. Here are the top tasks related to creating a certification program:

- Up to date Exam content using google form
- Robust Online Platform to host a large number of tests simultaneously
- Audit to get ISO/ Own certification to add credibility
- Portal to register for certification and schedule test time and date
- The payment/free gateway for candidates
- Proctoring to uphold exam integrity by preventing cheating
- Automated test evaluation and result declaration
- Providing an authentic white-labeled certificate

### **PHOTOS**

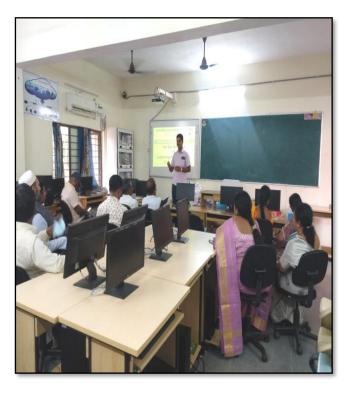

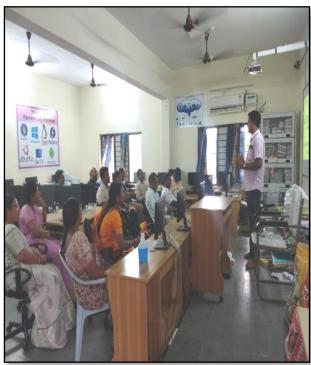

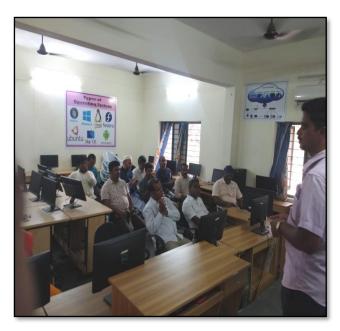

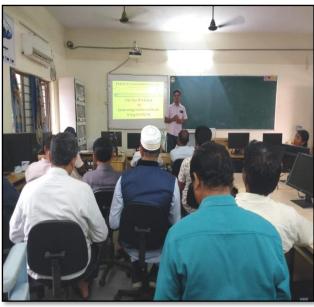

### ATTENDANCE

|       | ONE DAY WORKS | OVERNMENT COLLEGE, HAN<br>L QUALITY ASSURANCE CELL<br>HOP ON GENERATING ONLINE CERT<br>CERTIFY'EM TO TEACHING STAFF | (IQAC)    |
|-------|---------------|----------------------------------------------------------------------------------------------------|-----------|
| S.No  |               | ATTENDANCE                                                                                                    |           |
| 1     | Employee ID   | Name of the Faculty                                                                                                 | Signature |
| 1 0 0 | 2136023       | Dr. A. Sarjeeraid                                                                                                   |           |
| 2     | 2152973       | Dr. V. Avil Kumas                                                                                                   | Assign    |
| 3     | 2154740       | K. Madhaer                                                                                                    | - Wang    |
| 4     | 9120452       | Dr. K. Sreadevi.                                                                                                    | K. Maur   |
| 5     | 1546015       | E. Anitha                                                                                                    | 1.        |
| 6     | 1551818       | 0 1 1 1                                                                                                    | Spedis    |
| 7     | 1902 6211069  | B. B. Ramess                                                                                                    | 050       |
| . 8   | 1332130       | Dr. B. Inding Nairadeur                                                                                             | B. warend |
| 9     | 1306226       | m venget                                                                                                    | Je d      |
| 10    | 1544436       | K Suncetha                                                                                                    | 8         |
| 11    | 2120 187      | Mora Mahurch                                                                                                    | M.        |
| 12    | 1551875       | Dr. B. Prabhaker                                                                                                    | Bu        |
| 13    | 2102026       |                                                                                                    | · · · ·   |
| 14    | 210 2029      | A. Somangrade                                                                                                    | Baks      |
| 15    | 1617673       | B- Sreeniver                                                                                                    | RAG       |
| 16    | 21012         | E-KRISHNATAH                                                                                                    | 8 Kone    |
| 17    | 1327044       | B. Murdidha                                                                                                    | 1.00m     |
| 18    | 1353133       | G. Pavani                                                                                                    | P         |
| 19    | 2138048       | Kandalk Satramorango                                                                                                | in        |
| 20    | 1240006       | S.Kinan                                                                                                    | Expean    |
| 21    | 21005         | B. Sudha Madhari                                                                                                    | Bix       |
| 22    | 2128699       | D. Ventanna                                                                                                    | EST       |
| 23    | 2102168       | Ca Suratha                                                                                                    | Suc       |
| 24    | 93/0042       | G. Sujathar<br>Y. Vijayalalitha                                                                                     | The       |
| 25    | 1520190       | 16. Lingakeddy                                                                                                    | 20        |
| 26    | 1520112       | Gr. chandrakals -                                                                                                   | Seles     |
| 27    | 0955480       | DV. K. OMKan                                                                                                    | wee       |
| 28    | 2113462       | A. Ramanafao                                                                                                    | Annao     |
| 29    | 215 213)      | no- A. V. Keden                                                                                                    | ere       |
| 30    | 2122915       | S. Kamalaror                                                                                                    | E &C-     |

# KAKATIYA GOVERNMENT COLLEGE, HANAMKONDA INTERNAL QUALITY ASSURANCE CELL (IQAC) ONE DAY WORKSHOP ON GENERATING ONLINE CERTIFICATE USING CERTIFY'EM TO TEACHING STAFF

### ATTENDANCE

| 32                                                                                                    | 2141450<br>2153137<br>349274<br>2141490<br>117433<br>2127718<br>1520223<br>2120384<br>2120384<br>2102145<br>1633126 | Dr. M. Rambela.  Ashok Alishele  Dr. K. Marada  Dr. G. Shyan  R. Jagadeh Bahy  M. J. Sim anny  M. N. Halloud  P. Shenbereid  K. Ram L. Sa  B. Rap  G-lelavashi  | A Secretary Purpose Secretary Purpose Secretary Secretary Secretar                                                                                                    |
|----------------------------------------------------------------------------------------------------|----------------------------------------------------------------------------------------------------|----------------------------------------------------------------------------------------------------|----------------------------------------------------------------------------------------------------|
| 33   34   35   2   36   2   37   38   39   40   41   42   43   44   45   46   46                                                                                                    | 349274<br>2141490<br>410460<br>117433<br>2127718<br>1520223<br>2120884<br>2120884<br>2102145<br>1633126             | Dr. M. Rambelm.  Ashok Alishola  Dr. K. Marada  Dr. G. Shyan  R. Jagadeh Bahy  Dr. J. Som anny  M. N. Hallowh  P. shenboraid  K. Ram L. Sa  B. Rap  G-ledarathi |                                                                                                    |
| 34 2<br>35 2<br>36 2<br>37 38<br>39 40 41 42<br>43 44 1<br>45 46                                                                                                    | 2141490<br>410460<br>417433<br>2127718<br>520223<br>2120884<br>2120884<br>2102145<br>1633126                        | Ashok Alishole  Dr. K. Marada  Dr. G. Shyan  R. Jagadeh Bahy  Dr. J. Sim anny  M. N. Hallows  P. shenborald  K. Ram L. Sa  B. Rap  G-lelarathi                  | -                                                                                                    |
| 35 2<br>36 2<br>37 38<br>39 40 41<br>42 43<br>44 9<br>45 46                                                                                                    | 110460<br>117433<br>2127718<br>1520223<br>2120384<br>2102145<br>1633126                                             | Dr. K. Narada  Dr. G. Shyan  R. Jagadeh Bahy  Dr. J. Som anny  M. N. Hallows  P. shenborald  K. Ram L. Sa  B. Rap  G-lelarathi                                  | Mary Pury Property Property Pr                                                                                                    |
| 35 2<br>36 2<br>37 38<br>39 40 41<br>42 43<br>44 3<br>45 46                                                                                                    | 110460<br>117433<br>2127718<br>1520223<br>2120384<br>2102145<br>1633126                                             | M. Jagadeh Bahy  M. J. Som anny  M. M. Halloud  P. Shenborald  K. Ram L. Sa  B. Rap  G-lelarathi                                                                | Puly<br>Puly<br>Puly<br>Puly<br>Puly<br>Puly<br>Puly<br>Puly                                                                                                    |
| 37 38 39 40 41 42 43 44 45 46                                                                                                    | 2127718<br>2120884<br>2120884<br>2102145<br>1633126                                                                 | M. Jagadeh Bahy  M. J. Som anny  M. M. Halloud  P. Shenborald  K. Ram L. Sa  B. Rap  G-lelarathi                                                                | Puly<br>Puly<br>Puly<br>Puly<br>Puly<br>Puly<br>Puly<br>Puly                                                                                                    |
| 37 38 39 40 41 42 43 44 45 46                                                                                                    | 2127718<br>2120884<br>2120884<br>2102145<br>1633126                                                                 | M. N. Halloud  R. shenborald  K. Ram L. Sa  B. Raju  G-lelavashi                                                                                                | Puly<br>Puly<br>Plants                                                                                                    |
| 39<br>40<br>41<br>42<br>43<br>44<br>45<br>46                                                                                                    | 2120384<br>2137319<br>2102145<br>1633126                                                                            | M. N. Malloud  P. Shenborald  K. Ram L. Sa  B. Ram  G-lelavashi                                                                                                 | Pruly<br>Pruly<br>Pruly |
| 40 G<br>41 42<br>43 44<br>45 46                                                                                                    | 2120384<br>2137319<br>2102145<br>1633126                                                                            | R. Ram L. Sa<br>B. Raju<br>G-lelavasti                                                                                                    | 811.90<br>811.90<br>8                                                                                                    |
| 40 q<br>41 3<br>42 43<br>44 3<br>45 46                                                                                                    | 2102145<br>1633126                                                                                                  | B. Raju<br>G-lelavastri                                                                                                    | R. R.                                                                                                    |
| 41<br>42<br>43<br>44<br>45<br>46                                                                                                    | 2/02/45                                                                                                    | B. Raju<br>G-lelavastri                                                                                                    | R                                                                                                    |
| 42<br>43<br>44<br>45<br>46                                                                                                    | 1633126                                                                                                    | G-lelavashi                                                                                                    | R                                                                                                    |
| 44<br>45<br>46                                                                                                    | 2110/70                                                                                                    |                                                                                                    | 1 Ker                                                                                                    |
| 44<br>45<br>46                                                                                                    | 2110678                                                                                                    | 3- 3-h                                                                                                    |                                                                                                    |
| 46                                                                                                    | 118192                                                                                                    | or Presile                                                                                                    | 189                                                                                                    |
| 46                                                                                                    | 915 3013                                                                                                    | Dr. Aayesha shaik                                                                                                    | ehtylin                                                                                                    |
|                                                                                                    | 2135300                                                                                                    | mmk- Samb                                                                                                    | MA                                                                                                    |
| 47 1                                                                                                    | 130343                                                                                                    | V Sougeth Reday                                                                                                    | Geor                                                                                                    |
| 48                                                                                                    | 21520                                                                                                    | G-alpen                                                                                                    | - Den                                                                                                    |
|                                                                                                    | 10009260                                                                                                    | Dr. G. Rayon                                                                                                    | Ris                                                                                                    |
| THE RESERVE AND ADDRESS OF THE PARTY OF THE PARTY OF THE | 100-10-                                                                                                    |                                                                                                    | (M)                                                                                                    |
| 51                                                                                                    | 1000 9755                                                                                                    | V. Rameth                                                                                                    | The state of the state of the s                                                                                                    |

### **FEEDBACK**

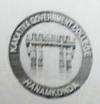

### **KAKATIYA GOVERNMENT COLLEGE**

HANAMKONDA, DIST. WARANGAL (Urban) Internal Quality Assurance Cell (IQAC)

| ate:   | 12-10-2020 Certitate                                                                      | Using Ceroi                | 15 fy'm |
|--------|-------------------------------------------------------------------------------------------|----------------------------|---------|
| Please | e fill the short questionnaire to make the course be                                      | tter.                      |         |
| 1)     | Were objectives of the course clear to you?                                               |                            | Y Y /N  |
| 2)     | The course contents met with your expectations  1. Strongly disagree 2. Average 3. Good   | 4. Strongly agree          | 3       |
| 3)     | The lecture sequence was well planned  1. Strongly disagree 2. Average 3. Good            | 4. Strongly agree          | 4       |
| 4)     | The contents were illustrated properly  1. Strongly disagree 2. Average 3. Good           | 4. Strongly agree          | 2       |
| 5)     | The course exposed you to new knowledge and p  1. Strongly disagree 2. Average '3. Good   | ractices 4. Strongly agree | 3       |
| 6)     | The course material handed over to you was add<br>1. Strongly disagree 2. Average 3. Good | equate 4. Strongly agree   | 3       |

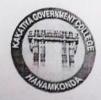

HANAMKONDA, DIST. WARANGAL (Urban)
Internal Quality Assurance Cell (IQAC)

### FEEDBACK FORM

| ate:  | Awareness pragram on Generatry  12-10-2020 certificate Usiy                                                      | Certify'm |
|-------|----------------------------------------------------------------------------------------------------|-----------|
| lease | e fill the short questionnaire to make the course better.                                                        |           |
| 1)    | Were objectives of the course clear to you?                                                                      | Y   Y   N |
| 2)    | The course contents met with your expectations  1. Strongly disagree 2. Average 3. Good 4. Strongly agree        | 3         |
| 3)    | The lecture sequence was well planned  1. Strongly disagree 2. Average 3. Good 4. Strongly agree                 | 4         |
| 4)    | The contents were illustrated properly  1. Strongly disagree 2. Average 3. Good 4. Strongly agree                | 3         |
| 5)    | The course exposed you to new knowledge and practices  1. Strongly disagree 2. Average 3. Good 4. Strongly agree | 3         |
| 6)    | The course material handed over to you was adequate  1. Strongly disagree 2. Average 3. Good 4. Strongly agree   | 3         |

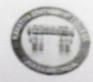

HANAMKONDA, DIST. WARANGAL (Urban)
Internal Quality Assurance Cell (IQAC)

### FEEDBACK FORM

| Autoreness Program on Generaling  Date: 12-10-2020 Using Cartisty                                                | em    |
|----------------------------------------------------------------------------------------------------|-------|
| Please fill the short questionnaire to make the course better.                                                   |       |
| 1) Were objectives of the course clear to you?                                                                   | YVIN  |
| The course contents met with your expectations     L Strongly disagree 2. Average 3. Good 4. Strongly agree.     | · 4   |
| 3) The lecture sequence was well planned L. Strongly disagree 2. Average 3. Good 4. Strongly agree               | ee 3  |
| 4) The contents were illustrated properly L. Strongly disagree 2. Average 3. Good 4. Strongly agr                | ee 2  |
| 5) The course exposed you to new knowledge and practices L. Strongly disagree 2. Average 3. Good 4. Strongly ago | ree 3 |
| 6) The course material handed over to you was adequate  1. Strongly disagree 2. Average 3. Good 4. Strongly ag   | ree   |

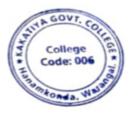

PRINCIPAL
KAKATIYA GOVT COLLEGE
Henerikende

### 5. Basic Computer Skills for Non – Teaching Staff

| S. No. | Nature of the Activity | Title of the<br>Activity                             | Resource Persons               | Duration                                    | No. of<br>Participants |
|--------|------------------------|------------------------------------------------------|--------------------------------|---------------------------------------------|------------------------|
| 5.     | Certificate<br>Course  | Basic Computer<br>Skills for Non –<br>Teaching Staff | T. Ragotham Reddy<br>V. Ramesh | 22.03.2021<br>to<br>21.04.2021<br>(21 Days) | 08                     |

**OBJECTIVE**: The course is designed to aim at imparting a basic level

After completing the course the incumbent is able to the use the computer for basic purposes of preparing his personnel /office /business letters, viewing information on Internet (the web), sending mails, using internet banking services

etc.

SYLLABUS: BASIC COMPUTER SKILLS

Computer: Data, Process, Information

Computer Generations: First Generation Computers, Second Generation Computers, Third Generation

Computers, Fourth Generation Computers, Fifth Generation Computers

Features of Computer: Speed, Storage, Accuracy, Diligence, Versatility

**Block Diagram of Computer:** Input Device, Key Board, Key Board Layout, CPU, ALU,

Control Unit, Memory Unit, RAM, ROM, Secondary Memory, Floppy Disk, Floppy Sizes, Uses of Floppy, Hard Disk, CD, Memory Measurement, Output Devices, Monitor (Output Device)

Classification of Computers, Analog Computers, Digital Computers, Hybrid Computers,

General Purpose Computers, Special purpose computers, Super Computers, Mini Computers, Micro computer (Or) Personal Computers, Laptops, Software and Hardware, Software, Program, Human ware, Hardware, Software Types: System Software, Application Software, Operating System, Device Driver, Computer Language, Language, Assembly language, High level language, Packages.

WordStar, Word perfect, Lotus 123, Ms- Word, Ms-Excel, Ms-PowerPoint

#### Windows

Multitasking, Mouse, Interface Control Elements, Desktop, Icons, Taskbar, Start Button, Window Control Button, Minimize Button, Maximize Button, Close Button, Restore Button, Menus, Structure of a window

**Window:** Title Bar, Menu Bar, Tool Bar, Caption Button, Scroll Bars (Vertical & Horizontal), Address Bar, Icons, Status Bar

Options on Start Menu: Program, Favorites, Documents, Settings, Find, Help, Run, Logoff, Shut Down,

Folders, My Computer, Recycle Bin, Empty Recycle Bin, Restoring a file, Network Neighborhood, Network, Internet, Brower, Internet Explorer, Shortcut Folder, Taskbar Options, Always on Top, Auto Hide, Show Clock, Deleting A Desktop Folder

**Control Panel Icons:** Date & Time, Mouse, Tracking Speed, Display

It contain the following option: Background, Screen Saver, Appearance, Effects, Web, Settings, Font, Modems, Printers, Regional Settings, Power Management, Scan Disk,

#### Internet

**Access of Internet:** Direct communication, Remote Terminal connection, Gateway connection, Connection through a LAN, Connecting through a Modem, High speed data links, connecting online services

**Features of Internet:** E-mail Advantages, Disadvantages, News, Tel Net, FTP Gopher, WWW, Online Services, BBB's

MS-Office: MS-Word, MS- Excel, MS-Power Point, MS-Access, Features of MS-Word

#### MS-Word

**Document Window:** Title Bar, Menu Bar, Standard Tool Bar, Formatting tool Bar, Rules Bar, Text Window / Text Area, Scroll Bar, Status Bar, Wizards, Template.

File Menu, Creating a New Document, Saving the Document, Opening or Existing Document, Closing all Opened Documents, Page Setup, Print Preview and Exit.

Edit, Cut, Copy, Undo, Redo, Paste, Select All, Caption, Borders and Shading.

**View:** Normal, Page Break Preview, Tool Bars, Formula Bar, Status Bar, Header & Footer, Full Screen, Zoom, Entering Text, Typing Text, Entire Word, Entire Line, Entire Sentence, Entire Paragraph, Entire Document, Editing Text and Deleting Text, Inserting Text, Replacing Text

**Formatting Features of Ms-Word:** Text Formats, Text, Character Spacing, Adding Effects, Changing Cases, Drop Caps

**Document Format:** Margins and Page Breaks, Paragraph Formats, Line and Paragraph Spacing, Indents and Alignments, Borders and Shading, Footnote, Headers and Footers, Working with Graphics, Drawing Pictures, To Insert Text Box, Text Direction, rotating / Flipping Objects, WordArt

**Writers Tools:** Symbol, Auto Text, Auto Correct, Spell Check and Grammar, Word Count, Finding and Replacing Text, Match Case, Find whole words, Wild Cards, Bullets and Numbering, Tables of Contents, Thesaurus, Advanced Features

**To Create Table Using Table Menu**: Add Row at the end of a table, Insert Row in Arbitrary Position / Middle, Insert column in the Arbitrary position / Middle, Deleting Rows, Delete Columns

Converting Table to text, Converting Text to table, Sort, Macro, Mail Merge, Create Main Document, Create Data Source, Merge the Data Source, Creating Merge Document Tools, Envelopes and Lables.

#### MS-Excel

Spread Sheet, Auto Calculate, Auto Complete, Auto Correct, Better Drag and Drop Editing, Auto Filter with top ten, Date Map, Cell Tips and Scroll Tips, Sharing a List, Easier Document Retrieval and Management,

Templates and Template Wizards.

Functions in Excel, Text Functions, Math Functions, Statistical functions, Date and Time Functions, Logical Functions, Database Functions, Changing Text Format (Fonts), Inserting Rows / Columns / Cells, Deleting Rows / Columns / Cells, Charts, Creating a Chart, Editing a Chart, Positioning Text and Alignment, Text to Data Points, Text to Data Points, Column Chart, Macros, Printing Worksheets, Inserting Worksheet, Deleting Worksheet, Display Formulae, Database, Sorting the Data, Filter.

### **PHOTOS**

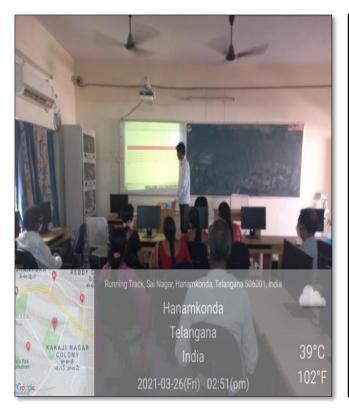

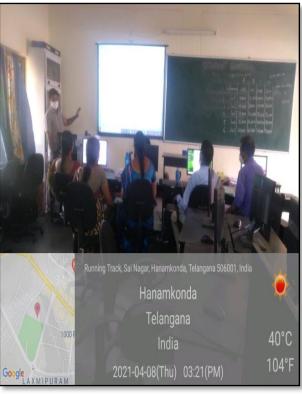

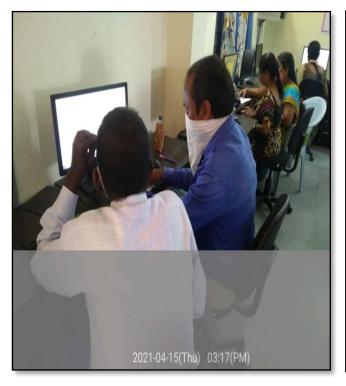

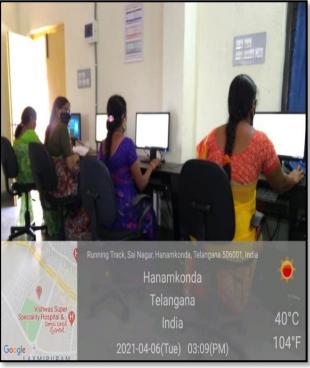

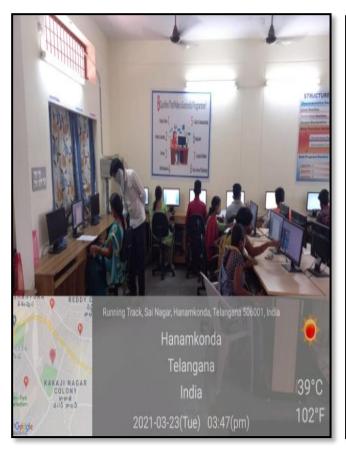

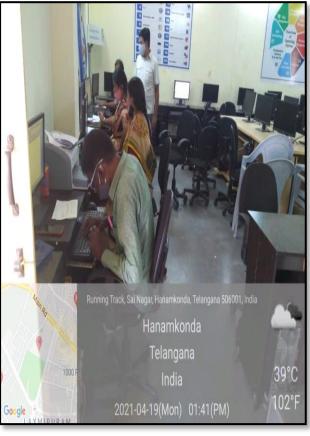

### **ATTENDANCE**

|   | 'Attendance Regist            |                     |     |     |      |         | 7        | 'ea    | r,   | Cla  | iss      |         |     |      |           |     |          |            |      |      |      |     |      |       | sk    |      |       |
|---|-------------------------------|---------------------|-----|-----|------|---------|----------|--------|------|------|----------|---------|-----|------|-----------|-----|----------|------------|------|------|------|-----|------|-------|-------|------|-------|
| - | Attendance region             | Month               | II  | 1   | DZ   | way.    | h        | 1      | I    | 1    | -        | -       | 174 | 1391 |           |     | 1        | . [        |      |      | 1    | 1,  |      | L     |       |      |       |
|   |                               | Date                | 23  |     | 25   |         | 27       | -      | 11.0 | 7 30 |          |         | 1   | 2 3  | 4         |     | 1        | 6          | 2 4  | 0    | 3 10 | 11  | 12   | 113   | 14    |      | 16 1  |
|   | NAME OF THE STUDENT           | Sig. of<br>Lecturer | 1   | A   | 10   | W       | 10       | 1      | 1    | -    | -        | 1       | _   | 1    | 1         |     |          |            |      | 0 6  |      | -   | 9    |       |       | 3    |       |
|   |                               | No. of<br>Lecturs   | 1   | 2   | 3    | 4       | 5        | 6      | 7    | 8    | 8        | 1       | 0 1 | 1 12 | 13        | 1   |          |            |      |      |      | 20  | 0 21 | 22    | 23    | 24 : | 25 2  |
|   | D Narracs                     | Lecturs             | 4   |     |      | 1       | 1        |        |      | ,    |          |         |     | 1    |           |     | 1        | 3          | 3 4  |      | 6    |     | 4    | 1     | -     | 4    | 6     |
|   | D. Narasingan<br>Record Assi. |                     | 2   | 3   | B    | 喜       | 豆        |        | -    | 立    | A        |         | 5   | 11   |           |     | 113      | 4          |      | 25   | 9    | 1   | 100  | Ш     | -     | 20 1 | 2     |
|   |                               |                     |     |     |      |         |          |        |      | -    | 1        | -       | +   | 多    |           |     | = 5      | 2          | 2 4  | 5    |      | 1   | 1    | 6     | -H    | 2    |       |
|   | B. Opender                    |                     | 3   | 3   | 3,3  | 3       | 5        | $\Box$ | +    | 3    | 1,       | 4       | >   | 5    |           | - 3 | Tanger . | 5 3        | 3    | 7    | 7    | 11  | 13   |       | - 11- | 5    | 3     |
|   | Record ALS.                   |                     |     |     |      |         | 1        | H      | 11   | 1    | $\vdash$ | +       | +   | +-   |           | 1   | 3        | 1          | 0    | 1    |      |     | 1    |       | 7     | -    | 1     |
|   | W                             |                     | -   | J   | -    | 1       | 1        | # 1    | ++   | 100  | -        |         |     | -    |           | 163 | 1        | MA         | 11   | AT O | 1    | 1   | 10   |       | 3     | T    | 11/20 |
| Н | K- Sametha                    | - 19                | 1   | U   | 1    | 1 W     | 1 W      | 1      | +    | Q    | 1        | W       | +   | +    |           | 1   | 7        | 1114       | 110  | V    | 1    | 7   | M    | 11    | 200   | 711  | W V   |
|   | Record Asst.                  |                     | -   | 10  | Le   | 18      | IR       | +      | ++   | (5   |          |         |     | 18   | - 1       | 5   | 3 12     | 3          | N K  | 3115 |      | 10  | 35   | 2     | 7     | 8 4  | 2 11  |
|   | D. Swarzeya                   |                     | 200 | 200 | K    | 3       | 3        | 3      | 1    | 200  | 1        | 5       |     | 3300 |           | 1   | 1/2      | d          |      | 18   | 3    | >   | Ja.  | 3     | 9     | 20 3 | य व   |
|   | Herberium Verges              |                     | 1   | 0   | 10   | 0       | 0        | 8      | 0    |      |          | 1       | 3   | 9.0  | 3         | 200 | 7        |            | Î    |      | 3    | 2   |      | 00    | 38    |      |       |
|   | Oler Design Letyes            |                     |     |     |      |         |          | 107    | 0    |      |          |         | 6   |      | 3         | 2   | -1_      |            | 1    |      | N    |     |      | 07    | 2     |      |       |
|   | K- Ntrmalo                    |                     |     |     |      |         |          | 5      | 1    |      |          | -       | 3   | 7    | 3         | 200 |          | 10         | 10   | 14   | 1    | -1  | 4    | 7     | 7     | 4    | 1     |
|   | Record PSSA.                  |                     | *E  | 3   | 4    | 4       | 五        |        |      | 4    | -48      | 7-6     | 13  | \$ 6 | S         |     | 4        | AX         | N-XC | B    | 111  | -11 | 8    | 1     | 15    | F 15 | 326   |
|   | - 0 02                        |                     |     | 1   | 7    | 1       | - 1      | П      | 1    | 1    | 1        | 1       | 1   | 1    | 1         | 1   | 1        | 1          | 1    |      | Ш    | -11 | ¥    | H     | 11    | -    |       |
|   | Ch- Zermara Swamy             |                     | 0   | 7   | 15   | 4       | 2        | H      | 11   | 1    | 0        | 13      | 11  | 3    | 1         |     | 6        | $\searrow$ | 8    | 3    |      | -11 | 2    | +     | +     | -    |       |
|   | Store Keeper                  |                     | 5   | 2   | 2    | 3       | 3        | H      | 11   | 3    | 3        | 2       | 1   | 13   | 1         | 1   | 12       | 13         | 2    | 3    |      | +H  | 2    | +     | +     |      | -     |
|   | T. Sarina                     |                     | 8   | 4   | 3    | -8      | -6       | +      | H    | 4    | 2        | #       | H   | 夏    |           | 11  | 12       | 1          | -    | -8   | +    | -   | 34   | H     | Н,    | 0 4  | 3     |
|   | Phtender.                     |                     | 39  | 38  | 13   | TSA(the | TSoftha. | H      |      | を見   | 38       | 158 (Ja | 1   | -SE  |           | 1   | Sella    | 支          | 3    | N S  | +    | 11  | 3    | H     | 1     | 見る   | 138   |
|   |                               |                     |     |     | ,    |         |          |        | 1    |      | 1        |         |     |      |           |     | 1        |            |      | 1    | 11   | 11  |      | H     | 1     | 1    | 11=   |
|   | Cost d. Dest.                 | T I                 | SH2 | 51  | Gila |         | SIII.    | 1      | i    | 달    | 4        | 5       |     | 8    |           |     | 9        | 5          | 50   | 9    |      | 1   | SILS |       |       |      | 9     |
|   | Recard Aug.                   |                     | \$  | 9   | 9    | . 92    | g        |        |      | 9    | g        | 9       | 1   | 2    |           |     | g        | . 91       | 92   | g    |      |     | M    |       | 1     | 1 9  | g     |
|   |                               |                     |     |     |      |         |          | 1      | ,    |      |          |         |     |      |           |     |          |            |      |      |      |     |      |       |       |      |       |
| - |                               |                     |     | -   | _    |         |          |        |      |      |          |         |     |      |           |     |          |            | -    |      |      |     |      |       |       |      |       |
|   |                               |                     |     | -   |      |         |          |        |      |      |          |         |     | -    |           |     |          | -          |      |      | -    | 1   | 1    | 1.    | 1     |      |       |
|   |                               |                     |     |     |      |         |          |        |      |      | _        | 1       | /   |      |           |     |          | -          | -    | -    | -    | -   | 1    |       | -     |      | _     |
|   |                               |                     |     |     |      |         |          |        |      | 1    | 7        | /       |     |      | 1 1 1 1 1 |     |          | -          | +    | -    | +    |     | 911  | CT PB | ir c  | LEE  | _     |
|   |                               | -                   |     |     |      |         |          |        |      |      |          |         |     |      | 11/1/10   |     |          |            | -    |      | 1    |     |      | ENHME | DA.   |      | _     |
|   |                               |                     |     |     |      |         |          |        |      |      |          | -10     |     |      | 1         |     |          |            | -    |      |      |     |      |       |       |      |       |
|   |                               |                     |     |     |      |         |          |        |      |      |          |         |     | 13   |           |     |          |            |      |      |      |     | 1    |       |       |      |       |
|   |                               |                     |     |     |      |         |          |        |      |      |          |         |     |      |           |     |          |            |      |      |      | 1   |      |       |       |      |       |
|   |                               |                     |     |     |      |         | -        |        |      | -    |          | 1       |     |      |           | 1   |          |            |      |      |      | -   |      | 11/3  | -     |      |       |
|   |                               |                     |     | 1   |      |         |          |        |      |      | -        | -       |     |      |           | -   |          |            |      |      |      |     |      |       |       | 1    |       |
|   |                               |                     |     |     |      | _       |          |        |      |      | _        | _       | _   |      |           |     |          |            |      |      |      |     |      |       |       |      |       |
|   |                               |                     |     |     |      |         |          |        |      |      |          |         |     |      |           |     |          |            |      |      |      |     |      |       |       |      |       |

|         |                                  | Month<br>Date       | 1     | Ia        | 200                                                                                                    | 53 |      |      | 9 . 19 | 3  |      | -  | 100 | 1   | -  |    |    |    |    |     |    | T  |                    |
|---------|----------------------------------|---------------------|-------|-----------|----------------------------------------------------------------------------------------------------|----|------|------|--------|----|------|----|-----|-----|----|----|----|----|----|-----|----|----|--------------------|
| BC" No. | NAME OF THE STUDENT              | Sig. of<br>Lecturer | 4     | Q         | Q                                                                                                    | 14 |      | 1    | 1      |    |      |    |     |     |    |    |    |    |    |     |    |    | 9                  |
|         | 0 0                              | No. of<br>Lecturs   |       | 27        | 28                                                                                                    | 29 | 30 3 | 1 32 | 33     | 34 | 35   | 36 | 37  | 38  | 39 | 40 | 41 | 42 | 43 | 44  | 45 | 46 | 4                  |
| 1-      | Peined Ass.                      | 100                 | - 1   | -         |                                                                                                    |    |      |      | 10.0   |    | 1    |    |     |     |    |    |    |    |    |     |    |    |                    |
| 2-      | B. Opender                       |                     | 36    | 1         | · A                                                                                                    | -  |      | 8    |        |    | 4    | W. |     |     | -  |    | 1  |    |    |     |    |    |                    |
| 3.      | K. Sametha<br>Record Acet        |                     |       | 1         | M                                                                                                    | 7  | 100  |      |        |    |      |    |     |     |    |    |    |    |    |     |    |    | THE REAL PROPERTY. |
| 4.      | D. Swarzoga<br>Hersbernun Verges |                     | 3     | 194 L     | De la constantina de la constantina della constantina della constantina della consta |    |      |      |        |    |      |    |     |     |    |    |    |    |    |     |    |    |                    |
| 5.      | K. Ntrmaso<br>Record PHA.        |                     | 2.    | 5         | <b>3</b>                                                                                                    |    | 26   |      |        |    | - 00 |    | 7   |     |    |    |    |    |    |     |    |    | -                  |
| 6.      | Ch- Kumara Surmy                 |                     | N. W. |           |                                                                                                    |    |      |      |        |    | 1    | 4  | -   | 1.1 |    |    |    |    |    |     |    |    | -                  |
| 7.      | 1. Satilla<br>1. Satilla         |                     | Min   | Tarking . | 150 Te                                                                                                    |    |      |      |        |    | 1    | 2  |     | 8   |    |    |    |    |    | 100 |    |    | 1                  |

### **RESOLUTION:**

| China To                                                                                                    |
|----------------------------------------------------------------------------------------------------|
| Date:19.03.2021                                                                                                    |
| The State meeting held on today in the presence of Department enchange to descues the following agenda.                                                                 |
| 1. Ronaus the previous meeting agenda.                                                                                                    |
| 2. Resolve to Conduit Certificate Course on<br>Compulir fundamentals for Non-Teaching<br>staff as per the proceedings of C.C.E-<br>Gort of Telangana.                   |
|                                                                                                    |
| Signalure of Lecturoses:  1. D. Rajkumar RD  Dept. of Computer Science  Kakatiya Government Cottege  Hanamkonda, Warangai.  2. J. Rapoltram Reddy Art  2. K. Ramesh Dun |

### **FEEDBACK**

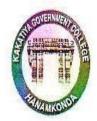

### KAKATIYA GOVERNMENT COLLEGE HANAMKONDA

### CERTIFICATE COURSE

### FEEDBACK FORM

| Course Title: Basic | computer | SKILLS for | ron-Teaching | Staff |
|---------------------|----------|------------|--------------|-------|
| Date: 21-04 - 205   |          |            | U            |       |
|                     |          |            |              |       |

Please fill the short questionnaire to make the course better.

1) Were objectives of the course clear to you?

Y / N 
2) The course contents met with your expectations
1. Strongly disagree 2. Average 3. Good 4. Strongly agree

3) The lecture sequence was well planned
1. Strongly disagree 2. Average 3. Good 4. Strongly agree

4) The contents were illustrated with
1. Strongly disagree 2. Average 3. Good 4. Strongly agree

5) The course exposed you to new knowledge and practices
1. Strongly disagree 2. Average 3. Good 4. Strongly agree

6) The course material handed out was adequate

1. Strongly disagree 2. Average 3. Good 4. Strongly agree

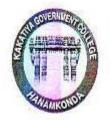

### KAKATIYA GOVERNMENT COLLEGE HANAMKONDA

### CERTIFICATE COURSE

### FEEDBACK FORM

| A BED BACK TORM                                                |                   |
|----------------------------------------------------------------|-------------------|
| Course Title: Basic Compuler skills for                        | non-Teaching Stat |
| Date: 31-04-202                                                |                   |
| Please fill the short questionnaire to make the course better. |                   |
| 1) Were objectives of the course clear to you?                 | Y /N-             |
| 2) The course contents met with your expectations              |                   |
| I. Stronglydisagree 2. Average 3. Good 4. Stronglyagree        | 141               |
| 3) The lecture sequence was well planned                       |                   |
| l. Stronglydisagree 2. Average 3. Good 4. Stronglyagree        | 2                 |
| 4) The contents were illustrated with                          |                   |
| l. Stronglydisagree 2. Average 3. Good 4. Stronglyagree        | 3                 |
| 5) The course exposed you to new knowledge and practices       |                   |
| l. Stronglydisagree 2. Average 3. Good 4. Stronglyagree        | 3                 |
| 6) The course material handed out was adequate                 |                   |
| l. Strongly disagree 2. Average 3. Good 4. Strongly agree      | 4                 |
|                                                                |                   |

### **CERTIFICATE**

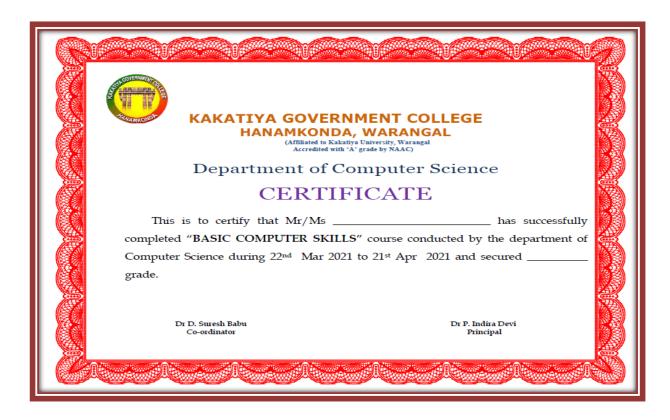

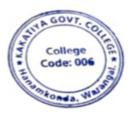

PRINCIPAL

KAKATIYA GOVT COLLEGE

Henemkends

### 6. One Day Workshop on Online Teaching Tools to Teaching Staff

| S.No | Dates (from-to)<br>(DD-MM-YYYY) | Title of the professional<br>development program<br>organised for teaching<br>staff | Title of the<br>administrative training<br>program organised for<br>non-teaching staff | No. of participants |
|------|---------------------------------|-------------------------------------------------------------------------------------|----------------------------------------------------------------------------------------|---------------------|
| 6.   | 28-04-2021                      | Training Programme to Faculty on Online Teaching Tools                              | -                                                                                      | 51                  |

# Internal Quality Assurance Cell & Department of Computer Science & Applications

Date: 28-04-2021

Resource Person: D. Rajkumar

**OBJECTIVE:** To train the teaching staff on effective utilization ofs "Online Teaching Tools".

### KAKATIYA GOVERNMENT COLLEGE, HANAMKONDA

Dist: Warangal (Urban)

Date: 26-04-2021

### NOTICE

All the Teaching faculty members are informed that IQAC is going to organize one day Workshop programme on "Online Teaching Tools" on date: 28-04-2021 in collaboration with the Department of Computer Science & Applications. Hence, all the teaching faculty are instructed to attend the workshop programme without fail.

PRINCIPAL
KAKATIYA GOVT COLLEGE
Henemkende

### **SYLLABUS**

- > To sign up and activate your Zoom account
- To Join an existing account
- To Create your own account
- > To sign in to your Zoom account on the web
- ➤ How to update your profile
- ➤ How to schedule your first meeting
- ➤ How to download the Zoom client
- ➤ How to start a test meeting
- ➤ How to start your first meeting as the host
- ➤ How to invite others to join your meeting
- ➤ How to join another user's meeting
- ➤ How to record class

### **Photos**

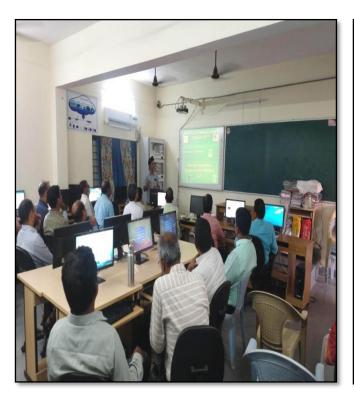

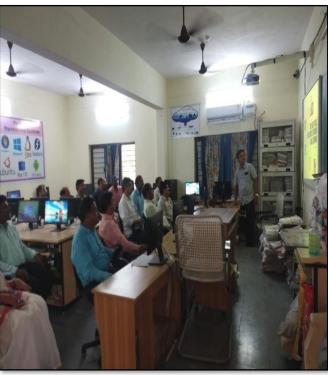

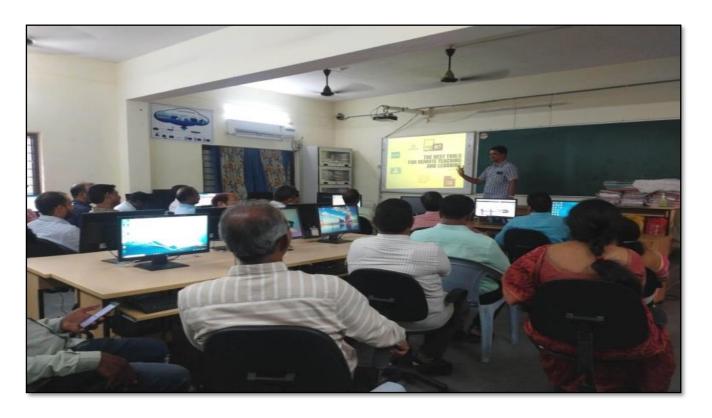

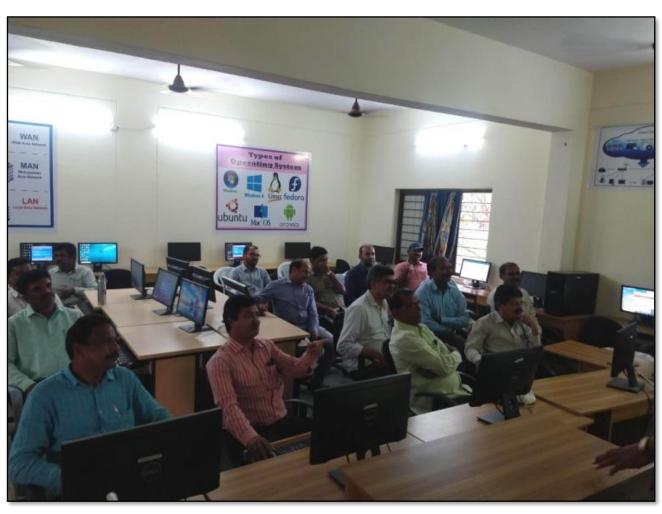

### **ATTENDANCE**

# KAKATIYA GOVERNMENT COLLEGE, HANAMKONDA INTERNAL QUALITY ASSURANCE CELL (IQAC) ONE DAY TRAINING PROGRAMME ON ONLINE TEACHING TOOLS

| 11292 |      |    |     |   |
|-------|------|----|-----|---|
| AT    | TEN  | DA | BIC | 7 |
|       | LLIV | DA | 171 |   |

| S.No | Employee ID | Namo of the F                        |           |
|------|-------------|--------------------------------------|-----------|
| 1    |             | Name of the Faculty                  | Signature |
| 2    | 9/36023     | Dr. A Sanjeerandy                    | Asson     |
| 3    | 2152973     | Dr. V. And Kumas                     | Acip      |
| 4    | 2154740     | K. Madhari                           | K. Yaur   |
|      | 9120452     | Dr. K. Sreederi.                     | k. h.di.  |
| 5    | 1546015     | F. Anitha                            | TARAS     |
| 6    | 1327044     | N Mural-dher                         | 8 Mu      |
| 7    | 1332130     | Dr. B. Inding Namada.                | RNains    |
| 8    | 2138048     | Kanyla Salianovanane                 | 02        |
| 9    | 1551898     | R. Shyamala Chandra                  | Thu.      |
| 10   | 21012       | E- KRICHNAIAH                        | Show      |
| 11   | 1544436     | K. Suneetha                          | 8n        |
| 12   | 2102026     | Dr l Vil da Da                       | 4 3       |
| . 13 | 2102029     | Dr. S. Vinadar Ras<br>A. Somanbsouch | Asomer-   |
| 14   | 1308274     | m. Ve sal                            | 21        |
| 15   | 21069       | Dr. B. Ramesh                        | B86       |
| 16   | 1353133     | Co Pavari                            | Pa        |
| 17   | 43100017    | 4. Vijayalalithe                     | Mr.       |
| 18   | 1520 190    | K. Linga Ready                       | Sto       |
| 19   | 2120187     | mand Ahred                           | ars       |
| 20   | 1617673     | . B. Sreenivey                       | Pa 65     |
| 21   | 2122915     | B. Sreenivey                         | E Sen     |
| 22   | 21005       | B. Sudha Madhasi                     | B.S       |
| 23   | 2113553     | K. Ganed                             | 90        |
| 24   | 1340006     | S-Kiran                              | Exceens   |
| 25   | 2128699     | D. Venkering                         | 204       |
| 26   | 1520112     | G. Chandraleal                       | se        |
| 27   | 2102168     | a Sujastia                           | Sell      |
| 28   |             | Do. K. Omkar                         | Ore       |
| 29   | 0955480     | A. Ramana Ras                        | Anvia     |
| 30   | 2113462     | · Do . K. N. Kern                    | 00        |
|      | 11, 51-1    |                                      |           |

# KAKATIYA GOVERNMENT COLLEGE, HANAMKONDA INTERNAL QUALITY ASSURANCE CELL (IQAC) ONE DAY TRAINING PROGRAMME ON ONLINE TEACHING TOOLS

### ATTENDANCE

| S.No | Employee ID | Name of the Faculty  | Signature |
|------|-------------|----------------------|-----------|
| 31   | 2141450     | Dr. E. Satyanarayane | 4         |
| 32   | 2110460     | Dr. G.slipmin        | 4         |
| 33   | 1(20223     | by N. Hallewil       | Menny     |
| 34   | 2137319     | K. Ram Redd          | SASIF     |
| 35   | 2117433     | K JAGADESH BABU      | UNO O     |
| 36   | 2120234     | p. shouserally       | V My      |
| 37   | 1349229     | Ashok Alishde        | -6.5      |
| 38   | 2153137     | Dr. M. Rambaba.      | A.F.      |
| 39   | 2127718     | Dr. I-TOWNIN         | (7)       |
| 40   | 2141490     | Dr. K. Narandar      | 0         |
| 41   | 2102145     | B. Rajn              |           |
| 42   | 2110678     | s- salus             | Seg.      |
| 43   | 1130343     | V. Sarpeth Rese      | 1 Ocas    |
| 44   | 1551875     | Dr. B. Rahlakar      | Hes       |
| 45   | 11892       | Dr. P. Soily         | 137       |
| 46   | 1308228     | m. Vert              | 1         |
| 47   | 2135300     | m.m.k. Samley        | M         |
| 48   | 10009756    | T. Rajethour Rd      | 1 Jun     |
| 49   |             | Aayesha Shaik        | & Aylin   |
|      | 2153083     | 7. Pureun            | - Den     |
| 50   | 205/435     | Dr. 6. Rough         | Ry        |
| 51   | 10009260    | 10.01                |           |
| 52   |             |                      |           |
| 53   |             |                      |           |

### FEEDBACK

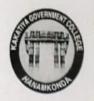

### KAKATIYA GOVERNMENT COLLEGE

HANAMKONDA, DIST. WARANGAL (Urban)
Internal Quality Assurance Cell (IQAC)

|        | FEEDBACK FORM                                                                                                    |              |
|--------|----------------------------------------------------------------------------------------------------|--------------|
| Cours  | se Title: Fairing program on Faculty on O                                                                        | who Teaching |
| Date:  | ETitle: Fraining program on Faculty on 0                                                                         | Tools        |
| Please | e fill the short questionnaire to make the course better.                                                        |              |
| 1)     | Were objectives of the course clear to you?                                                                      | Yy /N        |
| 2)     | The course contents met with your expectations  1. Strongly disagree 2. Average 3. Good 4. Strongly agree        | 3            |
| 3)     | The lecture sequence was well planned  1. Strongly disagree 2. Average 3. Good 4. Strongly agree                 | 4            |
| 4)     | The contents were illustrated properly  1. Strongly disagree 2. Average 3. Good 4. Strongly agree                | 3            |
| 5)     | The course exposed you to new knowledge and practices  1. Strongly disagree 2. Average 3. Good 4. Strongly agree | 3            |
| 6)     | The course material handed over to you was adequate  1. Strongly disagree 2. Average 3. Good 4. Strongly agree   | 3            |

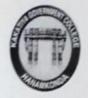

Course Title:

### KAKATIYA GOVERNMENT COLLEGE

HANAMKONDA, DIST. WARANGAL (Urban)
Internal Quality Assurance Cell (IQAC)

### FEEDBACK FORM

|        | Testing Regiment to                                                                      | faculty or                  | Online |
|--------|------------------------------------------------------------------------------------------|-----------------------------|--------|
| Date:  | 22-04-2021 Teach                                                                         | ing Took                    |        |
| Please | fill the short questionnaire to make the course be                                       | etter.                      |        |
| 1)     | Were objectives of the course clear to you?                                              |                             | YY /N  |
| 2)     | The course contents met with your expectations  1. Strongly disagree 2. Average 3. Good  | 4. Strongly agree           | 3      |
| 3)     | The lecture sequence was well planned  1. Strongly disagree 2. Average 3. Good           | 4. Strongly agree           | 2      |
| 4)     | The contents were illustrated properly  L. Strongly disagree 2. Average 3. Good          | 4. Strongly agree           | 3      |
| 5)     | The course exposed you to new knowledge and p  1. Strongly disagree 2. Average 3. Good   | oractices 4. Strongly agree | 4      |
| 6)     | The course material handed over to you was ad<br>L. Strongly disagree 2. Average 3. Good | equate 4. Strongly agree    | 3      |

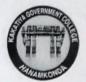

### KAKATIYA GOVERNMENT COLLEGE HANAMKONDA, DIST. WARANGAL (Urban) Internal Quality Assurance Cell (IQAC)

### FEEDBACK FORM

| Course Title: Training program to faculty on only                                                                  | he Teaching Tools |
|----------------------------------------------------------------------------------------------------|-------------------|
| Date: 28/04/2021                                                                                                   |                   |
| Please fill the short questionnaire to make the course better.                                                     |                   |
| 1) Were objectives of the course clear to you?                                                                     | Yy /N             |
| 2) The course contents met with your expectations I. Strongly disagree 2. Average 3. Good 4. Strongly agree        | 3                 |
| 3) The lecture sequence was well planned 1. Strongly disagree 2. Average 3. Good 4. Strongly agree                 | 3                 |
| 4) The contents were illustrated properly 1. Strongly disagree 2. Average 3. Good 4. Strongly agree                | 3                 |
| 5) The course exposed you to new knowledge and practices 1. Strongly disagree 2. Average 3. Good 4. Strongly agree | 2                 |
| 6) The course material handed over to you was adequate 1. Strongly disagree 2. Average 3. Good 4. Strongly agree   | 4                 |

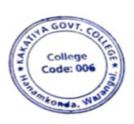

PRINCIPAL
KAKATIYA GOVT COLLEGE
Herentkende

### 2019-2020

| S.No | Dates (from-to)<br>(DD-MM-YYYY) | Title of the professional<br>development program<br>organised for teaching<br>staff | Title of the<br>administrative training<br>program organised for<br>non-teaching staff | No. of participants |
|------|---------------------------------|-------------------------------------------------------------------------------------|----------------------------------------------------------------------------------------|---------------------|
| 1.   | 10-07-2019<br>to<br>11-07-2019  | -                                                                                   | Workshop on Data entry<br>Operation                                                    | 18                  |

**Resource Person: K. Ramesh** 

**Objectives:** To understand and use effectively data entry and home-based data entry.

### KAKATIYA GOVERNMENT COLLEGE, HANAMKONDA

Dist: Warangal (Urban)

Date: 08-07-2019

### NOTICE

All the Non-Teaching faculty members are informed that IQAC is going to organize Two days Workshop programme on "Data Entry Operations" on date: 10-07-2019 & 11-07-2019 in collaboration with the Department of Computer Science & Applications. Hence, all the non-teaching faculty are instructed to attend the workshop programme without fail.

P KALANCE ALL KAKATIYA GOYY COLLEGE

### **SYLLABUS: CONTENTS**

### I. Introduction to Data Entry

- i. What is Data Entry
- ii. Categories of Data Entry

### II. Home-Based Data entry

- i. What is Home-based Data Entry
- ii. Advantages of Data Entry Jobs
- iii. How much Does a Home-Based Data Entry clerk Earn
- iv. The Best Candidates for this Job

### III. Qualification & Skills

- i. Qualifications
- ii. Important Skills for Data Entry
- iii. Computer Skills

### **IV.** Improving your Data Entry

### V. Writing you Resume

- i. The Online Data Entry Resume
- ii. Do's and Don'ts

### VI. Searching for Data Entry Jobs

- i. Where to Find
- ii. Identifying Data Entry Scams

Day 1: 10-07-2019

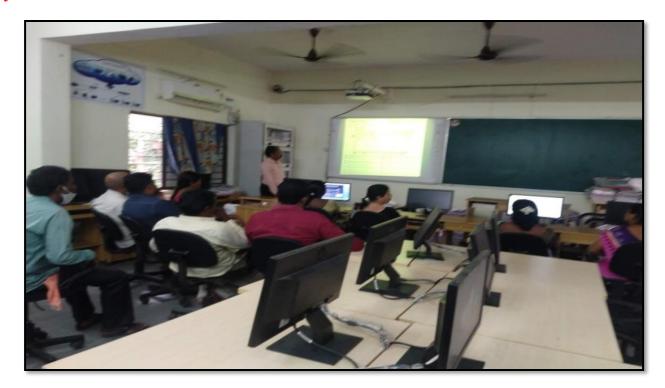

Day 2: 11-07-2019

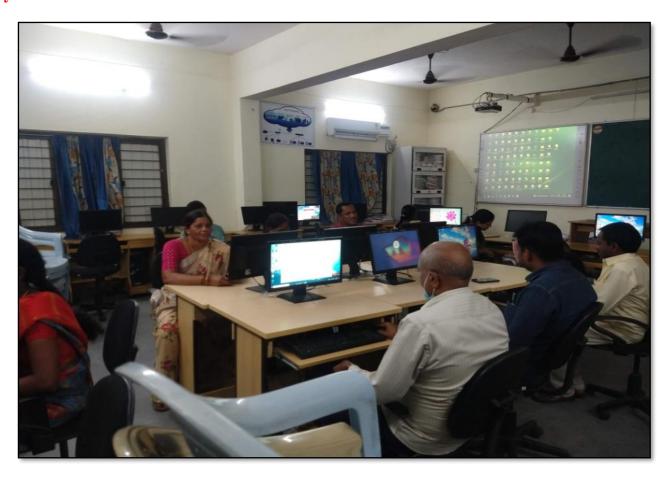

### **ATTENDANCE**

# KAKATIYA GOVERNMENT COLLEGE, HANAMKONDA INTERNAL CUALITY ASSURANCE CELL (IQAC) Workshop on Data Entry operations to Non - Teaching Staff ATTENDANCE

| *    |                                                                                                    |                     |           |
|------|----------------------------------------------------------------------------------------------------|---------------------|-----------|
| S.No | Employee ID                                                                                                    | Name of the Faculty | Signature |
| 1    | 1520397                                                                                                    | a. Angua            | Cuep      |
| 2    | 1525169                                                                                                    | 1 prodeeps coult    | 4500      |
| 3    | 2101898                                                                                                    | B. Roitha           | (Amure)   |
| 4    | 2158076                                                                                                    | Syed Amira          | Day       |
| 5    | 4157794                                                                                                    | K. Krishna          | Kille     |
| 6    | 9120465                                                                                                    | K. Nitmaja          | (R)       |
| 7    | 9/20520                                                                                                    | ic saxitha          | Sin       |
| 8    | 2136151                                                                                                    | D. Swarupa          | 9 Tol 1 . |
| 9    | 2136147                                                                                                    | Ch Rumama- W        | My Carpon |
| 10   | 106 1704                                                                                                    | Dr. N. Sammaiah     | N. Bab    |
| 11   | 1963996                                                                                                    | 3 . 8 2 ac          | ()        |
| 12   | 21028                                                                                                    | K. Sunitha          | A         |
| 13   | 21027                                                                                                    | J. Ramarie          | Substran  |
| 14   | The state of the state of the s | 19, gushub Ah.      | your      |
| 15   | 2131713                                                                                                    | ch. Paikamay        | Pay       |
| 16   | 7102                                                                                                    | B. Reruka           |           |
| 17   | 1/1/                                                                                                    | J. lamana           | 0         |
| 18   | - 4                                                                                                    |                     |           |
| 20   |                                                                                                    |                     | 41        |
| 21   |                                                                                                    |                     |           |
| 2    |                                                                                                    |                     |           |

### **FEEDBACK**

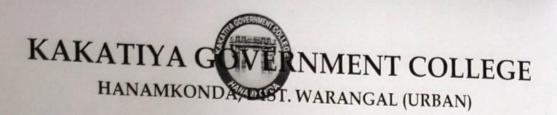

INTERNAL QUALITY ASSURANCE CELL (IQAC)

|                 | FEEDBACK FORM                                                                                                    |       |
|-----------------|----------------------------------------------------------------------------------------------------|-------|
| Course<br>Date: | Title: Workhop on Data Erby operat                                                                               | toon. |
| Please          | fill the short questionnaire to make the course better.                                                          |       |
| 1)              | Were objectives of the course clear to you?                                                                      | Y /N  |
| 2)              | The course contents met with your expectations 1. Strongly disagree 2. Average 3. Good 4. Strongly agree         | 3     |
| 3)              | The lecture sequence was well planned  1. Strongly disagree 2. Average 3. Good 4. Strongly agree                 | Į.    |
| 4)              | The contents were illustrated properly  1. Strongly disagree 2. Average 3. Good 4. Strongly agree                | 3     |
| 5)              | The course exposed you to new knowledge and practices  1. Strongly disagree 2. Average 3. Good 4. Strongly agree | W.    |
| 6)              | The course material handed over to you was adequate  1. Strongly disagree 2. Average 3. Good 4. Strongly agree   | 3     |
|                 |                                                                                                    |       |

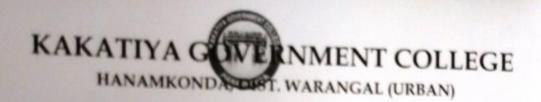

### INTERNAL QUALITY ASSURANCE CELL (IQAC)

### FEEDBACK FORM

Course Title:

| -     | Moreshop on Det El                                | y Opnation        |         |
|-------|---------------------------------------------------|-------------------|---------|
| ate:  | 11-2-2019                                         |                   |         |
| lease | fill the short questionnaire to make the course b | oetter.           |         |
| 1)    | Were objectives of the course clear to you?       |                   | Y / N - |
| 2)    | The course contents met with your expectations    |                   | 3       |
|       | 1. Strongly disagree 2. Average 3. Good           | 4. Strongly agree | (3)     |
| 3)    | The lecture sequence was well planned             |                   |         |
|       | 1. Strongly disagree 2. Average 3. Good           | 4. Strongly agree | 3       |
| 4)    | The contents were illustrated properly            |                   |         |
| 7,    | 1. Strongly disagree 2. Average 3. Good           | 4. Strongly agree | 4       |
| -     | The course exposed you to new knowledge and       | practices         |         |
| 3)    | 1. Strongly disagree 2. Average 3. Good           | 4. Strongly agree | 13      |
| -     | The course material handed over to you was ad     | lequate           | 4       |
| 0)    | 1. Strongly disagree 2. Average 3. Good           | 4. Strongly agree |         |
|       |                                                   |                   |         |

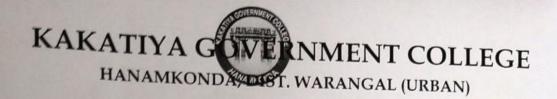

INTERNAL QUALITY ASSURANCE CELL (IQAC)

### FEEDBACK FORM

| Cours Date: | e Title: Work Shop On Pata entry (<br>11-07-2019                                                                 | Operation |
|-------------|----------------------------------------------------------------------------------------------------|-----------|
|             | e fill the short questionnaire to make the course better.                                                        |           |
| 1)          | Were objectives of the course clear to you?                                                                      | YV/N      |
| 2)          | The course contents met with your expectations  1. Strongly disagree 2. Average 3. Good 4. Strongly agree        | 3         |
| 3)          | The lecture sequence was well planned  1. Strongly disagree 2. Average 3. Good 4. Strongly agree                 | 2         |
| 4)          | The contents were illustrated properly  1. Strongly disagree 2. Average 3. Good 4. Strongly agree                | 4         |
| 5)          | The course exposed you to new knowledge and practices  1. Strongly disagree 2. Average 3. Good 4. Strongly agree | 3         |
| 6)          | The course material handed over to you was adequate  1. Strongly disagree 2. Average 3. Good 4. Strongly agree   | 3         |

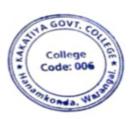

PRINCIPAL
KAKATIYA GOVT COLLEGE
Hanemkonda

#### 2. WORKSHOP ON ACADEMIC WRITING FOR TEACHERS

| S.No | Dates (from-to)<br>(DD-MM-YYYY) | Title of the professional<br>development program<br>organised for teaching<br>staff | Title of the<br>administrative training<br>program organised for<br>non-teaching staff | No. of participants |
|------|---------------------------------|-------------------------------------------------------------------------------------|----------------------------------------------------------------------------------------|---------------------|
| 2.   | 09-08-2019<br>To<br>10-08-2019  | Drafting skills in English                                                          | Drafting skills in<br>English                                                          | 72                  |

#### WORKSHOP ON ACADEMIC WRITING FOR TEACHERS

BY

### DEPARTMENT OF ENGLISH

### KAKATIYA GOVERNEMNT COLLEGE, HANUMAKONDA

From 09-08-2019 to 10-08-2019

**Resource Person: Dr. A.Srinath** 

**Objectives:** Developing writing skills by analyzing model texts (written by 'expert' writers)

- Expanding academic vocabulary;
- Consolidating more advanced aspects of English grammar relevant to writing research papers;
- Plan and organize research paper, and structure each paragraph and each sentence so that the reader can easily follow the logical build-up towards various conclusions

#### **Outcomes:**

- Using English effectively in the academic writing
- Writing papers and theses with clarity and effectively
- Write dissertations confidently without flaws of grammar

Academic English is important to college teachers. It is required for the teachers to read, speak and listen, while employing evaluating and sharpen their research and writing skills for college and university environment. At the college and university level, the students and teachers need to focus on language and more specifically, the specialized language found both in substance areas and the Academic Language used in teaching that content. Academic Language as the name implies is an important the kind of writing that we are required to do in college and university. Academic writing is very different from other types of written English. This workshop has been planned to help the teachers learn the basics of academic writing and develop their English language skills.

They will develop some proficiency in key areas of 'academic' grammar, learn about the stages in essay writing, and produce an essay of your own. They also explore how to organise an essay, write in an academic style, and use tools to evaluate your own writing and other learners' writing, so that by the end of the course they are able to write a good, basic academic essays and articles.

### TOPICS TO BE COVERED

Basic language skills

Tense and its Use

Use of specific Vocabulary

Key features of academic writing

Developing ideas

Organising your ideas effectively

Structure and organization of paper

Choosing a title

Writing in an impersonal style

Using academic language

Writing longer sentences: linking words and subordinators

Editing techniques,

Peer-editing each other's writtenwork.

### PROGRAMME SCHEDULE

### Day I

### Inaugural Programme

Session 1:

An introduction: 10 AM

A brief note on the workshop

Session 2:

Basics in Grammar&

Vocabulary Specific to the subject 11AM-12.30 Noon

Lunch:

Practice- Writing Session: 2PM- 4,30PM

Day 2

Session 1:

Methodologies of Writing research papers 10 AM

Topic Selection and Language 12 Noon to 1.30 PM

Lunch

Session 2

Practice- Writing Papers with focus on Language 2 PM to 4.30 PM

Valedictory Programme

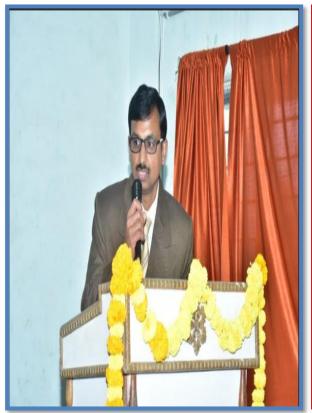

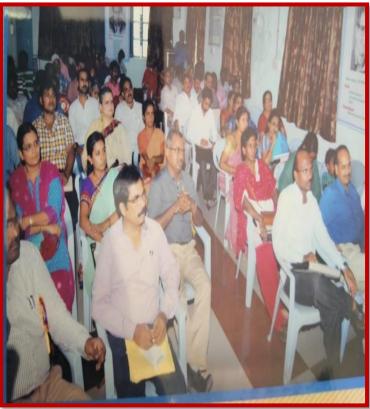

Address by the Speaker-Dr. A.Srinath

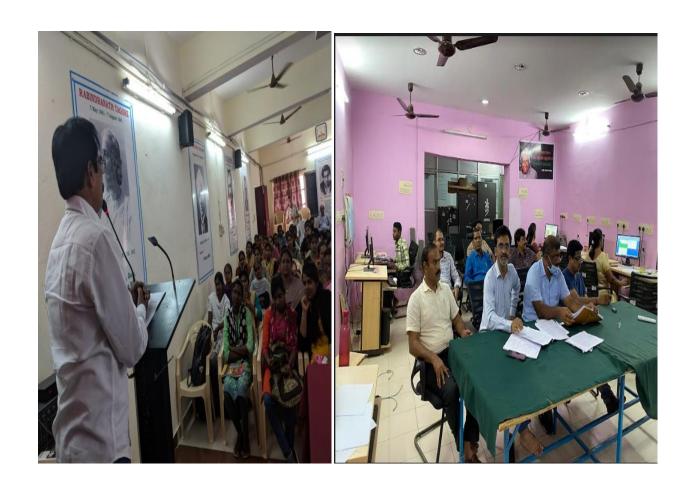

**Training the Staff on Academic Writing** 

### Workshop on Academic writing for Teachers

|     | KARAIIIA GOTE.                   | STAF      | F LIST | AKONDA, HANUMAKONDA DIST.,                                                                                                    | 1         |
|-----|----------------------------------|-----------|--------|----------------------------------------------------------------------------------------------------|-----------|
| -   |                                  |           |        |                                                                                                    | SIGNATURE |
| ᆜ   | ARTMENT OF ENGLISH :             | SIGNATURE | DEPAR  | TMENT OF BIO-TECH :                                                                                                    | hya       |
|     | VACANT                           |           | 1 3    | Smt.R.Shyamala Chandra                                                                                                    | 1         |
|     | Or.E.Satyanarayana               |           |        | The second second secon | ~ ~       |
| 4   | Sri.M.M.K.Manojkar Samley        | Ma        | DEPAR  | TMENT OF MICRO BIOLOGY:                                                                                                    | 100       |
|     | VACANT                           | 1.0       | 1      | Dr.T.Sujatha                                                                                                    | CAS       |
|     | K.Uma Kiran                      | 12        |        |                                                                                                    | _         |
| 5   | K.Uma Kiran                      |           | DEPAR  | TMENT OF COMMERCE :                                                                                                    |           |
| _   |                                  |           | 1      | Dr.S.Vinoder Rao                                                                                                    | 5         |
| _   | OF TELLIGIT:                     |           |        | VACANT                                                                                                    | 1110      |
| _   | PARTMENT OF TELUGU :             | 199       | 3      | Sri.K.Linga Reddy                                                                                                    | xu        |
|     | Or.P.Sailu                       | 630.      | 4      | Smt.J.Sarala Jhansi Rani                                                                                                    | 1         |
|     | Sri.B.Balaiah                    | Cank      | 5      | Smt.G.Sujatha                                                                                                    | 1980      |
| 3   | Sri.V.Sampath Reddy              | State     | 6      | Smt.Aayesha Shaik                                                                                                    | Baker /   |
|     | Sri.G.Chandrakala                | 700       |        | VACANT                                                                                                    | 100       |
| 5   | B Sudhamadhuri                   | 7 16      |        | Smt.G.Pavani                                                                                                    | 1167      |
| 6   | Smt.Y.Vijaya Lalitha ( Redeploy) | Silve     |        | Smt.C.Lavanya                                                                                                    | Chu       |
| 7   | Smt.B.Sunitha ( Redeploy )       | 1016      | 10     | Sri.M.Somanna                                                                                                    | Com       |
|     | PARTMENT OF HINDI:               | 1         |        |                                                                                                    | 1         |
| 1   | Smt.G.Leelavathi                 | uns       | DEPA   | RTMENT OF COMPUTER SCIENCE :                                                                                                    |           |
|     |                                  | -         |        | VACANT                                                                                                    |           |
|     | PARTMENT OF MATHEMATICS :        | 6:        | 4      | 1790 371                                                                                                    |           |
|     | Sri.B.Prabhakar                  | 1ge       | DERA   | RTMENT OF ECONOMICS :                                                                                                    |           |
| 2   | Sri.D.Venkatesh                  | CCP       |        | VACANT                                                                                                    |           |
|     | Sri.D.Venkanna                   | E         |        | Dr.G.Shyamu                                                                                                    | 1000      |
| - 4 | Sri.M.Venugopal                  | W         |        | Indira Nayana Devi                                                                                                    | Da        |
| 1   | S M.Radhika                      | -         |        | VACANT                                                                                                    |           |
| DE  | PARTMENT OF PHYSICS :            | 1 X       | - 4    | VACANI                                                                                                    |           |
|     | 1 Sri.B.Raju                     | 1         | DEDA.  | RTMENT OF PUBLIC ADMNISTRATIO                                                                                                    | N :       |
|     | 2 Srl.M.Masood Ahmed Mahamoo     | di        |        | Sri.A.Soma Narsaiah                                                                                                    | 3600      |
|     | 3 Sri.B.Sreenivas                | 146       |        | Sri.B.Muralidar                                                                                                    | R. MAC    |
|     | 4 Dr.K.Narender                  | C)        | - 2    | Sri.B.Muranuai                                                                                                    | 13.4      |
|     | 5 Sri. S. Kiran                  | Khiin     | -      | RTMENT OF POLITICAL SCIENCE :                                                                                                    |           |
| Г   |                                  |           |        | Sri.S.Kamalakar (State)                                                                                                    | 4 9       |
| г   |                                  |           | 1 1    | Sri.A. Madhusudan Reddy                                                                                                    | A         |
| D   | EPARTMENT OF CHEMISTRY:          | 2011      | D-SAC  | Sri.A.Madridsudan Redoy                                                                                                    | 430       |
|     | 1 Dr.B.Ramesh                    | V/Y/      | 3      | Smt. K.Madhavi                                                                                                    | -         |
| г   | 2 Sri.K.Satyanarayana            | K.W~      |        |                                                                                                    | -         |
|     | 3 Smt.P.Sumalatha                |           | _      | RTMENT OF HISTORY :                                                                                                    | _         |
| -   | 4 Smt.K.Vani                     | von       | _      | VACANT                                                                                                    | Man       |
|     | 5 Smt.K.Suneetha                 | Khung     |        | Dr.N.Mallaiah                                                                                                    | mercen    |
|     | 6 Srl.A.Ashok                    | Arta      | 2      | VACANT                                                                                                    | ASSA A    |
| _   | 7 VACANT                         | -         |        | Sri. K. Ram Reddy                                                                                                    | Sur       |
|     | 8 Sri K Jagadeesh babu           | togte     |        | Dr.B.Kumara Swamy(Re-Dep)                                                                                                    | 35/585    |
|     | 9 VACANT                         | _         |        | 6 Sri.B.Muralidhar (Re-Dep)                                                                                                    | MAC.      |
| H   | 3 1/1/2011                       |           |        |                                                                                                    |           |
| 10  | EPARTMENT OF BOTANY:             |           | DEP    | ARTMENT OF SOCIOLOGY :                                                                                                    |           |
| ۳   | 1 VACANT                         |           | _      | 1 Sri.P.Bal Reddy                                                                                                    | 0209      |
| 1   | 2 Dr.B.VijayaPal Reddy           | OF.       | 2      |                                                                                                    | -         |
| 1   | 3 Dr.M.Ram Babu                  |           |        | ARTMENT OF LIBRARY SCIENCE :                                                                                                    |           |
| 1   | 4 Srl.A.Ramana Rao               | Auha      |        | 1 Sri.P.Shankaraiah                                                                                                    | 4 W       |
| 1   | 5 Dr.K.Omkar                     | ( ) - S   |        |                                                                                                    |           |
| 1   | 6 VACANT                         |           | DEP    | ARTMENT OF PHYSICAL EDUCATION                                                                                                    | 4         |
| t   | DEPARTMENT OF ZOOLOGY :          |           | 3      | 1 Dr.J.Somanna                                                                                                    | 38        |
| t   | 1 Dr.T.D.Dinesh                  | 300       | -      |                                                                                                    | 30-       |
| - 1 | 2 Dr.A.Sanjeevaiah               | no        | DEP    | ARTMENT OF STATISTICS :                                                                                                    |           |
| 1   | 3 Dr.V.Anii Kumar                | short     |        | 1 VACANT                                                                                                    |           |
| 1   | 4 Dr.T.Bheem Rao                 | P.RAG'    | DEP    | ARTMENT OF Sanskrit:                                                                                                    |           |
| 1   | 5 Dr.K.Ganesh                    | gar       | 1      | 1 VACANT                                                                                                    |           |
|     | 6 Smt.P. Subhashini              |           |        |                                                                                                    |           |

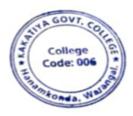

PRINCIPAL
KAKATIYA GOVT COLLEGE
Hansmkonds

### 3. One Day Workshop on Microsoft Excel to Teaching Staff

| S.No | Dates (from-to)<br>(DD-MM-YYYY) | Title of the professional<br>development program<br>organised for teaching<br>staff | Title of the<br>administrative training<br>program organised for<br>non-teaching staff | No. of participants |
|------|---------------------------------|-------------------------------------------------------------------------------------|----------------------------------------------------------------------------------------|---------------------|
| 3.   | 29-08-2019                      | Workshop on Ms-Excel for Teaching Staff                                             | -                                                                                      | 28                  |

### **Internal Quality Assurance Cell**

### One Day Workshop on Microsoft Excel to Teaching Staff

Resource Person: V. Ramesh Date: 29-08-2019

**OBJECTIVES:** To familiarize the staff on Ms-Excel and its effective usage

### KAKATIYA GOVERNMENT COLLEGE

HANAMKONDA, DIST: WARANGAL (URBAN)

Date: 26-08-2019

#### NOTICE

All the Teaching faculty members are informed that IQAC is going to organize One day Workshop programme on "Microsoft Excel" on date: 29-08-2019 in collaboration with the Department of Computer Science & Applications. Hence, all the Teaching faculty are instructed to attend the workshop programme without fail.

KARATIVA GOVT COLLEGE

### SYLLABUS

INTRODUCTIONTO EXCEL & WORKSHEET OPERATIONS: Workbooks and Worksheets, Moving Around a Worksheet, Ribbon tabs, Types of commands on the Ribbon, Using Shortcut Menus, Working with Dialogue Boxes, Task Panes, Getting started on your worksheet, Creating a chart, Printing your worksheet, Saving your worksheet, Exploring Data Types, Modifying Cell Contents, Deleting, Replacing, Editing of a cell. Some handy data entry techniques, Number Formatting.

**TABLES AND FORMATTING:** Creating a Table, Changing the Look of a Table, Navigating in a Table, Selecting parts of a Table, Adding, Deleting new rows or columns, Moving a Table, Working with the Total Row, Removing duplicate rows from a table. Sorting and filtering a table, Converting Table into Range. Formatting tools on the Home tab, Mini Toolbar, Fonts, Text Alignment, Wrapping text to fit a cell, Colors and Shading, Borders, Data Sorting and Lines Naming Styles.

**PRINTING YOUR WORK:** Normal, Page Layout, Page Break View, Choosing your printer, Specifying what you want to print, Changing Page Orientation, Specifying paper size, Adjusting page margins, Inserting a page break, Removing manual page breaks, Printing Row and Column Titles, Scaling printed output, Header or Footer Options, Preventing certain cells, Objects from being printed, Creating Custom Views of your Worksheet. Creating PDF files.

### **PHOTOS**

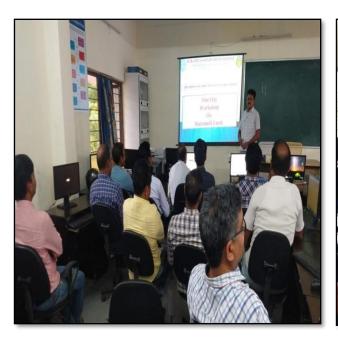

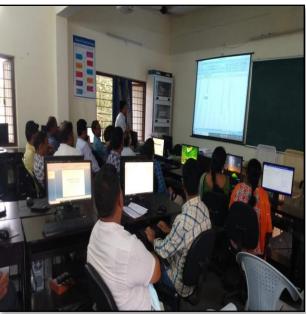

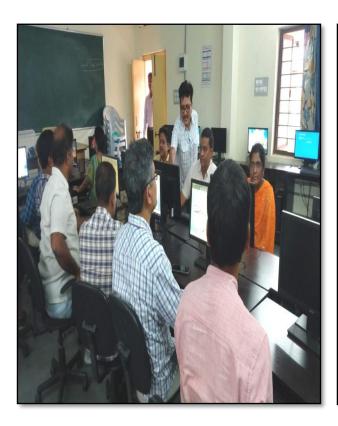

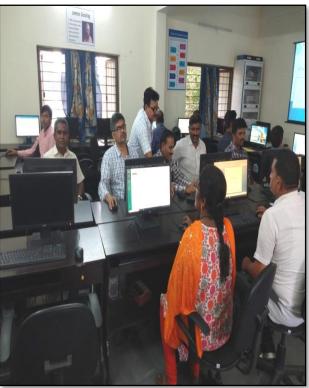

### **ATTENDANCE**

| S.No | Employee ID   |                            | DEPARTMENT OF COMPUTER SCIENCE & APPLICATIONS One Day Workshop on Microsoft Excel to Teaching Staff Date: 29-08-2019  Attendance                                                                                                    |  |  |  |
|------|---------------|----------------------------|----------------------------------------------------------------------------------------------------|--|--|--|
| 1-   | ciripioyee ID | Name of the Faculty        | Signature                                                                                                    |  |  |  |
|      | 1640410       | Dr. T. Swiatha             | Signature                                                                                                    |  |  |  |
| R    | 1530065       | K-UMA KIRAN                | -10 1.11                                                                                                    |  |  |  |
| 3 .  | 2154740       | K. Madhair                 | L 20                                                                                                    |  |  |  |
| 4.   | 1340006       | S-Kiran                    | To Low                                                                                                    |  |  |  |
| 5,   | 21012         | E. KRISHNAIAH .            | 213-00                                                                                                    |  |  |  |
| 6    | 2102029       | A. Somenarsaich            | Asomer                                                                                                    |  |  |  |
| 7-   | 2153131       | Do. I. V Daysalvey         | ap                                                                                                    |  |  |  |
| 8    | 1617673       | B. Sreening                | The Co                                                                                                    |  |  |  |
| 9    | 214)490       | Dr. K. Narinder            | On                                                                                                    |  |  |  |
| 10   | 190/80        | Dr. J. Sananna             | 120                                                                                                    |  |  |  |
| 11.  | 2102145       | B. Raju                    |                                                                                                    |  |  |  |
| 12   | 2154705       | M. Radhika                 | AR A                                                                                                    |  |  |  |
| 13   | 2120187       | M MASOOD AHMED MAHMOODI    | ( m S                                                                                                    |  |  |  |
| 14   | 2137319       | K. Ram Raddy               | (3) -dy                                                                                                    |  |  |  |
| 15   | 17082-9       | · m. veryof &              | Vent                                                                                                    |  |  |  |
| 16.  | 2113553       | Or-K. Ganeih               | gar                                                                                                    |  |  |  |
| 17   | 2153137       | Dr. M. Rombalon            | M-1-)                                                                                                    |  |  |  |
| 18   | 2113462       | A. Ramang Now              | Mu                                                                                                    |  |  |  |
| 5    | 1551835       | Dor R. Pra Sha Gars        | m                                                                                                    |  |  |  |
| 20   | 1551678       | D. Nenkatech  R. Ralalih   | 57.6                                                                                                    |  |  |  |
| 21   | 2110 678      | 1. 0                       | The state of the state of the s |  |  |  |
| 22   | 214450        | or Estymy                  | 0000                                                                                                    |  |  |  |
| 23   | 0955480       | Dr. K. Oro Kar             | 16.                                                                                                    |  |  |  |
| 24   | 1551898       | R. Shyomolo Chandra        | 1/1/1-                                                                                                    |  |  |  |
| 25.  | 9120452       | Dr. K: Sneedewi            | f. Non                                                                                                    |  |  |  |
| 26,  | 2122915       | Sckamalalear               | XP 30                                                                                                    |  |  |  |
| 27   | 2128699       | D. Venkanna<br>B. Mustahan | 100                                                                                                    |  |  |  |

### **FEEDBACK**

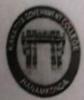

### KAKATIYA GOVERNMENT COLLEGE

| FEEDBACK FORM                                                                                                   |          |
|----------------------------------------------------------------------------------------------------|----------|
| Course Title: One day warshop on me                                                                             | us Excel |
| Date: 29-08-2019                                                                                                |          |
| Please fill the short questionnaire to make the course better.                                                  |          |
| 1) Were objectives of the course clear to you?                                                                  | Y Y /N   |
| 2) The course contents met with your expectations 1. Strongly disagree 2. Average 3. Good 4. Strongly ag        | ree 3    |
| 3) The lecture sequence was well planned L. Strongly disagree 2. Average 3. Good 4. Strongly ag                 | ree 2    |
| 4) The contents were illustrated properly 1. Strongly disagree 2. Average 3. Good 4. Strongly ag                | gree 4   |
| 5) The course exposed you to new knowledge and practices L. Strongly disagree 2. Average 3. Good 4. Strongly as | gree 3   |
| 6) The course material handed over to you was adequate  1. Strongly disagree 2. Average 3. Good 4. Strongly a   | gree     |

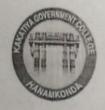

## KAKATIYA GOVERNMENT COLLEGE

# HANAMKONDA, DIST. WARANGAL (URBAN) INTERNAL QUALITY ASSURANCE CELL (IQAC)

### FEEDBACK FORM

| Date:  | 29-08-2019                                        |                   |       |
|--------|---------------------------------------------------|-------------------|-------|
| Please | fill the short questionnaire to make the course b | etter.            |       |
| 1)     | Were objectives of the course clear to you?       |                   | Y / N |
| 2)     | The course contents met with your expectations    |                   | 3     |
|        | l. Strongly disagree 2. Average 3. Good           | 4. Strongly agree | 2     |
| 3)     | The lecture sequence was well planned             |                   |       |
|        | 1. Strongly disagree 2. Average 3. Good           | 4. Strongly agree | 4     |
| 4)     | The contents were illustrated properly            |                   |       |
|        | 1. Strongly disagree 2. Average .3. Good          | 4. Strongly agree | 3     |
| 5)     | The course exposed you to new knowledge and p     | oractices         | 5     |
| 3,     | I. Strongly disagree 2. Average 3. Good           | 4. Strongly agree | 2     |
|        | The course material handed over to you was ad     | equate            | 3     |
| 6)     | I. Strongly disagree 2. Average 3. Good           | 4. Strongly agree |       |

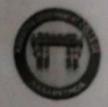

### KAKATI A GOVERNMENT COLLEGE

HANAMKO DA, DIST. WARANGAL (URBAN)
INTERNAL QUALITY ASSURANCE CELL (IQAC)

### FEEDBACK FORM

|        | One day wax shop or                                | Ms- Exce          | l     |
|--------|----------------------------------------------------|-------------------|-------|
| Date:  | 29-01-2019                                         |                   |       |
| Please | fill the short questionnaire to make the course be | etter.            |       |
| 1)     | Were objectives of the course clear to you?        |                   | Y /N  |
| 2)     | The course contents met with your expectations     |                   |       |
|        | L Strongly disagree 2. Average 3, Good             | 4. Strongly agree | To To |
| 3)     | The lecture sequence was well planned              |                   |       |
|        | L Strongly disagree 2. Average 3. Good             | 4. Strongly agree | 4     |
| 4)     | The contents were illustrated properly             |                   |       |
|        | L Strongly disagree 2. Average 3. Good             | 4. Strongly agree | 3     |
| 5)     | The course exposed you to pow knowledge and p      | ractices          | 3     |
|        | 1. Strongly disagree 2. Average 3. Good            | 4. Strongly agree | 2     |
| 6      | The course material handed over to you was add     | quate             | 2     |
| ,      | I. Strongly disagree 2. Average 3. Good            | 4. Strongly agree |       |

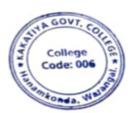

PRINCIPAL
KAKATIYA GOVT COLLEGE
Hanemkonde

### 4. One Day Workshop on Microsoft Excel to Non - Teaching Staff

| S.No | Dates (from-to)<br>(DD-MM-YYYY) | Title of the professional<br>development program<br>organised for teaching<br>staff | Title of the administrative training program organised for non-teaching staff | No. of participants |
|------|---------------------------------|-------------------------------------------------------------------------------------|-------------------------------------------------------------------------------|---------------------|
| 4.   | 30-08-2019                      | -                                                                                   | Workshop on Ms-Excel for Non-Teaching Staff                                   | 14                  |

### **Internal Quality Assurance Cell**

Date: 30-08-2019

### One Day Workshop on Microsoft Excel to Non - Teaching Staff

**Resource Person: Konam Ramesh** 

**OBJECTIVE:** To familiarize the non-teaching sstaff on Ms-Excel and its effective usage

### KAKATIYA GOVERNMENT COLLEGE

HANAMKONDA, DIST: WARANGAL (URBAN)

Date: 28-08-2019

#### NOTICE

All the Non-Teaching faculty members are informed that IQAC is going to conducting One day Workshop programme on "Microsoft Excel" on Date: 30-08-2019 in collaboration with the Department of Computer Science & Applications. Hence, all the Non-Teaching faculty are instructed to attend the workshop programme without fail.

KARARVA NOOT BOALEGE

### SYLLABUS

INTRODUCTIONTO EXCEL & WORKSHEET OPERATIONS: Workbooks and Worksheets, Moving Around a Worksheet, Ribbon tabs, Types of commands on the Ribbon, Using Shortcut Menus, Working with Dialogue Boxes, Task Panes, Getting started on your worksheet, Creating a chart, Printing your worksheet, Saving your worksheet, Exploring Data Types, Modifying Cell Contents, Deleting, Replacing, Editing of a cell. Some handy data entry techniques, Number Formatting.

**TABLES AND FORMATTING:** Creating a Table, Changing the Look of a Table, Navigating in a Table, Selecting parts of a Table, Adding, Deleting new rows or columns, Moving a Table, Working with the Total Row, Removing duplicate rows from a table. Sorting and filtering a table, Converting Table into Range. Formatting tools on the Home tab, Mini Toolbar, Fonts, Text Alignment, Wrapping text to fit a cell, Colors and Shading, Borders, Data Sorting and Lines Naming Styles.

**PRINTING YOUR WORK:** Normal, Page Layout, Page Break View, Choosing your printer, Specifying what you want to print, Changing Page Orientation, Specifying paper size, Adjusting page margins, Inserting a page break, Removing manual page breaks, Printing Row and Column Titles, Scaling printed output, Header or Footer Options, Preventing certain cells, Objects from being printed, Creating Custom Views of your Worksheet. Creating PDF files.

#### **PHOTOS**

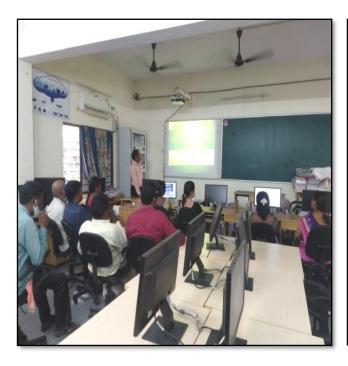

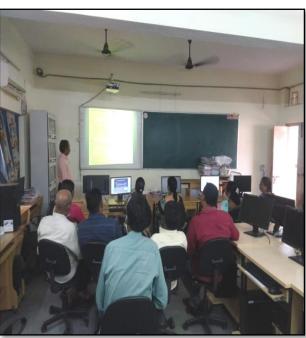

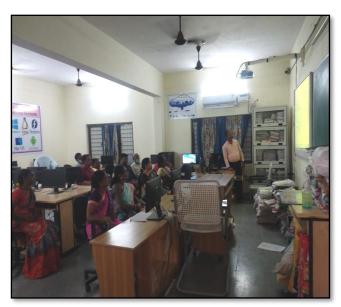

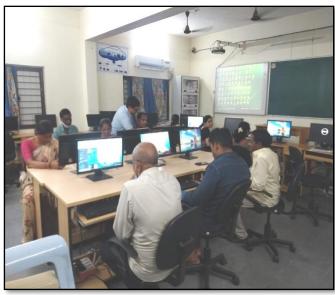

### **ATTENDANCE**

|      | One D   | IYA GOVERNMENT COLL<br>Internal Quality Assuran<br>ay Workshop on Microsoft Exc<br>ATTENDANC | el to Non-Teaching Staff |           |
|------|---------|----------------------------------------------------------------------------------------------|--------------------------|-----------|
| S.No | EMPID   | Name of the Employee                                                                         | Designation              | Signature |
| 1    | 1520397 | Cr. Anitha                                                                                   | Administrative           | apen      |
| 2    | 1525169 | 1 predespa                                                                                   | Superintender            | 1 pro     |
| 3    | 2101898 | K. Rajitha                                                                                   | Senior. Aut              | Borras    |
| 4    | 9120515 | B. Gyaneshurs                                                                                | Seven bearing            | - your wo |
| 5    | 1061704 | Do N. Enmalik                                                                                | Office Subordina         | N. W.S.LO |
| 6    | 2158076 | Syed Amyad                                                                                   | Road Herst               | Dough     |
| 7    | 2157794 | K. Krishna                                                                                   | Record Aut               | Nusha.    |
| 8    | 2136147 | Ch. Kumaya Buyam                                                                             |                          | Chland    |
| 9    | 2136121 | D. Swaroopa                                                                                  | Herbaium Keeper          | (A)       |
| 10   | 2101904 | S. Soloman                                                                                   | Senior Asst              | 3. On     |
| 11   | 240785  | P. SHYam Baby                                                                                | Record Asst              |           |
| 12   | 9120465 | K. NIRmala                                                                                   | Record ARD (Redeplay     | de .      |
| 13   | 9120520 | K. Saritha                                                                                   | ч                        | ==4       |
| ty   | 2110785 | P. SHTAMBARV                                                                                 | Reast . A 386            | P.8 Dh    |

### **FEEDBACK**

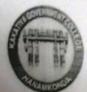

|                 | HANAMKONDA, DIST. WARANGAL (Urban Internal Quality Assurance Cell (IQ                                            | AC)          |
|-----------------|----------------------------------------------------------------------------------------------------|--------------|
| Course<br>Date: | Title: Workshop on MS-Excel to                                                                                   | Mon Teaching |
| Please          | fill the short questionnaire to make the course better.                                                          |              |
| 1)              | Were objectives of the course clear to you?                                                                      | Y / N -      |
| 2)              | The course contents met with your expectations  1. Strongly disagree 2. Average 3. Good 4. Strongly agree        | 3            |
| 3)              | The lecture sequence was well planned  1. Strongly disagree 2. Average 3. Good 4. Strongly agree                 | Y            |
| 4)              | The contents were illustrated properly  1. Strongly disagree 2. Average 3. Good 4. Strongly agree                | 2            |
| 5)              | The course exposed you to new knowledge and practices  1. Strongly disagree 2. Average 3. Good 4. Strongly agree | 3            |
| 6)              | The course material handed over to you was adequate  1. Strongly disagree 2. Average 3. Good 4. Strongly agree   | 3            |
|                 |                                                                                                    |              |

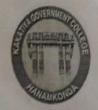

### KAKATIYA GOVERNMENT COLLEGE

# HANAMKONDA, DIST. WARANGAL (Urban) Internal Quality Assurance Cell (IQAC)

### FEEDBACK FORM

|         | TEEDBACKTO                                                                               | *****                       |               |
|---------|------------------------------------------------------------------------------------------|-----------------------------|---------------|
| Course  | Title: one day workshop on                                                               | Microsoftex                 | col to        |
| Date: _ | one day workshop on 30-08-2019                                                           | Non-                        | Teachingstell |
| Please  | fill the short questionnaire to make the course be                                       | tter.                       |               |
| 1)      | Were objectives of the course clear to you?                                              |                             | YY /N-        |
| 2)      | The course contents met with your expectations 1. Strongly disagree 2. Average 3. Good   | 4. Strongly agree           | 3             |
| 3)      | The lecture sequence was well planned  1. Strongly disagree 2. Average 3. Good           | 4. Strongly agree           | 2             |
| 4)      | The contents were illustrated properly  1. Strongly disagree 2. Average 3. Good          | 4. Strongly agree           | 4             |
| 5)      | The course exposed you to new knowledge and I<br>I. Strongly disagree 2. Average 3. Good | oractices 4. Strongly agree | 3             |
| 6)      | The course material handed over to you was ad<br>1. Strongly disagree 2. Average 3. Good | lequate 4. Strongly agree   | 3             |

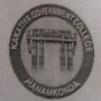

# KAKATIYA GOVERNMENT COLLEGE

### HANAMKONDA, DIST. WARANGAL (Urban) Internal Quality Assurance Cell (IQAC)

|        | FEEDBACK FO                                         | RM                |               |
|--------|-----------------------------------------------------|-------------------|---------------|
|        | e Title:                                            |                   |               |
|        | One day woonshap on                                 | MECONSOFT EX      | real to       |
| Date:  | 30-08-2019                                          | Non-Te            | raching staff |
|        |                                                     |                   |               |
| Please | fill the short questionnaire to make the course bet | ter.              |               |
| 1)     | Were objectives of the course clear to you?         |                   | YY /N_        |
| 2)     | The course contents met with your expectations      |                   |               |
|        | 1. Strongly disagree 2. Average 3. Good             | 4. Strongly agree | 3             |
| 3)     | The lecture sequence was well planned               |                   |               |
|        | 1. Strongly disagree 2. Average 3. Good             | 4. Strongly agree | 2             |
| 4)     | The contents were illustrated properly              |                   |               |
|        | 1. Strongly disagree 2. Average 3. Good             | 4. Strongly agree | 4             |
| 5)     | The course exposed you to new knowledge and pr      | actices           | 3             |
| 3,     | 1. Strongly disagree 2. Average 3. Good             | 4. Strongly agree |               |
|        | · · · · · · · · · · · · · · · · · · ·               | anata             |               |
| 6)     | The course material handed over to you was adec     | quate             | 3             |
|        | 1. Strongly disagree 2. Average 3. Good             | 4. Strongly agree |               |
|        |                                                     |                   |               |

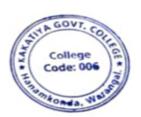

KAKATIYA GOVT COLLEGE

### 5. Authoring an Academic Research Paper

| S | S.No | Dates (from-to)<br>(DD-MM-YYYY) | Title of the professional<br>development program<br>organized for teaching<br>staff | Title of the<br>administrative training<br>program organised for<br>non-teaching staff | No. of participants |
|---|------|---------------------------------|-------------------------------------------------------------------------------------|----------------------------------------------------------------------------------------|---------------------|
|   | 5.   | 29-11-2019                      | Authoring an Academic<br>Research Paper                                             | -                                                                                      | 69                  |

Resource person: Dr. E. Srinivas rao

**Objectives:** To know the nuances of authorizing a research paper

### **PHOTOS**

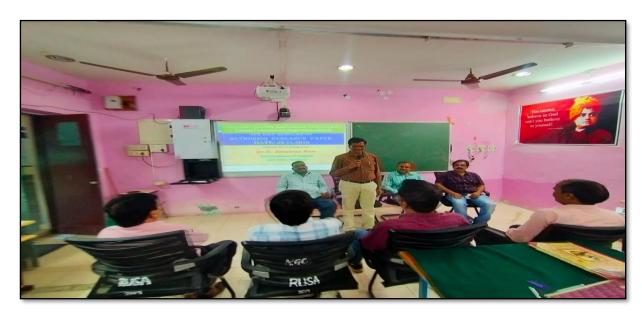

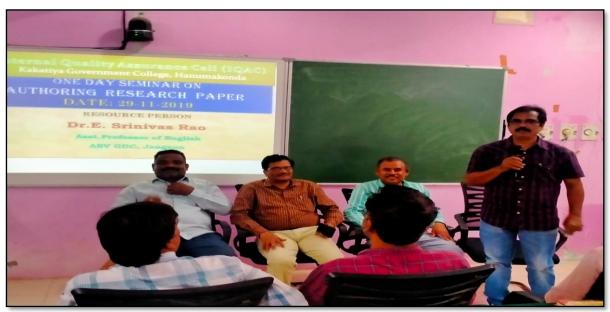

### **ATTENDANCE**

### KAKATIYA GOVERNMENT COLLEGE, HANAMKONDA

The knowhow of authorig an Academic Research

Date: 29-11-2019

|      | ш                             | ST OF ATTENDED STAFF      |                           |         |
|------|-------------------------------|---------------------------|---------------------------|---------|
| S.No | Name of the Full-time teacher | Designation               | Name of the<br>Department | Remarks |
| 1    | M.Manojkar Samley             | Asst Prof of English      | English                   |         |
| 2    | Dr.E.Ram Bhaskar Raju         | Asst Prof of English      | English                   |         |
| 3    | Dr.E.Satyanarayana            | Asst Prof of English      | English                   |         |
| 4    | Dr.P.Indira Devi              | Asst Prof of English      | English                   |         |
| 5    | Dr.P.Sailu                    | Asst Prof of Telugu       | Telugu                    |         |
| 6    | V.Sampath Reddy               | Asst Prof of Telugu       | Telugu                    |         |
| 7    | M.Samson                      | Asst Prof of Telugu       | Telugu                    |         |
| 8    | B Balaiah                     | Asst Prof of Telugu       | Telugu                    |         |
| 9    | Y.Vijaya Lalitha              | Assoc Prof of Telugu      | Telugu                    |         |
| 10   | Dr.B.Sunitha                  | Assoc Prof of Telugu      | Telugu                    |         |
| 11   | G.Leelavathi                  | Asst Prof of Hindi        | Hindi                     |         |
| 12   | Dr.B.Gayathri                 | Asst Prof of Hindi        | Hindi                     |         |
| 13   | Dr.V.Mamatha                  | Asst Prof of Hindi        | Hindi                     |         |
| 14   | D.Venkatesh                   | Asst Prof of Maths        | Mathematics               |         |
| 15   | Dr.B.Prabhakar                | Asst Prof of Maths        | Mathematics               |         |
| 16   | D.Venkanna                    | Asst Prof of Maths        | Mathematics               |         |
| 17   | M.Venu Gopal                  | Asst Prof of Maths        | Mathematics               |         |
| 18   | M.Radhika                     | Asst Prof of Maths        | Mathematics               |         |
| 19   | B.Raju                        | Asst Prof of Physics      | Physics                   |         |
| 20   | Dr.K.Narender Reddy           | Asst Prof of Physics      | Physics                   |         |
| 21   | M.Masood Ahmed Mahamoodi      | Asst Prof of Physics      | Physics                   |         |
| 22   | Mohd. Yousuf Hussain Ansari   | Asst Prof of Physics      | Physics                   |         |
| 23   | B.Sreenivas                   | Asst Prof of Physics      | Physics                   |         |
| 24   | A. Sanjeeva Reddy             | Asst Prof of Physics      | Physics                   |         |
| 25   | A.Ashok                       | Asst Prof of Chemistry    | Chemistry                 |         |
| 26   | Dr.R.Mogili                   | Asst Prof of Chemistry    | Chemistry                 |         |
| 27   | K.Jaga deesh Babu             | Asst Prof of Chemistry    | Chemistry                 |         |
| 28   | K.Satyanarayana               | Asst Prof of Chemistry    | Chemistry                 |         |
| 29   | Dr.B.Ramesh Babu              | Asst Prof of Chemistry    | Chemistry                 |         |
| 30   | Dr.V. Srinivas                | Asst Prof of Chemistry    | Chemistry                 |         |
| 31   | Dr.T.Sujatha                  | Asst Prof of Microbiology | Micro Biology             |         |
| 32   | A.Ramanarao                   | Asst Prof of Botony       | Botany                    |         |
| 33   | Dr. T. Annie Sheron           | Asst Prof of Botony       | Botany                    |         |
| 34   | K.Buchaiah                    | Asst Prof of Botony       | Botany                    |         |
| 35   | Dr.B.Vijayapal Reddy          | Asst Prof of Botony       | Botany                    |         |
| 36   | Dr.K.Omkar                    | Asst Prof of Botony       | Botany                    |         |
| 37   | Dr.M.Rambabu                  | Asst Prof of Botony       | Botany                    |         |
| 38   | Dr. A. Sanjeeva iah           | Asst Prof of Zoology      | Zoology                   |         |
| 39   | Dr.V.Anil Kumar               | Asst Prof of Zoology      | Zoology                   |         |
| 40   | Dr.T.Bheemrao                 | Asst Prof of Zoology      | Zoology                   |         |
| 41   | Dr.K.Ganesh                   | Asst Prof of Zoology      | Zoology                   |         |
| 42   | Dr.T.D.Dinesh                 | Asst Prof of Zoology      | Zoology                   | 1       |

| 43 | Dr.Ch.Mallaiah        | Asst Prof of Zoology        | Zoology               |
|----|-----------------------|-----------------------------|-----------------------|
| 44 | R.Shyamala Chandra    | Asst Prof of Biotechonology | Bio technology        |
| 45 | Dr.D.Sureshbabu       | Asst Prof of Comp.Science   | Computer Science      |
| 46 | G.Jeevan Kumar        | Asst Prof of Commerce       | Commerce              |
| 47 | G.Sujatha             | Asst Prof of Commerce       | Commerce              |
| 48 | Dr. Sk. Ayesha        | Asst Prof of Commerce       | Commerce              |
| 49 | M.Somaiah             | Asst Prof of Commerce       | Commerce              |
| 50 | K.Lingareddy          | Asst Prof of Commerce       | Commerce              |
| 51 | J.Sarala Jhansi Rani  | Asst Prof of Commerce       | Commerce              |
| 52 | Dr.S Vinodhar Rao     | Asst Prof of Commerce       | Commerce              |
| 53 | Dr.J.Chinna           | Asst Prof of Commerce       | Commerce              |
| 54 | Sk.Khasim Shah        | Asst Prof of Commerce       | Commerce              |
| 55 | Dr.Indira Nayana Devi | Asst Prof of Economics      | Economics             |
| 56 | Dr.G.Shyamu           | Asst Prof of Economics      | Economics             |
| 57 | Ch.Raju               | Asst Prof of Economics      | Economics             |
| 58 | K.Surya Rao           | Asst Prof of Economics      | Economics             |
| 59 | K.Mallesham           | Asst Prof of Pol.Science    | Political Science     |
| 60 | S.Kamalakar           | Asst Prof of Pol.Science    | Political Science     |
| 61 | A.Madhusudhan Reddy   | Asst Prof of Pol.Science    | Political Science     |
| 62 | Dr.B.Kavitha          | Asst Prof of Pol.Science    | Political Science     |
| 63 | A.Somana rasaiah      | Asst Prof of Public Admn.   | Public Administration |
| 64 | B.Muralidhar          | Asst Prof of Public Admn.   | Public Administration |
| 65 | S.Canapathi Rao       | Asst Prof of History        | Historty              |
| 66 | Dr.K.Srinivas         | Asst Prof of History        | Historty              |
| 67 | Dr.M.Mallaiah         | Asst Prof of History        | Historty              |
| 68 | Ram Reddy             | Asst Prof of History        | Historty              |
| 69 | P.Bal Reddy           | Asst Prof of Sociology      | Sociology             |

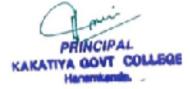

## **FEEDBACK**

# KAKATIYA GOVERNMENT COLLEGE

HANAMKONDA, DIST. WARANGAL (URBAN)

INTERNAL QUALITY ASSURANCE CELL (IQAC)

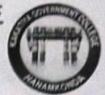

# FEEDBACK FORM

Date: 29-11-2019 an academic Research Paper"

Please fill the short questionnaire to make the course better.

| 1) Were objectives of the course clear to you?                                                                     | Y V /N - |
|----------------------------------------------------------------------------------------------------|----------|
| 2) The course contents met with your expectations 1. Strongly disagree 2. Average 3. Good 4. Strongly agree        | 3        |
| 3) The lecture sequence was well planned 1. Strongly disagree 2. Average 3. Good 4. Strongly agree                 | 2        |
| 4) The contents were illustrated properly 1. Strongly disagree 2. Average 3. Good 4. Strongly agree                | 3        |
| 5) The course exposed you to new knowledge and practices 1. Strongly disagree 2. Average 3. Good 4. Strongly agree | 3        |
| 6) The course material handed over to you was adequate 1. Strongly disagree 2. Average 3. Good 4. Strongly agree   | 4        |

# KAKATIYA GOVERNMENT COLLEGE

HANAMKONDA, DIST. WARANGAL (URBAN)

# INTERNAL QUALITY ASSURANCE CELL (IQAC)

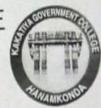

| FEEDBACK FORM                                                                                                    | ,                       |
|----------------------------------------------------------------------------------------------------|-------------------------|
| Course Title: Professional development Program  Date: 29-11-2019 an Academic Research                              | On Authoriting h paper' |
| Please fill the short questionnaire to make the course better.                                                     |                         |
| 1) Were objectives of the course clear to you?                                                                     | Y [ / N -               |
| The course contents met with your expectations     Strongly disagree 2. Average 3. Good 4. Strongly agree          | 3                       |
| 3) The lecture sequence was well planned 1. Strongly disagree 2. Average 3. Good 4. Strongly agree                 | 2                       |
| 4) The contents were illustrated properly 1. Strongly disagree 2. Average 3. Good 4. Strongly agree                | 3                       |
| 5) The course exposed you to new knowledge and practices 1. Strongly disagree 2. Average 3. Good 4. Strongly agree | 3                       |
| 6) The course material handed over to you was adequate 1. Strongly disagree 2. Average 3. Good 4. Strongly agree   | 3                       |

# KAKATIYA GOVERNMENT COLLEGE

HANAMKONDA, DIST. WARANGAL (URBAN)

# INTERNAL QUALITY ASSURANCE CELL (IQAC)

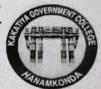

# FEEDBACK FORM

| Course Title: | profestoral | development | program  | on "Actioning | au |
|---------------|-------------|-------------|----------|---------------|----|
| Date: 29-     |             | deadamte    | neteands | Rapes"        |    |

Please fill the short questionnaire to make the course better.

| 1) Were objectives of the course clear to you?                                                                     | YY/NW |
|----------------------------------------------------------------------------------------------------|-------|
| 2) The course contents met with your expectations 1. Strongly disagree 2. Average 3. Good 4. Strongly agree        | 4     |
| 3) The lecture sequence was well planned 1. Strongly disagree 2. Average 3. Good 4. Strongly agree                 | 2     |
| 4) The contents were illustrated properly I. Strongly disagree 2. Average 3. Good 4. Strongly agree                | 3     |
| 5) The course exposed you to new knowledge and practices 1. Strongly disagree 2. Average 3. Good 4. Strongly agree | 2     |
| 6) The course material handed over to you was adequate 1. Strongly disagree 2. Average 3. Good 4. Strongly agree   | 3     |

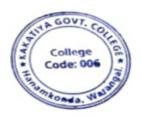

PRINCIPAL
KAKATIYA GOVT COLLEGE
Henentkende

# 6. College Administration and Information Management System

# Resource Person: Dr. E. Rambhasker Raju

**Objective:** To know on different systems like student management system, account management system, academic audit system and certificate management system.

| S.No | Dates (from-to)<br>(DD-MM-YYYY) | Title of the professional<br>development program<br>organised for teaching<br>staff | Title of the<br>administrative training<br>program organised for<br>non-teaching staff | No. of participants |
|------|---------------------------------|-------------------------------------------------------------------------------------|----------------------------------------------------------------------------------------|---------------------|
| 6.   | 30-01-2020                      | College Administration and Information                                              | College Administration and Information                                                 | 84                  |
|      |                                 | Management System                                                                   | Management System                                                                      |                     |

# TRAINING PROGRAMMES CONDUCTED BY THE INSTITUTION FOR TEACHING AND NON-TEACHING STAFF

## TRAINING PROGRAMME-1 CAIMS

# PROCEEDINGS OF THE PRINCIPAL, KAKATIYA GOVERNMENT COLLEGE, HANAMKONDA

The following CAIMS Committee are constituted for the academic year 2019-2020

- 1) Dr.Pamu Venkateshwarlu, Principal Chairman, CAIMS
- 2) Smt.G.Anitha, Administrative Officer Monitoring Officer
- 3) Sri.V.Naveen, Superintendent Monitoring Officer
- 4) SIMS (Students Information Management System)
  - a) B.Gyaneshwar, Senior Asst.,
  - b) Md. Yakub Ali, Typist
- 5) AIMS (Accounts Management System)
  - a) Koppula Srinivas, Senior Assistant
  - b) Maryala Srinivas, Store Keeper
- 6) M.M.S (Marks Management System)
  - a) Dr.T.Bheem Rao (Exams Branch)
  - b) Md.Sirajuddin, Junior Assistant
- 7) C.M.S (Certificates management System) (Admissions Register, T.C., & Bonofied.
  - a) E.Manaswitha, Junior Assistant
  - b) K.Shyam, Machanic
- 8) AAS (Academic Audit System)
  - a) Dr.E.Ram Bhaskar Raju & Dr.D.Suresh Babu
  - b) All Heads of Departments

Sd/-

Principal

# **PHOTOS**

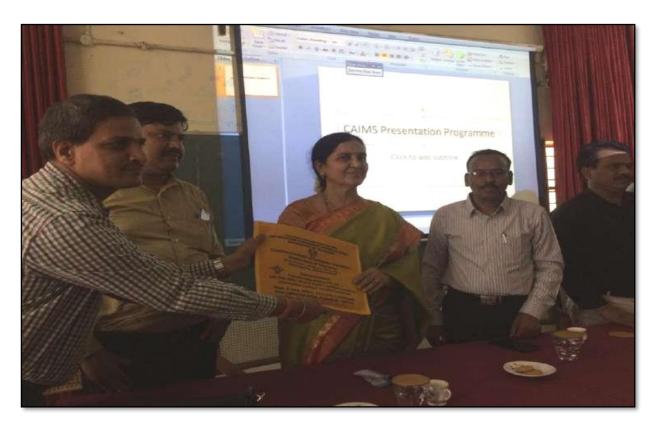

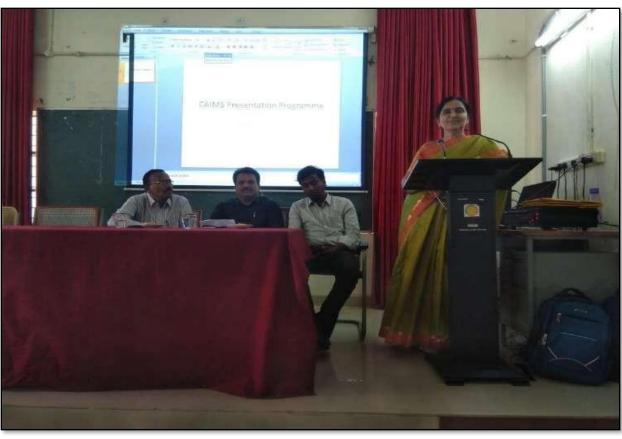

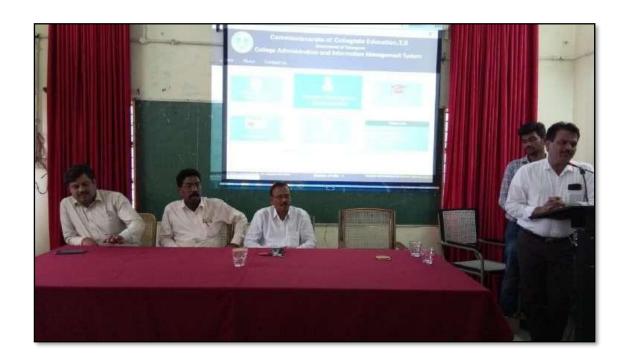

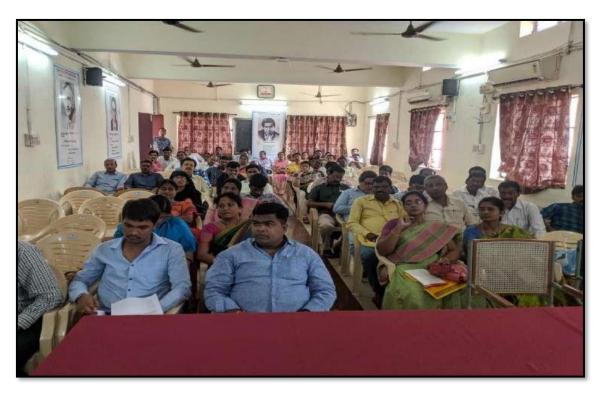

# **ATTENDANCE**

# KAKATIYA GOVERNMENT COLLEGE, HANAMKONDA

College Administration and Information Management System

Date: 30-01-2020

|     | LIST OF ATTENDED STAFF        |                                               |                           |         |  |
|-----|-------------------------------|-----------------------------------------------|---------------------------|---------|--|
| SNo | Name of the Full-time teacher | Designation                                   | Name of the<br>Department | Renarks |  |
| 1   | S.Vishnu Charan               | Asst Prof of English                          | English                   |         |  |
| 2   | M.Manojkar Samley             | Asst Prof of English                          | English                   |         |  |
| 3   | Dr.E.RamBhaskar Raju          | Asst Prof of English                          | English                   |         |  |
| 4   | Dr.E.Satyanarayana            | Asst Prof of English                          | English                   |         |  |
| 5   | Dr.P.Indira Devi              | Asst Prof of English                          | English                   |         |  |
| 6   | Dr.P.Sailu                    | Asst Prof of Telugu                           | Telugu                    |         |  |
| 7   | V.Sampath Reddy               | Asst Prof of Telugu                           | Telugu                    |         |  |
| 8   | M.Samson                      | Asst Prof of Telugu                           | Telugu                    |         |  |
| 9   | G.Chandrakala                 | Asst Prof of Telugu                           | Telugu                    |         |  |
| 10  | B Balaiah                     | Asst Prof of Telugu                           | Telugu                    |         |  |
| 11  | Y.Vijaya Lalitha              | Assoc Prof of Telugu                          | Telugu                    |         |  |
| 12  | Dr.B.Sunitha                  | Assoc Prof of Telugu                          | Telugu                    |         |  |
| 13  | B.Sudhamadhuri                | Asst Prof of Telugu                           | Telugu                    |         |  |
| 14  | G.Lælavathi                   | Asst Prof of Hindi                            | Hindi                     |         |  |
| 15  | Dr.B.Gayathri                 | Asst Prof of Hindi                            | Hindi                     |         |  |
| 16  | Dr.V.Mamatha                  | Asst Prof of Hindi                            | Hindi                     |         |  |
| 17  | D.V enkatesh                  | Asst Prof of Maths                            | Mathematics               |         |  |
| 18  | Dr.B.Prabhakar                | Asst Prof of Maths                            | Mathematics               |         |  |
| 19  | D.V enkanna                   | Asst Prof of Maths                            | Mathematics               |         |  |
| 20  | MVenu Gopal                   | Asst Prof of Maths                            | Mathematics               |         |  |
| 21  | M.Radhika                     | Asst Prof of Maths                            | Mathematics               |         |  |
| 22  | B.Raju                        | Asst Prof of Physics                          | Physics                   |         |  |
| 23  | Dr.K.Narender Reddy           | Asst Prof of Physics                          | Physics                   |         |  |
| 24  | M Masood Ahmed Mahamoodi      | Asst Prof of Physics                          | Physics                   |         |  |
| 25  | Mohd Yousuf Hussain Ansari    | Asst Prof of Physics                          | Physics                   |         |  |
| 26  | B.Sreenivas                   | Asst Prof of Physics                          | Physics                   |         |  |
| 27  | A. Sanjeeva Reddy             | Asst Prof of Physics                          | Physics                   |         |  |
| 28  | A. Ashok                      | Asst Prof of Chemistry                        | Chemistry                 |         |  |
| 29  | K Suneetha                    | Asst Prof of Chemistry                        | Chemistry                 |         |  |
| 30  | P.Sumalatha                   | Asst Prof of Chemistry                        | Chemistry                 |         |  |
| 31  | K.Vani                        | Asst Prof of Chemistry                        | Chemistry                 | +       |  |
| 32  | Dr.R.Mogili                   | Asst Prof of Chemistry                        | Chemistry                 | +       |  |
| 33  | K Jagadeesh Babu              | Asst Prof of Chemistry                        | Chemistry                 | +       |  |
| 34  | K.Satyanarayana               | Asst Prof of Chemistry                        | Chemistry                 | +       |  |
| 35  | Dr. B Ramesh Babu             | Asst Prof of Chemistry                        | Chemistry                 | +       |  |
| 36  | Dr.V. Srinivas                | Asst Prof of Chemistry                        | Chemistry                 | +       |  |
| 37  | Dr. T. Sujatha                | Asst Prof of Microbiology                     | -                         | +       |  |
| 38  | A.Ramanarao                   | Asst Prof of Nacrobiology Asst Prof of Botony | Micro Biology<br>Botany   | +       |  |
| 39  | Dr. T. Annie Sheron           | Asst Prof of Botony Asst Prof of Botony       | -                         | +       |  |
| 40  | K Buchaiah                    | -                                             | Botany                    | +       |  |
|     |                               | Asst Prof of Botony                           | Botany                    |         |  |
| 41  | Dr.B.Vijayapal Reddy          | Asst Prof of Botony                           | Botany                    | +       |  |
| 42  | Dr.K.Omkar                    | Asst Prof of Botony                           | Botany                    |         |  |
| 43  | Dr.M.Rambabu                  | Asst Prof of Botony                           | Botany                    | +       |  |
| 44  | Dr.A.Sanjeevaiah              | Asst Prof of Zoology                          | Zoology                   |         |  |

| 45 | TO 11 A 31 II         | L . D C CZ 4                  | I= .                  |
|----|-----------------------|-------------------------------|-----------------------|
| 45 | Dr.V.Anil Kumar       | Asst Prof of Zoology          | Zoology               |
| 46 | Dr. T.Bheemrao        | Asst Prof of Zoology          | Zoology               |
|    | Dr.K.Ganesh           | Asst Prof of Zoology          | Zoology               |
|    | Dr.T.D.Dinesh         | Asst Prof of Zoology          | Zoology               |
| 49 | Dr.Ch.Mallaiah        | Asst Prof of Zoology          | Zoology               |
| 50 | R.Shyamala Chandra    | Asst Prof of Biotechonology   | Bio technology        |
| 51 | P.S.hankaraiah        | Lect in. Library Science      | LibraryScience        |
| 52 | Dr.J.Somanna          | Lect in. Physical Education   | Physical Science      |
|    | Dr.D.Sureshbabu       | Asst Prof of Comp.Science     | Computer Science      |
| 54 | G.Jeevan Kumar        | Asst Prof of Commerce         | Commerce              |
| 55 | G.Sujatha             | Asst Prof of Commerce         | Commerce              |
| 56 | C.Lavanya             | Asst Prof of Commerce         | Commerce              |
| 57 | Smt.G.Pavani          | Asst Prof of Commerce         | Commerce              |
| 58 | Dr.A Sarangapani      | Asst Prof of Commerce         | Commerce              |
| 59 | Dr. Sk. Ayesha        | Asst Prof of Commerce         | Commerce              |
| 60 | M.S omaiah            | Asst Prof of Commerce         | Commerce              |
| 61 | K Lingareddy          | Asst Prof of Commerce         | Commerce              |
| 62 | J.Sarala Jhansi Rani  | Asst Prof of Commerce         | Commerce              |
| 63 | Dr.S Vinodhar Rao     | Asst Prof of Commerce         | Commerce              |
| 64 | Dr.J.Chinna           | Asst Prof of Commerce         | Commerce              |
| 65 | Sk.Khasim Shah        | Asst Prof of Commerce         | Commerce              |
| 66 | Dr.Indira Nayana Devi | Asst Prof of Economics        | Economics             |
| 67 | Dr.G.Shyamu           | Asst Prof of Economics        | Economics             |
| 68 | Ch.Raju               | Asst Prof of Economics        | Economics             |
| 69 | K.Surya Rao           | Asst Prof of Economics        | Economics             |
| 70 | K Mallesham           | Asst Prof of Pol Science      | Political Science     |
| 71 | S Kamalakar           | Asst Prof of Pol Science      | Political Science     |
| 72 | A.Mad husu dhan Reddy | Asst Prof of Pol Science      | Political Science     |
| 73 | Dr.B.Kavitha          | Asst Prof of Pol Science      | Political Science     |
| 74 | A.S omanarasaiah      | Asst Prof of Public Admn.     | Public Administration |
| 75 | B.Muralidhar          | Asst Prof of Public Admn.     | Public Administration |
| 76 | S.Ganapathi Rao       | PRINCIPAL(FAC)                | Historty              |
| 77 | Dr.K.Srinivas         | Asst Prof of History          | Historty              |
|    | Dr.M Mallaiah         | Asst Prof of History          | Historty              |
| 79 | Ram Reddy             | Asst Prof of History          | Historty              |
| 80 | PBal Reddy            | Asst Prof of Sociology        | Sociology             |
| 81 | D.Rajkumar            | Contract Lectin. Comp.Science | Computer Science      |
| 82 | V Ramesh              | Contract Lect in.             | Computer Science      |
| 83 | T.Raghotham Reddy     | Contract Lect in.             | Computer Science      |
| 84 | K Ramesh              | Contract Lectin.              | Computer Science      |

PRINCIPAL KAKATIYA GOVT COLLEGE Herenkonds

# ప్రచురణార్థం

# కాకతీయ (ప్రభుత్వ కళాశాల, హన్మకొండ, జిల్లా వరంగల్ అర్భన్ లో

# ముగిసిన ఈ-ఆఫీస్ వర్క్ షాప్

స్థానిక కాకతీయ ప్రభుత్వ కళాశాల హన్మకొండ లో కమిషనరేట్ అఫ్ కాలేజియేట్ ఎడ్యుకేషన్ తెలంగాణ , హైదరాబాద్ ఆధ్వర్యంలో కాలేజ్ అడ్మిని్్స్టేషన్ మరియు ఇన్ఫర్మేషన్ మానేజ్మెంట్ సిస్టం ప్రయోగాత్మక శిక్షణకై రెండు రోజుల వర్క్ షాప్ మంగళ వారం ముగిసింది । ఈ కార్యక్రమానికి కళాశాల ప్రేరిన్సిపాల్ డాక్టర్ పాము వెంకటేశ్వర్లు అధ్యక్షత వహించగా, ఇంటర్నల్ క్వాలీటీ అసురన్సు డైరెక్టర్ డాక్టర్ ఈ రాం భాస్కర్ రాజు,కాలేజీ వెబ్ కోఆర్డినేటర్ డాక్టర్ డి। సురేష్ బాబు మరియు వైస్ ప్రరిన్సిపాల్ డాక్టర్ ఇందిరా దేవి ।సమన్వయకులుగా వ్యవహరించారు।।ప్రరిన్సిపాల్ మాట్లాడుతూ ప్రతి ప్రభుత్వ కళాశాల లోఆఫ్రిస్ సిబ్బంది విధిగా ఈ ఆఫీస్ ఉపయోగించాలన్నారు। కమిషనరేట్ నుండి విషయం నిపుణులుగా వచ్చిన అకడమిక్ ఆఫీసర్ నవీన్ చందర్ రాజు, సాఫ్ట్ వేర్ సాంకేతిక సహకారాన్ని అందిస్తున్న నాగేందర్ లు వర్క్ షాప్ పని సంస్కృత్తిపై మాట్లాడారు। స్టూడెంట్ అడ్మిషన్ మేనేజిమెంట్,స్టూడెంట్ ఇన్ఫర్మేషన్ మేనేజిమెంట్, సర్జిఫికెట్ మేనేజిమెంట్, అకౌంట్ మేనేజిమెంట్, అకాడమిక్ మేనేజిమెంట్ అను అంశాలపై ్రపయోగాత్మక శిక్షణ ను అందచేశారు। అన్ని విషయాలలో సందేహ నివృత్తి చేసారు। రా[ష్ఠ స్థాయిలో నిర్వహిస్తున్న ఈ కార్యక్రమానికి సూర్యాపేట, యాదాద్రి, భద్రాద్రి, జనగాం, ఖమ్మం, మహబూబాబాద్ జిల్లాలలోని ప్రభుత్వ డిగ్రీ కాలేజీల్లో పనిచేస్తున్న ప్రరిన్సిపల్స్, క్యూ, ఏ। సి కోఆర్డినేటర్స్ అడ్మిన్కిస్టేటివ్ ఆఫీసర్స్, superintendents సీనియర్ అసిస్టెంట్స్, జూనియర్ అసిస్టెంట్స్ మరియు రికార్డు అసిస్టెంట్స్ అందరికీ ఎల్మక్టానిక్ ఆఫీస్ సిస్టం నిర్వహణలో రెండు రోజుల ప్రయోగాత్మక శిక్షణ ప్రయోజనాన్ని పొందారు।ఈ కార్యక్రంలో సుమారుగా వంద మంది బోధనేతర సిబ్బంది మరియు యాబై మంది బోధనా సిబ్బంది పాల్గొన్నారు। ఈ కార్యక్రమం ద్వారా ఇకపై రోజు వారి ఉత్తర ప్రతుయుత్తర విధానం సులభ తరం అవడమే కాక అవసరాలను తీర్చే విధంగా వారికి సంబంధించిన అన్ని వివరాలను వెబ్ సైట్ లో పొందు పరిచే విధి విధానాలను నేర్చుకున్నారు।। రెండు రోజుల పాటు నిర్వహించే ఈ కార్యక్రమం తెలంగాణ రాష్ట్రంలో మొదటి సరిగా ప్రభుత్వ డిగ్రీ కాలేజీల్లో అమలుకు తగు ఏర్పాట్లు చేస్తున్న కళాశాల విద్య శాఖ కమీషనర్ నవీన్ మిట్టల్ కు నిర్వాహకులు మరియు ప్రరిన్సిపల్స్ డాక్టర్ బి। చంద్రమాళీ, జి।వెంకటేశ్వర్లు సమత, లీల, పరిపాలన అధికారులు అనిత, బ్రహ్మయ్య, పర్యవేక్షకులు నవీన్, సహాయకులు కొప్పుల శ్రీనివాస్, మర్యాల శ్రీనివాస్ మరియు బోధనా సిబ్బంది కృతజ్ఞతలు తెలిపారు।

Scanned Warangaran Scanner

PRINCIPAL
KAKATIYA GOVT.COLLEGE
Hanamkonda.

# 2018-2019

# 1. One Day Workshop on Microsoft Power Point to Teaching Staff

|    | Dates (from-to)<br>(DD-MM-<br>YYYY) | Title of the professional<br>development program<br>organised for teaching<br>staff | Title of the administrative training program organised for non-teaching staff | No. of participants |
|----|-------------------------------------|-------------------------------------------------------------------------------------|-------------------------------------------------------------------------------|---------------------|
| 1. | 25-01-2019                          | Workshop on Ms-Power point for Teaching Staff                                       | -                                                                             | 55                  |

# **Internal Quality Assurance Cell**

Date: 25-01-2019

Resource Person: K. Ramesh

## **OBJECTIVES:**

To train faculty in the use of "Microsoft Power Point" for effective presentations

#### KAKATIYA GOVERNMENT COLLEGE, HANAMKONDA

Dist: Warangal (Urban)

Date: 23-01-2019

#### NOTICE

All the Teaching faculty members are informed that IQAC is going to organizing one day Workshop programme on "Microsoft Powerpoint" on date: 25-01-2019 in collaboration with the Department of Computer Science & Applications. Hence, all the Teaching faculty are instructed to attend the workshop programme without fail.

KAKATTVA ODVT COLLEGI

# SYLLABUS

# 1. Create and Manage Presentations

- 1.1. Create a Presentation
- 1.2. Insert and Format Slides
- 1.3. Modify Slides, Handouts, and Notes
- 1.4. Change Presentation Options and Views
- 1.5. Configure a Presentation for Print
- 1.6. Configure and Present a Slide Show

# 2. Insert and Format Text, Shapes, and Images

- 2.1. Insert and Format Text
- 2.2. Insert and Format Shapes and Text Boxes
- 2.3. Insert and Format Images
- 2.4. Order and Group Objects

# 3. Insert Tables, Charts, SmartArt, and Media

- 3.1 Insert and Format Tables
- 3.2 Insert and Format Charts
- 3.3 Insert and Format SmartArt graphics
- 3.4 Insert and Manage Media

# 4. Apply Transitions and Animations

- 4.1. Apply Slide Transitions
- 4.2. Animate Slide Content
- 4.3. Set Timing for Transitions and Animations

# **PHOTOS**

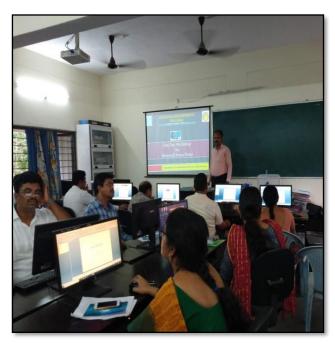

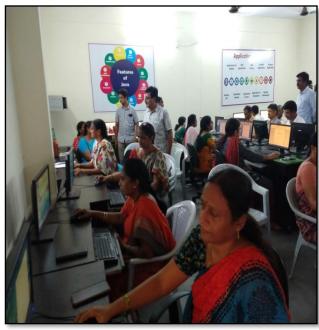

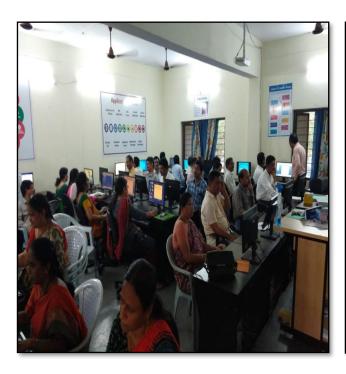

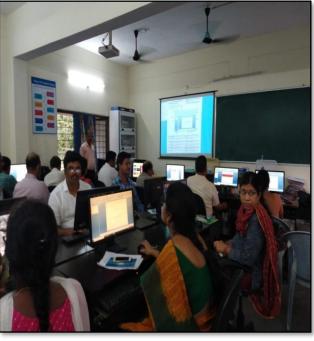

# **ATTENDANCE**

# KAKATIYA GOVERNMENT COLLEGE, HANAMKONDA INTERNAL QUALITY ASSURANCE CELL (IQAC) One Day Workshop on Microsoft Power Point to Teaching Staff ATTENDANCE

| S.No |             |                      |                                                                                                    |
|------|-------------|----------------------|----------------------------------------------------------------------------------------------------|
|      | Employee ID | Name of the Faculty  | Signature                                                                                                    |
| 1    | 2136023     | Dr. A. Smjeevaich    | K.A.                                                                                                    |
| 2    | 2152973     | Dr. V. Aud Kunnal    | - Acil                                                                                                    |
| 3    | 2154740     | K. Madhari           | K. Maes                                                                                                    |
| 4    | 9/20452     | Dr. K: Sreedevi.     | L. hodi.                                                                                                    |
| 5    | 1546015     | E. Anitha            | Shell                                                                                                    |
| 6    | 1332130     | Dr. B. Indina Mainel | . K. Novien                                                                                                    |
| 7    | 19026       | Dr. B. Ramesh        | RS                                                                                                    |
| 8    | 1332130     | Dr. B. Indirg vacact | Brainer                                                                                                    |
| 9    | 1551875     | Dr. B. Prabheker     | By.                                                                                                    |
| 10   | 1617673     | B. Sreeniver         | Ja (c                                                                                                    |
| 11   | 2102026     | Dr. S. Vinodar Ras   | 1 7                                                                                                    |
| 12   | 2138048     | K. Salyanosaypol     | 00                                                                                                    |
| 13   | 1544436     | K. Sureetha          | m                                                                                                    |
| 14   | 1551898     | R. Shuomala Chandra  | Jhy.                                                                                                    |
| 15   | 2102029     | A-Samonossal         | Spines                                                                                                    |
| 16   | 2/20/83     | m mand strued        | CAS .                                                                                                    |
| 17   | 1353133     | Cr. Vanani           | Jon The Control of the Control of th |
| 18   | 1520 190    | K. Linga Roddy       | 250                                                                                                    |
| 19   | 1340006     | 9.Kiran              | Barear                                                                                                    |
| 20   | 2128699     | D. Venkanna          | 100                                                                                                    |
| 21   | 13082-8     | E. KRISHNAPAH        | 2KV                                                                                                    |
| 22   | 21012       | E-KRISHIOII          | IMI                                                                                                    |
| 23   | 13 22044    | B. Murchdlar         | 11/2                                                                                                    |
| 24   | 9310047     | y.vijayalahih        | Relat                                                                                                    |
| 25   | 1520112     | G. Chandrakals       | The                                                                                                    |
| 26   | 22102168    | C. Sujatha           | 000                                                                                                    |
| 27   | 0955480     | Dr. K. Clukon        | B                                                                                                    |
| 28   | 21005       | B. Sudha Madhari     | Annao                                                                                                    |
| 29   | 2113462     | A. Ramana Raw        | Col-                                                                                                    |
| 30   | 915 3131    | Do B. V. Kessey      | 7/                                                                                                    |

# KAKATIYA GOVERNMENT COLLEGE, HANAMKONDA INTERNAL QUALITY ASSURANCE CELL (IQAC) One Day Workshop on Microsoft Power Point to Teaching Staff

ATTENDÂNCE

| .No | Employee ID | ATTENDÂNCE          | Cignoture                                |
|-----|-------------|---------------------|------------------------------------------|
| 31  |             | Name of the Faculty | Signature                                |
|     | 2141450     | DrE. Satzananayne   | 2                                        |
| 32  | 2137319     | 1. Ramkedy          | @ Broly                                  |
| 33  | 2117433     | K Jagadesh bake     | 1em                                      |
| 34  | 1349224     | A shok Alishde      | -Graa                                    |
| 35  | 2141490     | Dr. K. Narundal     | @ in                                     |
| 36  | 1617673     | B. Sreenivy         | Pot                                      |
| 37  | 1633126     | G. leelavashi       | la la la la la la la la la la la la la l |
| 38  | 2110460     | Dr. G. Ilyoun       | 4                                        |
| 39  | 2110678     | R.Raid              | Bk.                                      |
| 40  | 1130343     | V Sauget Roson      | (gros                                    |
| 41  | 2153137     | Dr. M. Rambaly. "   | ACO                                      |
| 42  | 152022      | vor in Mallains     | dreng                                    |
| 43  | 2102145     | B. Rajn             | Che -                                    |
| 44  | 2110678     | B. Salis            | Be                                       |
| 45  | 0128192     | pr. P. Seula        | 199                                      |
| 46  |             | DV. Aayesha Shaik.  | Skayle                                   |
| 47  | 215 2005    | J. Regu             | See                                      |
| 48  | 2122915     | S. Kamalater        | 6 Sur                                    |
|     |             | P. shauperesely     | p. My                                    |
| 49  | 2120934     | Mmk Samly           | My 7                                     |
| 50  | 2135308     | Rage                | ory                                      |
| 51  | 10009260    | M. Kamarakar        | 200                                      |
| 52  | 21018       | V. Ramers           | MAK                                      |
| 53  | 10009755    | O Parler            | VRe_                                     |
| 54  | 10009754    | 1 Parla Reda        | ly J. Rosellee                           |
| 55  | 1000 9796   | Cagneria            |                                          |
| 56  |             |                     |                                          |
| 57  |             |                     |                                          |

# FEEDBACK

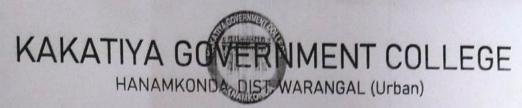

Internal Quality Assurance Cell (IQAC)

| FEEDBACK FORM                                                                                                    |        |  |  |  |  |
|----------------------------------------------------------------------------------------------------|--------|--|--|--|--|
| One day look shop on Micto Powed point to<br>Date: 25/01/2019 Reacting Staff                                                              |        |  |  |  |  |
| Please fill the short questionnaire to make the course better.                                                                            |        |  |  |  |  |
| 1) Were objectives of the course clear to you?                                                                                            | Y /N - |  |  |  |  |
| 2) The course contents met with your expectations  1. Strongly disagree 2. Average 3. Good 4. Strongly agree                              | 3      |  |  |  |  |
| The lecture sequence was well planned     I. Strongly disagree 2. Average 3. Good 4. Strongly agree                                       | 2      |  |  |  |  |
| 4) The contents were illustrated properly  1. Strongly disagree 2. Average 3. Good 4. Strongly agree                                      | 4      |  |  |  |  |
| <ol> <li>The course exposed you to new knowledge and practices</li> <li>Strongly disagree 2. Average 3. Good 4. Strongly agree</li> </ol> | 3      |  |  |  |  |
| 6) The course material handed over to you was adequate 1. Strongly disagree 2. Average 3. Good 4. Strongly agree                          | 2      |  |  |  |  |

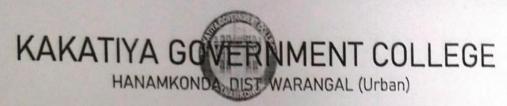

Internal Quality Assurance Cell (IQAC)

# FEEDBACK FORM

| Course Date: _ | Title: One day worrshop on Microsoft Pool Teaching 500                                                           | wer point to |
|----------------|----------------------------------------------------------------------------------------------------|--------------|
| Please         | fill the short questionnaire to make the course better.                                                          |              |
| 1)             | Were objectives of the course clear to you?                                                                      | Y Y /N -     |
| 2)             | The course contents met with your expectations  1. Strongly disagree 2. Average 3. Good 4. Strongly agree        | 3            |
| 3)             | The lecture sequence was well planned  1. Stronglydisagree 2. Average 3. Good 4. Stronglyagree                   | 4            |
| 4)             | The contents were illustrated properly  1. Strongly disagree 2. Average 3. Good 4. Strongly agree                | 2            |
| 5)             | The course exposed you to new knowledge and practices  1. Strongly disagree 2. Average 3. Good 4. Strongly agree | 3            |
| 6)             | The course material handed over to you was adequate  1. Strongly disagree 2. Average 3. Good 4. Strongly agree   | 3            |
|                |                                                                                                    |              |

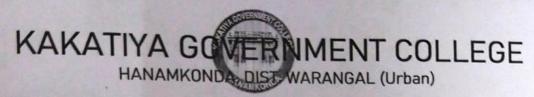

Internal Quality Assurance Cell (IQAC)

# FEEDBACK FORM

| Course  | Title: Oneday workshop on Microsoft pour                                                                         | verpoint to |
|---------|----------------------------------------------------------------------------------------------------|-------------|
| Date: _ | Oneday Workshop on Microsoft pour 75-01-2019  Teaching St                                                        | aff.        |
| Please  | fill the short questionnaire to make the course better.                                                          |             |
| 1)      | Were objectives of the course clear to you?                                                                      | Y 1/N _     |
| 2)      | The course contents met with your expectations  1. Strongly disagree 2. Average 3. Good 4. Strongly agree        | 2           |
| 3)      | The lecture sequence was well planned  1. Strongly disagree 2. Average 3. Good 4. Strongly agree                 | 4           |
|         | The contents were illustrated properly  1. Strongly disagree 2. Average 3. Good 4. Strongly agree                | 3           |
| 5)      | The course exposed you to new knowledge and practices  1. Strongly disagree 2. Average 3. Good 4. Strongly agree | 2           |
| 6)      | The course material handed over to you was adequate                                                              | 3           |
|         |                                                                                                    |             |

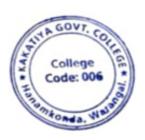

PRINCIPAL
KAKATIYA GOVT COLLEGE
Hanamkonda

# 2. Training Programme on CAIMS

| S.No | Dates (from-to)<br>(DD-MM-<br>YYYY) | Title of the professional development program organised for teaching staff | Title of the<br>administrative<br>training program<br>organised for non-<br>teaching staff | No. of participants |
|------|-------------------------------------|----------------------------------------------------------------------------|--------------------------------------------------------------------------------------------|---------------------|
| 2.   | 22-07-2019<br>To<br>23-07-2019      | Training Programme on CAIMS                                                | Training Programme on CAIMS                                                                | 85                  |

**Objectives:** To train the staff to use CAIMS for effective office administration

# TRAINING PROGRAMMES CONDUCTED BY THE INSTITUTION FOR TEACHING AND NON-TEACHING STAFF

## TRAINING PROGRAMME-1 CAIMS

PROCEEDINGS OF THE PRINCIPAL, KAKATIYA GOVERNMENT COLLEGE, HANAMKONDA

The following CAIMS Committee are constituted for the academic year 2019-2020

- 1) Dr.Pamu Venkateshwarlu, Principal Chairman, CAIMS
- 2) Smt.G.Anitha, Administrative Officer Monitoring Officer
- 3) Sri.V.Naveen, Superintendent Monitoring Officer
- 4) SIMS (Students Information Management System)
  - a) B.Gyaneshwar, Senior Asst.,
  - b) Md. Yakub Ali, Typist
- 5) AIMS (Accounts Management System)
  - a) Koppula Srinivas, Senior Assistant
  - b) Maryala Srinivas, Store Keeper
- 6) M.M.S (Marks Management System)
  - a) Dr.T.Bheem Rao (Exams Branch)
  - b) Md.Sirajuddin, Junior Assistant
- C.M.S (Certificates management System) (Admissions Register, T.C., & Bonofied.
  - a) E.Manaswitha, Junior Assistant
  - b) K.Shyam, Machanic
- 8) AAS ( Academic Audit System )
  - a) Dr.E.Ram Bhaskar Raju & Dr.D.Suresh Babu
  - b) All Heads of Departments

Sd/-

Principal

# PHOTOS

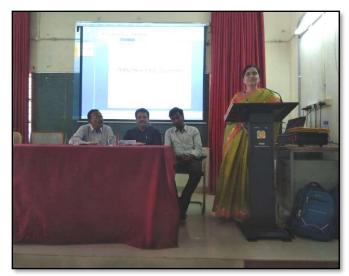

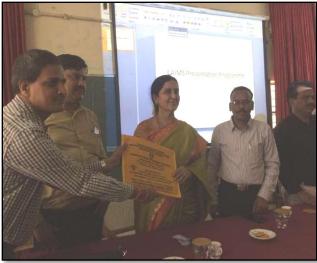

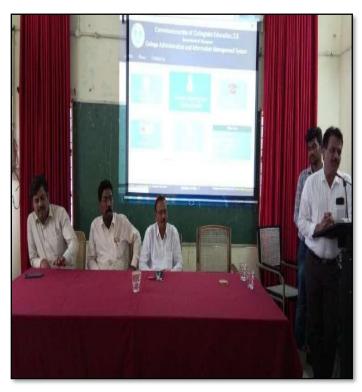

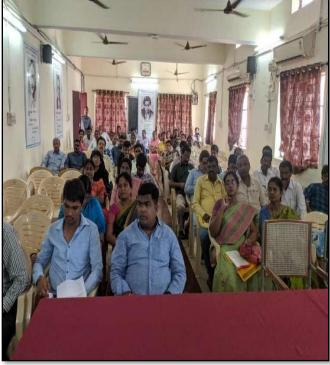

# **ATTENDANCE**

# KAKATIYA GOVERNMENT COLLEGE, HANAMKONDA Two Days Training Programme on CAIMS (22-07-2019 & 23-07-2019)

| LIST OF ATTENDED STAFF |                               |                           |                           |         |  |
|------------------------|-------------------------------|---------------------------|---------------------------|---------|--|
| 5.No                   | Name of the Full-time teacher | Designation               | Name of the<br>Department | Remarks |  |
| 1                      | A. Ramanara o                 | Asst Profof Botony        | Botany                    |         |  |
| 2                      | Dr. T. Annie Sheron           | Asst Profof Botony        | Botany                    |         |  |
| 3                      | K.Buchaiah                    | Asst Profof Botony        | Botany                    |         |  |
| 4                      | Dr.B.Vijayapal Reddy          | Asst ProfofBotony         | Botany                    |         |  |
| 5                      | Dr.K.Omkar                    | Asst Profof Botony        | Botany                    |         |  |
| 6                      | Dr.M.Rambabu                  | Asst ProfofBatony         | Botany                    |         |  |
| 7                      | S.Vishnu Charan               | Asst ProfofEnglish        | English                   |         |  |
| 8                      | M.Manojkar Samley             | Asst ProfofEnglish        | English                   |         |  |
| 9                      | Dr.E.Ram Bhaskar Raju         | Asst ProfofEnglish        | English                   |         |  |
| 10                     | Dr.E.Satyanarayana            | Asst ProfofEnglish        | English                   |         |  |
| 11                     | Dr.Adi.Ramesh Babu            | Asst ProfofEnglish        | English                   |         |  |
| 12                     | Dr.P.Indira Devi              | Asst ProfofEnglish        | English                   |         |  |
| 13                     | Dr.P.Sailu                    | Asst ProfofTelugu         | Telugu                    |         |  |
| 14                     | V.Sampath Reddy               | Asst ProfofTelugu         | Telugu                    |         |  |
| 15                     | M.Samson                      | Asst ProfofTelugu         | Telugu                    |         |  |
| 16                     | G.Chandrakala                 | Asst ProfofTelugu         | Telugu                    |         |  |
| 17                     | B Balaiah                     | Asst ProfofTelugu         | Telugu                    |         |  |
| 18                     | G.Leelavathi                  | Asst ProfofHindi          | Hindi                     |         |  |
| 19                     | Dr.B.Gayathri                 | Asst ProfofHindi          | Hindi                     |         |  |
| 20                     | D.Venkatesh                   | Asst Prof of Maths        | Mathematics               |         |  |
| 21                     | Dr.B.Prabhakar                | Asst Prof of Maths        | Mathematics               |         |  |
| 22                     | D.Venkanna                    | Asst Profof Maths         | Mathematics               |         |  |
| 23                     | M.Venu Gopal                  | Asst Prof of Maths        | Mathematics               |         |  |
| 24                     | M.Radhika                     | Asst Profof Maths         | Mathematics               |         |  |
| 25                     | B.Raju                        | Asst ProfofPhysics        | Physics                   |         |  |
| 26                     | Dr.K.Narender Reddy           | Asst Prof of Physics      | Physics                   |         |  |
| 27                     | M. Masood Ahmed Mahamoodi     | Asst Prof of Physics      | Physics                   |         |  |
| 28                     | Mohd. Yous of Hussain Ansari  | Asst Prof of Physics      | Physics                   |         |  |
| 29                     | B. Sree nivas                 | Asst ProfofPhysics        | Physics                   |         |  |
| 30                     | A. Sanjeeva Reddy             | Asst Prof of Physics      | Physics                   |         |  |
| 31                     | A.Ashok                       | Asst Prof of Chemistry    | Chemistry                 |         |  |
| 32                     | K.Suneetha                    | Asst Prof of Chemistry    | Chemistry                 | 1       |  |
| 33                     | P.Suma latha                  | Asst Prof of Chemistry    | Chemistry                 |         |  |
| 34                     | K.Vani                        | Asst Prof of Chemistry    | Chemistry                 | 1       |  |
| 35                     | Dr.R.Mogili                   | Asst Prof of Chemistry    | Chemistry                 | 1       |  |
| 36                     | K. Jaga de esh Babu           | Asst Prof of Chemistry    | Chemistry                 | 1       |  |
| 37                     | K. Saty ana raya na           | Asst Prof of Chemistry    | Chemistry                 | 1       |  |
| 38                     | Dr. B. Ra mesh Babu           | Asst Prof of Chemistry    | Chemistry                 | 1       |  |
| 39                     | Dr. B. Suresh Babu            | Asst Prof of Chemistry    | Chemistry                 | 1       |  |
| 40                     | Dr.T.Sujatha                  | Asst Prof of Microbiology | Micro Biology             |         |  |

| 41 | Dr.A.Sanjeevaiah      | Asst ProfofZoology           | Zoology               |
|----|-----------------------|------------------------------|-----------------------|
| 42 | Dr.V.Anil Kumar       | Asst Prof of Zoology         | Zoology               |
| 43 | Dr.T.Bheemrao         | Asst ProfofZoology           | Zoology               |
| 44 | Dr.K.Ganesh           | Asst ProfofZoology           | Zoology               |
| 45 | Dr.Ch.Mallaiah        | Asst ProfofZoology           | Zoology               |
| 46 | Dr.V.V.N.Hanumakumar  | Asst Prof of Zoology         | Zoology               |
| 47 | R.Shyamala Chandra    | Asst Prof of Biote chonology | Biotechnology         |
| 48 | P.Shankaraiah         | Lect.in. Library Science     | LibraryScience        |
| 49 | Dr.J.Somanna          | Lect.in. Physical Education  | Physical Science      |
| 50 | Dr.D.Sureshbabu       | Asst Prof of Comp. Science   | ComputerScience       |
| 51 | G Jeevan Kumar        | Asst ProfofCommerce          | Commerce              |
| 52 | G.Sujatha             | Asst ProfofCommerce          | Commerce              |
| 53 | C.Lavanya             | Asst ProfofCommerce          | Commerce              |
| 54 | Smt.G.Pavani          | Asst ProfofCommerce          | Commerce              |
| 55 | Dr.A Sarangapani      | Asst ProfofCommerce          | Commerce              |
| 56 | Dr. Sk. Ayesha        | Asst ProfofCommerce          | Commerce              |
| 57 | M.Somaiah             | Asst ProfofCommerce          | Commerce              |
| 58 | K.Lingareddy          | Asst ProfofCommerce          | Commerce              |
| 59 | J.Sarala Jhansi Rani  | Asst ProfofCommerce          | Commerce              |
| 60 | Dr.S Vinodhar Rao     | Asst ProfofCommerce          | Commerce              |
| 61 | Sk.Khasim Shah        | Asst ProfofCommerce          | Commerce              |
| 62 | Dr.Indira Nayana Devi | Asst Prof of Economics       | Economics             |
| 63 | Dr.G.Shyamu           | Asst Prof of Economics       | Economics             |
| 64 | Ch. Raju              | Asst ProfofEconomics         | Economics             |
| 65 | K.Surya Rao           | Asst Prof of Economics       | Economics             |
| 66 | K. Mallesham          | Asst ProfofPol.Science       | Political Science     |
| 67 | S.Kamalakar           | Asst ProfofPol.Science       | Political Science     |
| 68 | A. Madhusudhan Reddy  | Asst ProfofPol.Science       | Political Science     |
| 69 | Dr.B.Kavitha          | Asst ProfofPol.Science       | Political Science     |
| 70 | A. Somanarasaiah      | Asst ProfofPublic Admn.      | Public Administration |
| 71 | B. Mura lidha r       | Asst ProfofPublic Admn.      | Public Administration |
| 72 | S.Ganapathi Rao       | Asst ProfofHistory           | Historty              |
| 73 | Dr.K.Srinivas         | As st Prof of History        | Historty              |
| 74 | Dr.M.Mallaiah         | Asst ProfofHistory           | Historty              |
| 75 | Dr.KUMARASWAMY        | As st Prof of History        | Historty              |
| 76 | P.Bal Reddy           | Asst ProfofSociology         | Sociology             |
| 77 | D.Rajkumar            | Contract Lect.in.            | ComputerScience       |
| 78 | V.Ramesh              | Contract Lect.in.            | ComputerScience       |
| 79 | T.Raghotham Reddy     | Contract Lect.in.            | ComputerScience       |
| 80 | K.Ramesh              | Contract Lect.in.            | Computer Science      |

PRINCIPAL
KAKATIYA GOVT COLLEGE
Hanemkonde

# ప్రచురణార్థం

కాకతీయ (పభుత్వ కళాశాల, హన్మకొండ, జిల్లా వరంగల్ అర్బన్ లో

ముగిసిన ఈ-ఆఫీస్ వర్క్ షాప్

స్థానిక కాకతీయ (పభుత్వ కళాశాల హన్మకొండ లో కమిషనరేట్ అఫ్ కాలేజియేట్ ఎడ్యుకేషన్ తెలంగాణ , హైదరాబాద్ ఆధ్వర్యంలో కాలేజ్ అడ్మిన్రిస్టేషన్ మరియు ఇన్ఫర్మేషన్ మానేజ్మెంట్ సిస్టం ప్రయోగాత్మక శిక్షణకై రెండు రోజుల వర్క్ షాప్ మంగళ వారం ముగిసింది । ఈ కార్యక్రమానికి కళాశాల ప్రరిన్సిపాల్ డాక్టర్ పాము వెంకటేశ్వర్లు అధ్యక్షత వహించగా, ఇంటర్నల్ క్వాలీటీ అసురన్సు డైరెక్టర్ డాక్టర్ ఈ రాం భాస్కర్ రాజు,కాలేజీ వెబ్ కోఆర్డినేటర్ డాక్టర్ డి। సురేష్ బాబు మరియు వైస్ ప్రరిన్సిపాల్ డాక్టర్ ఇందిరా దేవి ।సమన్వయకులుగా వ్యవహరించారు।।ప్రరిన్సిపాల్ మాట్లాడుతూ ప్రతి ప్రభుత్వ కళాశాల లోఆఫిస్ సిబ్బంది విధిగా ఈ ఆఫీస్ ఉపయోగించాలన్నారు। కమిషనరేట్ నుండి విషయం నిపుణులుగా వచ్చిన అకడమిక్ ఆఫీసర్ నవీన్ చందర్ రాజు, సాఫ్ట్ వేర్ సాంకేతిక సహకారాన్ని అందిస్తున్న నాగేందర్ లు వర్క్ షాప్ పని సంస్కృత్తిపై మాట్లాడారు। స్టూడెంట్ అడ్మిషన్ మేనేజిమెంట్,స్టూడెంట్ ఇన్ఫర్మేషన్ మేనేజిమెంట్, సర్థిఫికెట్ మేనేజిమెంట్, అకౌంట్ మేనేజిమెంట్, అకాడమిక్ మేనేజిమెంట్ అను అంశాలపై [ప్రయోగాత్మక శిక్షణ ను అందచేశారు। అన్ని విషయాలలో సందేహ నివృత్తి చేసారు। రా[ష్ఠ స్థాయిలో నిర్వహిస్తున్న ఈ కార్యక్రమానికి సూర్యాపేట, యాదాద్రి, భద్రాద్రి, జనగాం, ఖమ్మం, మహబూబాబాద్ జిల్లాలలోని ప్రభుత్వ డిగ్రీ కాలేజీల్లో పనిచేస్తున్న ప్రేరిన్సిపల్స్, క్యూ, ఏ। సి కోఆర్డినేటర్స్ అడ్మిని(స్టేటివ్ ఆఫీసర్స్, superintendents సీనియర్ అసిస్టెంట్స్, జూనియర్ అసిస్టెంట్స్ మరియు రికార్డు అసిస్టెంట్స్ అందరికీ ఎల్కక్టానిక్ ఆఫీస్ సిస్టం నిర్వహణలో రెండు రోజుల ప్రయోగాత్మక శిక్షణ ప్రయోజనాన్ని పొందారు।ఈ కార్యక్రంలో సుమారుగా వంద మంది బోధనేతర సిబ్బంది మరియు యాబై మంది బోధనా సిబ్బంది పాల్గొన్నారు। ఈ కార్యక్రమం ద్వారా ఇకపై రోజు వారి ఉత్తర ప్రతుయుత్తర విధానం సులభ తరం అవడమే కాక అవసరాలను తీర్చే విధంగా వారికి సంబంధించిన అన్ని వివరాలను వెబ్ సైట్ లో పొందు పరిచే విధి విధానాలను నేర్చుకున్నారు।। రెండు రోజుల పాటు నిర్వహించే ఈ కార్యక్రమం తెలంగాణ రాష్ట్రంలో మొదటి సరిగా ప్రభుత్వ డిగ్రీ కాలేజీల్లో అమలుకు తగు ఏర్పాట్లు చేస్తున్న కళాశాల విద్య శాఖ కమీషనర్ నవీన్ మిట్టల్ కు నిర్వాహకులు మరియు ప్రరిన్సిపల్స్ డాక్టర్ బి। చంద్రమాళీ, జి।వెంకటేశ్వర్లు సమత, లీల, పరిపాలన అధికారులు అనిత, బ్రహ్మయ్య, పర్యవేక్షకులు నవీన్, సహాయకులు కొప్పుల శ్రీనివాస్, మర్యాల శ్రీనివాస్ మరియు బోధనా సిబ్బంది కృతజ్ఞతలు తెలిపారు।

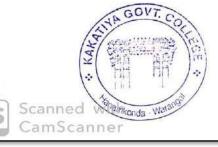

PRINCIPAL
KAKATIYA GOVT.COLLEGE
Hanamkonda.

# 3. Training Programme on e-Office

| S.No | Dates (from-to)<br>(DD-MM-<br>YYYY) | Title of the professional development program organised for teaching staff | Title of the<br>administrative<br>training program<br>organised for non-<br>teaching staff | No. of participants |
|------|-------------------------------------|----------------------------------------------------------------------------|--------------------------------------------------------------------------------------------|---------------------|
| 3.   | 05-05-2019                          | Training Programme on e-Office                                             | Training Programme on CAIMS                                                                | 85                  |

**Objectives:** To train the staff in execution of e-office

#### File No.CCE-AC/ICT/EOFF/2/2018-ACADEMIC CELL

#### PROCEEDINGS OF COMMISSIONER OF COLLEGIATE EDUCATION GOVERNMENT OF TELANGANA PRESENT: SRI NAVIN MITTAL, IAS

Sub: Collegiate Education – eOffice – Demonstration cum Hands on Training Workshop at Kakatiya GDC, Hanamkonda – for Principals/ Vice-Principals, A.O.s, Superintendents, Sr Assistants, Jr. Assistants & Record Assistants of Regular Staff of Government Degree Colleges – Reg.

Ref: 1. Proc. No. CCE-AC/ICT/EOFF/2/2018 - ACADEMIC CELL, Dated: 06.121.2018

 Proc. No. CCE-SER1/GEN/33/2019 - GEN, Dated: 14.03.2019

Commissionerate of Collegiate Education implemented eOffice (Digital Work Place Solution) in the Office of CCE & RJDCE and in all the Government Degree Colleges in the State of Telangana for File process.

In this regard Kakatiya GDC, Hanamkonda is organizing One Day eOffice (Digital Work Place Solution) Demonstration cum Hands On Training Workshop for the Principals, Vice-Principals A.O.s, Superintendents, Sr Assistants, Jr. Assistants & Record Assistants of Regular Staff of all the Government Degree Colleges on 05.05.2019 from 9:00AM to 5:30PM at Kakatiya GDC, Hanamkonda.

List of Government Degree College

| S. No. | District  | Name of the College |
|--------|-----------|---------------------|
| 1      | Suryapet  | GDC Huzurnagar      |
| 2      | Suryapet  | GDC Kodad           |
| 3      | Yadadri   | GDC Alair           |
| 4      | Yadadri   | GDC Ramannapet      |
| 5      | Bhadradri | GDC Bhadrachalam    |
| 6      | Bhadradri | GDC Kothagudem      |
| 7      | Bhadradri | GDC Manuguru        |
| 8      | Bhadradri | GDC Paloncha        |
| 9      | Bhadradri | GDC Yellandu        |
| 10     | Jangoan   | GDC Jangaon         |
| 11     | Khammam   | GDC (W) Khammam     |
| 12     | Khammam   | GDC Khammam         |
| 13     | Khammam   | GDC Madhira         |
| 14     | Khammam   | GDC Nelakondapalli  |

#### File No.CCE-AC/ICT/EOFF/2/2018-ACADEMIC CELL

| 1.5 | Khammam     | GDC Sattupally  |
|-----|-------------|-----------------|
| 16  | Mahabubabad | GDC Garla       |
| 17  | Mahabubabad | GDC Mahabubabad |
| 18  | Mahabubabad | GDC Maripeda    |
| 19  | Mahabubabad | GDC Torrur      |

The Principals/ Vice Principals, A.O.s, Superintendents, Sr Assistants, Jr. Assistants & Record Assistants, TSKC mentors are instructed to attend the training without any exemption. This training is mandatory for the above mentioned list of the GDCs and failing which shall be viewed seriously. The staff of the other GDCs in the state may also attend optionally. All the attendees of this training are given ON DUTY facility.

The Principals and other staff of the GDCs are informed to attend the training with ePass2003 Auto Pendrive, laptop (if possible) and come with one or two existing files (draft file in MS Word format and currents/receipts in PDF format) for processing the file in eOffice Hands on Experiences. Those who already attended the same kind of eOffice Demonstration cum Hands on Training Workshop are instructed to produce (through mail to itofficer-ce@telangana.gov.in on or before 4 PM on 02.05.2019) the Workshop attendance certificate for exempting.

For further information, please contact 1) Principal Kakatiya GDC, Hanamkonda 8179017877, 2) Dr. E. Ram Bhaskar Raju 9849169320, 3) Dr. D. Suresh Babu 9849664111 or 4) Mr. Gaiendra Babu PGK 7660020740.

Validity unknown
Digitally signed by the IN MITTAL
IAS
Date: 2019.04 [3] 16:32:13 IST
Reason: Approved

Commissioner of Collegiate Education

# **PHOTOS**

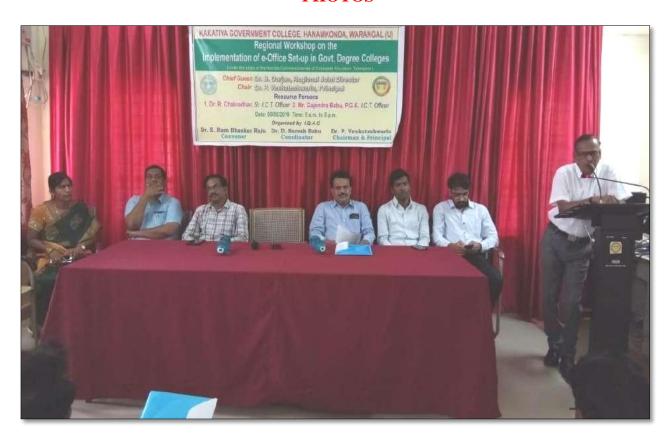

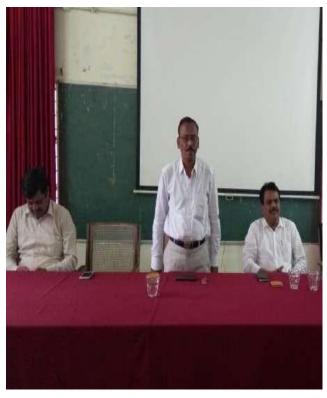

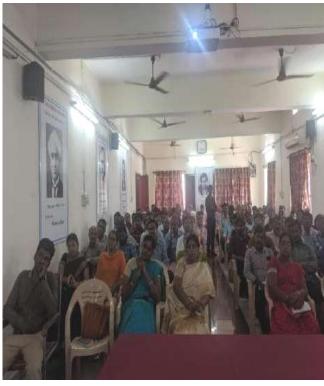

# **ATTENDANCE**

# KAKATIYA GOVERNMENT COLLEGE, HANAMKONDA

One Day Training Programme on e-Office

Date: 05-05-2019

| LIST OF ATTENDED STAFF |                               |                       |                           |         |
|------------------------|-------------------------------|-----------------------|---------------------------|---------|
| 5.No                   | Name of the Full-time teacher | Designation           | Name of the<br>Department | Remarks |
| 1                      | A. Ramanara o                 | Asst Prof of Botony   | Botany                    |         |
| 2                      | Dr. T. Annie Sheron           | Asst Prof of Botony   | Botany                    |         |
| 3                      | K.Buchaiah                    | Asst Profof Botony    | Botany                    |         |
| 4                      | Dr.B.Vijayapal Reddy          | Asst Profof Botony    | Botany                    |         |
| 5                      | Dr.K.Omkar                    | Asst Profof Botony    | Botany                    |         |
| 6                      | Dr.M.Rambabu                  | Asst Prof of Botony   | Botany                    |         |
| 7                      | G Jeevan Kumar                | Asst ProfofCommerce   | Commerce                  |         |
| 8                      | G.Sujatha                     | Asst Prof of Commerce | Commerce                  |         |
| 9                      | C. Lavanya                    | Asst Prof of Commerce | Commerce                  |         |
| 10                     | Smt.G.Pavani                  | Asst ProfofCommerce   | Commerce                  |         |
| 11                     | Dr. A Sara ngapani            | Asst Prof of Commerce | Commerce                  |         |
| 12                     | Dr. Sk. Ayesha                | Asst ProfofCommerce   | Commerce                  |         |
| 13                     | M.Somaiah                     | Asst Prof of Commerce | Commerce                  |         |
| 14                     | K.Lingareddy                  | Asst ProfofCommerce   | Commerce                  |         |
| 15                     | J.Sarala Jhansi Rani          | Asst ProfofCommerce   | Commerce                  |         |
| 16                     | Dr. S Vinodha r Rao           | Asst Prof of Commerce | Commerce                  |         |
| 17                     | Sk.Khasim Shah                | Asst Prof of Commerce | Commerce                  |         |
| 18                     | S.Vishnu Charan               | Asst ProfofEnglish    | English                   |         |
| 19                     | M.Manojkar Samley             | Asst Prof of English  | English                   |         |
| 20                     | Dr.E.Ram Bhaskar Raju         | Asst ProfofEnglish    | English                   |         |
| 21                     | Dr.E.Satyanarayana            | Asst Prof of English  | English                   |         |
| 22                     | Dr.Adi.Ramesh Babu            | Asst Prof of English  | English                   |         |
| 23                     | Dr.P.Indira Devi              | Asst ProfofEnglish    | English                   |         |
| 24                     | Dr.P.Sailu                    | Asst ProfofTelugu     | Telugu                    |         |
| 25                     | V.Sampath Reddy               | Asst Prof of Telugu   | Telugu                    |         |
| 26                     | M.Samson                      | Asst ProfofTelugu     | Telugu                    |         |
| 27                     | G.Chandrakala                 | Asst ProfofTelugu     | Telugu                    |         |
| 28                     | B Balaiah                     | Asst Prof of Telugu   | Telugu                    |         |
| 29                     | G.Leelavathi                  | Asst ProfofHindi      | Hindi                     |         |
| 30                     | Dr.B.Gayathri                 | Asst ProfofHindi      | Hindi                     |         |
| 31                     | D.Venkatesh                   | Asst Prof of Maths    | Mathematics               |         |
| 32                     | Dr.B.Prabhakar                | Asst Prof of Maths    | Mathematics               |         |
| 33                     | D.Venkanna                    | Asst Prof of Maths    | Mathematics               |         |
| 34                     | M. Venu Gopal                 | Asst Prof of Maths    | Mathematics               |         |
| 35                     | M.Radhika                     | Asst Prof of Maths    | Mathematics               |         |
| 36                     | B. Raju                       | Asst Prof of Physics  | Physics                   |         |
| 37                     | Dr.K.Narender Reddy           | Asst Prof of Physics  | Physics                   |         |
| 38                     | M. Masood Ahmed Mahamoodi     | Asst Prof of Physics  | Physics                   |         |
| 39                     | Mohd. Yous of Hussain Ansari  | Asst Prof of Physics  | Physics                   |         |

|    | I                     | I                            | 1                     |
|----|-----------------------|------------------------------|-----------------------|
| 40 | B.Sree nivas          | Asst Prof of Physics         | Physics               |
| 41 | A. Sanjeeva Reddy     | Asst Prof of Physics         | Physics               |
| 42 | A.Ashok               | Asst Prof of Chemistry       | Chemistry             |
| 43 | K.Suneetha            | Asst ProfofChemistry         | Chemistry             |
| 44 | P.Suma latha          | Asst Prof of Chemistry       | Chemistry             |
| 45 | K.Vani                | Asst Prof of Chemistry       | Chemistry             |
| 46 | Dr.R.Mogili           | Asst ProfofChemistry         | Chemistry             |
| 47 | K. Jaga de esh Babu   | Asst Profof Chemistry        | Chemistry             |
| 48 | K. Saty ana raya na   | Asst Prof of Chemistry       | Chemistry             |
| 49 | Dr. B. Ramesh Babu    | Asst Prof of Chemistry       | Chemistry             |
| 50 | Dr. B. Suresh Babu    | Asst Prof of Chemistry       | Chemistry             |
| 51 | Dr.T.Sujatha          | Asst Prof of Microbiology    | Micro Biology         |
| 52 | Dr.A.Sanjeevaiah      | Asst Profof Zoology          | Zoology               |
| 53 | Dr.V.Anil Kumar       | Asst Profof Zoology          | Zoology               |
| 54 | Dr.T.Bheemrao         | Asst Profof Zoology          | Zoology               |
| 55 | Dr.K.Ganesh           | Asst Profof Zoology          | Zoology               |
| 56 | Dr.Ch.Mallaiah        | Asst Profof Zoology          | Zoology               |
| 57 | Dr.V.V.N.Hanumakumar  | Asst Profof Zoology          | Zoology               |
| 58 | R.Shyamala Chandra    | Asst Prof of Biote chonology | Biotechnology         |
| 59 | P.Shankaraiah         | Lect.in. Library Science     | LibraryScience        |
| 60 | Dr.J.Somanna          | Lect.in. Physical Education  | Physical Science      |
| 61 | Dr.D.Sureshbabu       | Asst ProfofComp.Science      | ComputerScience       |
| 62 | Dr.Indira Nayana Devi | Asst Profof Economics        | Economics             |
| 63 | Dr.G.Shyamu           | Asst Profof Economics        | Economics             |
| 64 | Ch.Raju               | Asst Prof of Economics       | Economics             |
| 65 | K.Surya Rao           | Asst Profof Economics        | Economics             |
| 66 | K.Mallesham           | Asst ProfofPol.Science       | Political Science     |
| 67 | S.Kamalakar           | Asst ProfofPol.Science       | Political Science     |
| 68 | A. Madhusudhan Reddy  | Asst ProfofPol.Science       | Political Science     |
| 69 | Dr.B.Kavitha          | Asst ProfofPol.Science       | Political Science     |
| 70 | A.Somanarasaiah       | Asst Profof Public Admn.     | Public Administration |
| 71 | B. Mura lidha r       | Asst Prof of Public Admn.    | Public Administration |
| 72 | S.Ganapathi Rao       | Asst ProfofHistory           | Historty              |
| 73 | Dr.K.Srinivas         | Asst Prof of History         | Historty              |
| 74 | Dr.M.Mallaiah         | As st Prof of History        | Historty              |
| 75 | Dr.KUMARASWAMY        | Asst ProfofHistory           | Historty              |
| 76 | P.Bal Reddy           | Asst Prof of Sociology       | Sociology             |
| 77 | D.Rajkumar            | Contract Lect.in.            | ComputerScience       |
| 78 | V.Ramesh              | Contract Lect.in.            | ComputerScience       |
| 79 | T.Raghotham Reddy     | Contract Lect.in.            | ComputerScience       |
| 80 | K.Ramesh              | Contract Lect.in.            | ComputerScience       |

PRINCIPAL KAKATIYA GOVT COLLEGE Hanemkonde

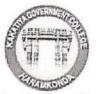

# ప్రచురణార్థం

ఇంటర్నల్ క్వాలీటీ అసురన్సు సెల్ ఆధ్వర్యంలో కాకతీయ ప్రభుత్వ కళాశాలలో ఈ-ఆఫీస్ అమలు పై కళాశాల విద్యా శాఖ ఆదేశాల మేరకు రా(ష్ఠ స్థాయి కార్యశాల

Date: 05/05/2019

కాకతీయ ప్రభుత్వ కళాశాల, హన్మకొండ లో ఇంటర్నల్ క్వాలీటీ అసురన్సు సెల్ ఆధ్వర్యంలో తేదీ మే 5 ఆదివారం రోజున ఈ-ఆఫీస్ అమలు పై రాష్ట్ర స్థాయి కార్యశాల ను నిర్వహించారు. కళాశాల Principal డాక్టర్ పాము వెంకటేశ్వర్లు అధ్యక్షతన జరిగిన ఈ కార్యక్రమంలో కార్యశాల కన్వీనర్ మరియు **ఐ1 క్యూ ఏ1 సి1** డైరెక్టర్ డాక్టర్ ఈ. రాం భాస్కర్ రాజు మరియు కళాశాల వెబ్ కోఆర్డినేటర్ మరియు కంప్యూటర్ సైన్స్ విభాగ అధిపతి డాక్టర్ డి I సురేష్ బాబు, staff కార్యదర్శి మురళీధర్ కార్య శాల అవసరత పై మాట్లాడారు I సుమారు 100 మంది పాల్గొన్న ఈ కళాశాలలో రాష్ట్రం లోని 19 కాలేజీల principals మరియు ఆఫీస్ సిబ్బంది పాల్గొన్నారు I ఈ శిక్షణ ఇవ్వడానికి కళాశాల విద్యా శాఖ నుండి విషయం నిపుణులు డాక్టర్ ఆర్ చ్యకధర్ మరియు పీ జీ కె గజేంద్ర బాబు ఉదయం 11 గంటల నుండి సాయంత్రం 5 గంటల వరకు ప్రయోగాత్మక శిక్షణ అందించారు I

కాలేజీ కంప్యూటర్ సైన్స్ ల్యాబ్లో ఈ ఆఫీస్ సంబంధిత సాఫ్ట్ వేర్ సహాయంతో ప్రత్యక్ష ఉత్తర ప్రత్యుత్తర వీధి విధానాలను నేర్పించారు। కైజాల ఆన్ లైన్ విధానంలో వారి హాజరును కళాశాల విద్యా శాఖకు పంపించారు। కార్య శాలకు హాజరైన ప్**రిన్సిపల్స్ మరియు ఆఫీస్ సిబ్బంది ఈ ఆఫీస్** వినియోగంపై తమ సంసిధ్ధతను నిరూపించారు। ఈ విధానంలో తమకు సమయం, కాగితరహిత కరెస్పాండెన్స్ అలాగే ఒక ఫైల్ ఈ ఆఫీస్ లో పంపినప్పుడు అది ఏ అధికారి వద్ద పెండింగ్ లో ఉందో (ఫైల్ స్టేటస్) తెలుసుకునే వీలు పై ఆనందం వ్యక్తం చేశారు। ఏ రోజుకు ఆ రోజు ఫైల్ పరిష్కారానికి నోచుకునే ఈ ఆఫీస్ సిస్టం ఉపయోగముపై తమ సంతృప్తిని వ్యక్తం చేశారు।

ఆద్యంతం ఆసక్తికరంగా నిర్వహించిన ఈ కార్యక్రమంలో కళాశాల అధ్యాప్రకులు సోమయ్య, కందాల సత్యనారాయణ మరియు ఇతర కళాశాలల సీనియర్ ప్రరిన్సిపల్స్ చంద్ర మౌళీ, లీల, విజయలక్ష్మి, సమత, వెంకటేశ్వర్లు తో పాటు రీజినల్ జాయింట్ డైరెక్టర్ వారి కార్యాలయ సిబ్బంది పాల్గొన్నారు! ఇలాంటి కార్యశాలల నిర్వహణ మరికొన్ని మార్లు జరిగితే విషయంపై అవగాహన మెరుగుపడుతుందని ప్రతిస్పందన వ్యక్తం చేశారు! సాయంత్రం 5 గంటలకు జరిగిన ప్రతిస్పందన సేకరణ కోసం జరిగిన వీడ్యోలు కార్యక్రమంలో పాల్గొన్న వారికి కళాశాల principal డాక్టర్ పాము వెంకటేశ్వర్లు సర్టిఫికెట్స్ ప్రదానం చేసారు! కార్యశాల కన్వీనర్ డాక్టర్ రాం భాస్కర్ రాజు వందన సమర్పణ తో ఒక రోజు కార్యశాల విజయవంతంగా పూర్తి చేశారు!

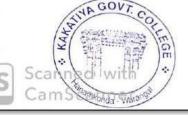

PRINCIPAL
KAKATIYA GOVT.COLLEGE
Hanamkonda.

# 4. Drafting Skills in English

| S.No | Dates (from-to)<br>(DD-MM-<br>YYYY) | Title of the professional development program organised for teaching staff | Title of the<br>administrative<br>training program<br>organised for non-<br>teaching staff | No. of participants |
|------|-------------------------------------|----------------------------------------------------------------------------|--------------------------------------------------------------------------------------------|---------------------|
| 4.   | 03-12-2018 to 04-12-2018            | Drafting Skills in<br>English                                              | -                                                                                          | 53                  |

# **Workshop on Drafting Skills for Administrative Staff**

Organized by

#### DEPARTMENT OF ENGLISH

#### KAKATIYA GOVERNMENT COLLEGE, HANUMAKONDA

From 03-12-2018 to 04-12-2018

**Objective:** To train the administrative staff on the basics of drafting skills.

With Workshop on Drafting Skills for Administrative Staff the department intends to make the administrative staff of the college learn of the skills of drafting official letters. The staff will develop the practical communication skills and confidence they need to master workplace interactions.

This course helps improve all four skills: speaking, writing, reading and listening. You will also develop your vocabulary, grammar and pronunciation to help you express yourself accurately.

#### **Topics include**

- Writing official proposals and meeting reports,
- Note Writing
- Recording minutes
- Performance appraisals,
- Preparing projects, suggest solutions,
- Strategic reviews.

# **Outcomes of the Workshop**

By the end of the workshop, they'll be able to...

- Evaluate their skill set and the kind of employment they would like.
- Improve English language performance in key areas of applications and interviews.
- Reflect on the factors involved in successful applications and interviews.
- Identify the elements of working together successfully.

# PROGRAMME SCHEDULE

Day I

Session 1:

Inaugural programme

A brief note on the workshop 10 AM

Session 2:

Simple Grammar Rules

Introduction to official Jargon 11AM-12.30 Noon

Lunch:

Practice- Writing Proposals, Reports 2PM- 4,30PM

Day 2

Session 1:

Recording Minutes

Writing DPRs/Note-Writing 12 Noon to 1.30 PM

Lunch

Session 2

Performance Appraisals 2 PM to 4.30 PM

Strategic Reviews

Valedictory Programme

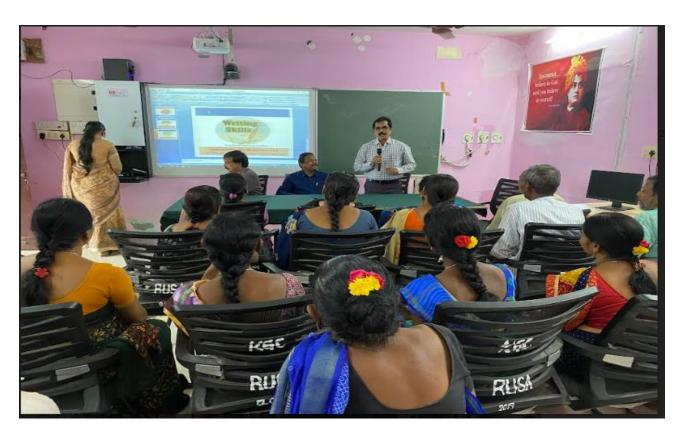

**Inaugural session** 

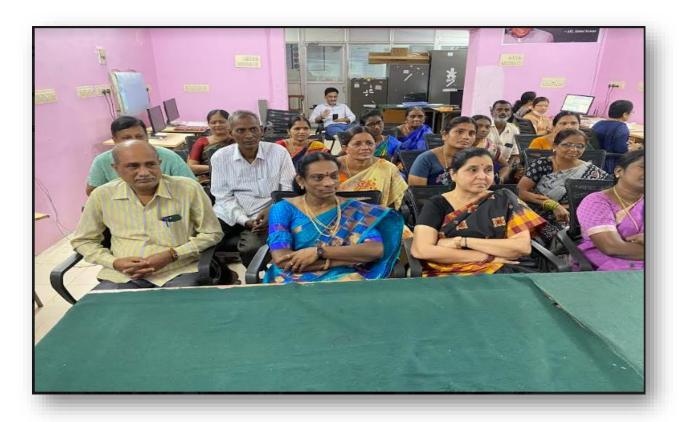

**Staff in Attendance** 

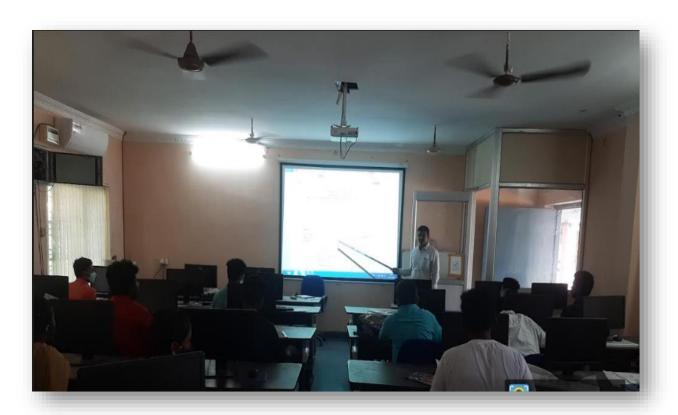

**Training Session** 

# **ATTENDANCE**

# Dept. 2. Snepsh Workship on Brafting KAKATIYA GOVERNMENT COLLEGE: HANAMKONDA, NON-TEACHING STAFF LIST.

| A  | tions   | 100 |    |   |
|----|---------|-----|----|---|
| 11 | US PROV | un  | ne | - |

| OFFICE STAFF: |                           | DISIGNATION                             | SIGNATURE  |  |
|---------------|---------------------------|-----------------------------------------|------------|--|
| 1             | Smt.G.Anitha              | Administrative Officer                  | apple      |  |
| 2             | Smt.Y.Pradeepa            | SUPERINTENDENT                          | 1979       |  |
| 3             | 5mt.K.Rajitha             | SENIOR ASSISTANT                        | COMME.     |  |
| 4             | 5.Salmon                  | SENIOR ASSISTANT                        | Galors     |  |
| 5             | B.Gyaneshwar<br>(Re-Dep)  | SENIOR ASSISTANT                        | 894        |  |
| 6             | E.Manaswitha              | JUNIOR ASSISTANT                        | On Leave   |  |
| 7             | Md.Yakub Ali              | TYPIST                                  | MBamusty.  |  |
| 8             | Ch.Kumara Swamy           | STORE KEEPER                            | 2 Koon     |  |
| 9             | 5mt.D.Swaroopa            | HERBERUUM KEEPER                        | (3)        |  |
| 10            | P.Shyam Babu              | RECORD ASSISTANT                        | pg Jh      |  |
| 11            | Sri.Syed Amjad            | RECORD ASSISTANT                        | Waters.    |  |
| 12            | K.Krishna                 | RECORD ASSISTANT                        | Kirche     |  |
| 13            | Smt.K.Nirmala<br>(Re-Dep) | RECORD ASSISTANT                        | W.         |  |
| 14            | Smt.K.Saritha<br>(Re-Dep) | RECORD ASSISTANT                        | Septea     |  |
| 15            | Y.Kistalah                | Office Subordinate                      | (fee Z     |  |
| 16            | D.Padma                   | Office Subordinate                      | Davas      |  |
| 17            | N.Sammalah                | Office Subordinate                      | N. WALTO   |  |
| 18            | CH. RAJKUMAR              | Outsourcing Basis Office<br>Subordinate | Ob.        |  |
| 19            | J. RAMANA                 | Outsourcing Basis Office<br>Subordinate | J. Ramane  |  |
| 20            | B. RENUKA                 | Outsourcing Basis Office<br>Subordinate | B. Renuta  |  |
| 21            | K. SUNITHA                | Outrounding Bails Office<br>Subordinate | K 80       |  |
| 22            | Smt. M Subhadra           | Outsourcing Basis Office<br>Subordinate | K. Subbbe  |  |
| 23            | Sri. K. Lachalah          | Mechanic                                | Long Leave |  |

# 5. A Workshop on Data entry operation

| S.No | Dates (from-to)<br>(DD-MM-<br>YYYY) | Title of the professional development program organized for teaching staff | Title of the<br>administrative<br>training program<br>organized for non-<br>teaching staff | No. of participants |
|------|-------------------------------------|----------------------------------------------------------------------------|--------------------------------------------------------------------------------------------|---------------------|
| 5.   | 16-07-2018<br>to<br>17-07-2018      | -                                                                          | A Workshop on Data<br>Entry operation                                                      | 18                  |

Resource Person: V. Ramesh

# KAKATIYA GOVERNMENT COLLEGE, HANAMKONDA

Dist: Warangal (Urban)

Date: 13-07-2018

#### NOTICE

All the Non-Teaching faculty members are informed that IQAC is going to organizing Two days Workshop programme on "Data Entry operation" on date: 16-07-2018 & 17-07-2018 in collaboration with the Department of Computer Science & Applications. Hence, all the Non-Teaching faculty are instructed to attend the workshop programme without fail.

KAKATIVA DOVT COLLEGE

# **Objectives:**

- The non-teaching staff should be able to:
  - Understand data entry and home-based data entry
  - Know the qualifications and skills needed for data entry
  - o Get ideas on how to improve your skills
  - Write a good data entry resume
  - o Find a good data entry job

## **Contents**

# I. Introduction to Data Entry

- i. What is Data Entry
- ii. Categories of Data Entry

## II. Home-Based Data entry

- i. What is Home-based Data Entry
- ii. Advantages of Data Entry Jobs
- iii. How much Does a Home-Based Data Entry clerk Earn
- iv. The Best Candidates for this Job

# III. Qualification & Skills

- i. Qualifications
- ii. Important Skills for Data Entry
- iii. Computer Skills

# IV. Improving your Data Entry

# V. Writing you Resume

- i. The Online Data Entry Resume
- ii. Do's and Don'ts

## VI. Searching for Data Entry Jobs

- i. Where to Find
- ii. Identifying Data Entry Scams

# **PHOTOS**

# DAY 1

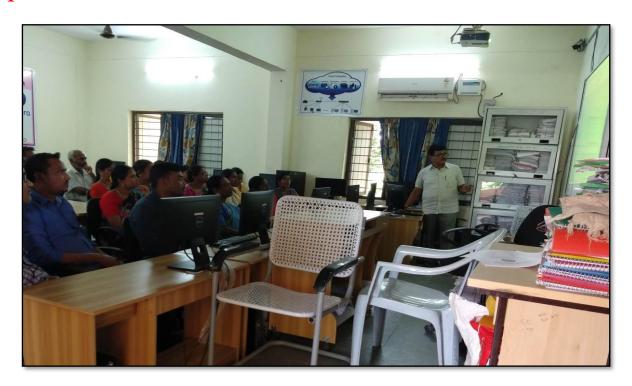

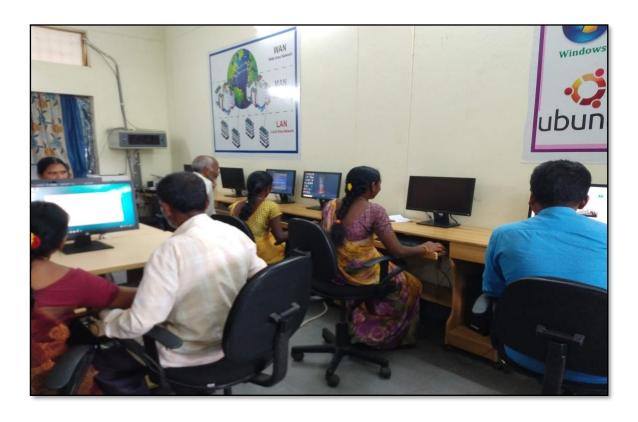

### **DAY - 2**

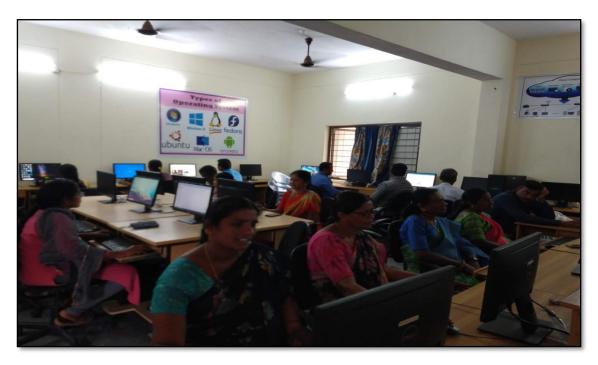

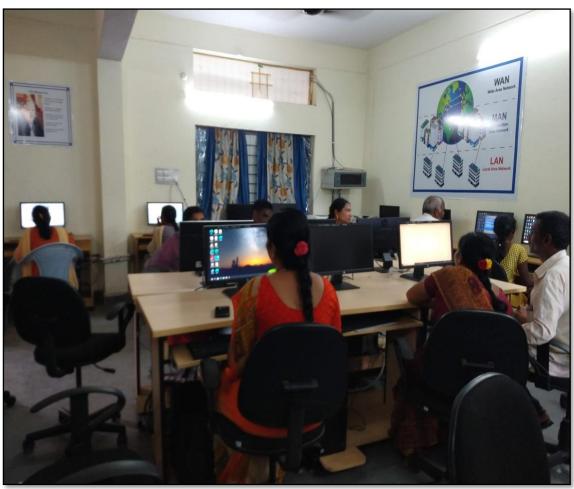

#### **FEEDBACK**

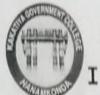

### KAKATIYA GOVERNMENT COLLEGE

HANAMKONDA, DIST. WARANGAL (Urban)

Internal Quality Assurance Cell (IQAC)

| Course  | A workshop on do                                   | la entry c        | Peration |
|---------|----------------------------------------------------|-------------------|----------|
| Date: _ | 16-09-2018                                         |                   |          |
| Please  | fill the short questionnaire to make the course be | tter.             |          |
| 1)      | Were objectives of the course clear to you?        |                   | YY /NM   |
| 2)      | The course contents met with your expectations     |                   | 3        |
|         | 1. Strongly disagree 2. Average 3. Good            | 4. Strongly agree |          |
| 3)      | The lecture sequence was well planned              |                   | 4        |
|         | 1. Strongly disagree 2. Average 3. Good            | 4. Strongly agree |          |
| 4)      | The contents were illustrated properly             |                   | 2        |
|         | 1. Strongly disagree 2. Average 3. Good            | 4. Strongly agree | A        |
| 5)      | The course exposed you to new knowledge and p      | ractices          | 3        |
| 3)      | 1. Strongly disagree 2. Average 3. Good            | 4. Strongly agree | T.       |
| **      | The course material handed over to you was ade     | quate             | 2        |
| 6)      | Strongly disagree 2. Average 3. Good               | 4. Strongly agree | Laci     |

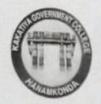

# HANAMKONDA, DIST. WARANGAL (Urban) Internal Quality Assurance Cell (IQAC)

| Course Title: A WORK Shop on Pata Enmy                                                                             | Poratos   |
|----------------------------------------------------------------------------------------------------|-----------|
| Date: 16-07-2018                                                                                                   | 0/0.40.00 |
| Please fill the short questionnaire to make the course better.                                                     |           |
| 1) Were objectives of the course clear to you?                                                                     | Y / N -   |
| The course contents met with your expectations     I. Strongly disagree 2. Average 3. Good 4. Strongly agree       | 3         |
| The lecture sequence was well planned     I. Strongly disagree 2. Average 3. Good 4. Strongly agree                | 2         |
| 4) The contents were illustrated properly 1. Strongly disagree 2. Average 3. Good 4. Strongly agree                | 4         |
| 5) The course exposed you to new knowledge and practices 1. Strongly disagree 2. Average 3. Good 4. Strongly agree | 3         |
| 6) The course material handed over to you was adequate 1. Strongly disagree 2. Average 3. Good 4. Strongly agree   | 3         |

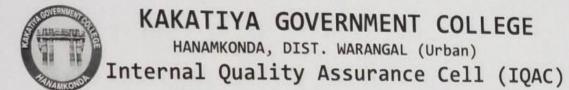

| ourse  | Title: Womeshop on data entry Open                                                                               | ralfan  |
|--------|----------------------------------------------------------------------------------------------------|---------|
| ate: _ | 17-07-2018                                                                                                    |         |
| lease  | fill the short questionnaire to make the course better.                                                          |         |
| 1)     | Were objectives of the course clear to you?                                                                      | Y / N - |
| 2)     | The course contents met with your expectations  1. Strongly disagree 2. Average 3. Good 4. Strongly agree        | Z       |
| 3)     | The lecture sequence was well planned  1. Strongly disagree 2. Average 3. Good 4. Strongly agree                 | 4       |
| 4)     | The contents were illustrated properly 1. Strongly disagree 2. Average 3. Good 4. Strongly agree                 | Z       |
| 5)     | The course exposed you to new knowledge and practices  1. Strongly disagree 2. Average 3. Good 4. Strongly agree | 3       |
| 6      | The course material handed over to you was adequate  1. Strongly disagree 2. Average 3. Good 4. Strongly agree   | 3       |

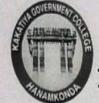

HANAMKONDA, DIST. WARANGAL (Urban)

Internal Quality Assurance Cell (IQAC)

| Course Title: Lisopy Shop on data entry Ofera                                                                      | tton    |
|----------------------------------------------------------------------------------------------------|---------|
| Date: 17-07-2018                                                                                                   |         |
| Please fill the short questionnaire to make the course better.                                                     |         |
| 1) Were objectives of the course clear to you?                                                                     | Y / N - |
| 2) The course contents met with your expectations 1. Strongly disagree 2. Average 3. Good 4. Strongly agree        | 2       |
| 3) The lecture sequence was well planned 1. Strongly disagree 2. Average 3. Good 4. Strongly agree                 | 3       |
| 4) The contents were illustrated properly 1. Strongly disagree 2. Average 3. Good 4. Strongly agree                | 3       |
| 5) The course exposed you to new knowledge and practices 1. Strongly disagree 2. Average 3. Good 4. Strongly agree | 3       |
| 6) The course material handed over to you was adequate  1. Strongly disagree 2. Average 3. Good 4. Strongly agree  | 3       |

#### **ATTENDANCE**

# KAKATIYA GOVERNMENT COLLEGE, HANAMKONDA INTERNAL CUALITY ASSURANCE CELL (IQAC) Workshop on Data Entry operations to Non - Teaching Staff ATTENDANCE

| S.No | Employee ID                                                                                                    | Name of the Faculty                     | Signature  |
|------|----------------------------------------------------------------------------------------------------|-----------------------------------------|------------|
| 1    | 1520397                                                                                                    | a. Angua                                | 1.00       |
| 2    | 1525169                                                                                                    | 1 madrena conta                         | Line       |
| 3    | 2101898                                                                                                    | B. Rajitha                              | (Inves     |
| 4    | 2158076                                                                                                    | Sund Amus d                             | One        |
| 5    | 1157794                                                                                                    | K. Vaichas                              | Kicke      |
| 6    | 9120465                                                                                                    | K. Nitmaja                              | (Re)       |
| 7    | 9/20520                                                                                                    | 1c. sazitha                             | Sin        |
| 8    | 2136151                                                                                                    | DI SIDAYUPA                             | <b>S</b>   |
| 9    | 2136147                                                                                                    | Ch RUMARA - W.                          | my compour |
| 10   | 106 1704                                                                                                    | Dr. N. Sommaiah                         | N XXX      |
| 11   | 1963996                                                                                                    | 3 8 8 0 0 0 0 0 0 0 0 0 0 0 0 0 0 0 0 0 | Co         |
| 12   | The state of the state of the s | K. Sunitha                              | D          |
| 13   | 21027                                                                                                    | J. Ramane                               | sulforer   |
| 14   | 20031                                                                                                    | 19, Subrass                             | 29000      |
| 15   | 2137715                                                                                                    | ch. Pai Kumay                           | Pal        |
| 16   | 7102                                                                                                    | Bi Reruka                               |            |
| 17   | 1/10/21                                                                                                    | J. lamana                               | 6          |
| 18   |                                                                                                    |                                         |            |
| 19   |                                                                                                    |                                         | 147        |
| 20   |                                                                                                    |                                         |            |
| 2:   |                                                                                                    |                                         |            |

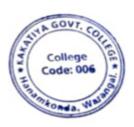

PRINCIPAL
KAKATIYA GOVT COLLEGE
Hanemkonda

#### 2017-2018

## 1. One Day Awareness Programme on Hardware Devices and Components to Non - Teaching Staff

| S.No | Dates (from-to)<br>(DD-MM-YYYY) | Title of the professional<br>development program<br>organised for teaching<br>staff | Title of the<br>administrative training<br>program organised for<br>non-teaching staff | No. of participants |
|------|---------------------------------|-------------------------------------------------------------------------------------|----------------------------------------------------------------------------------------|---------------------|
| 1.   | 14-09-2017                      | -                                                                                   | Awareness on Hardware Devices and Components for Non- Teaching Staff                   | 20                  |

Date: 14-09-2017

# Internal Quality Assurance Cell & Department of Computer Science & Applications

Resource Person: V. Ramesh

#### KAKATIYA GOVERNMENT COLLEGE, HANAMKONDA

Dist: Warangal (Urban)

Date: 12-09-2017

#### NOTICE

All the Non-teaching faculty members are informed that IQAC is going to organizing one day Awareness programme on "Hardware Devices and Components" on date: 14-09-2017 in collaboration with the Department of Computer Science & Applications. Hence, all the Non-teaching faculty are instructed to attend the workshop programme without fail.

PARTINACIPAL
KAKATIYA GOVT COLLEGE

#### **OBJECTIVES:**

To families the non-teaching staff with various hard ware components and their proper maintenance.

#### **SYLLABUS**

#### What is computer hardware?

#### What are internal computer hardware components?

Internal components collectively process or store the instructions delivered by the program or operating system (OS). These include the following:

- Motherboard.
- > CPU.
- ➤ RAM.
- ➤ Hard drive.
- ➤ Solid-state drive (<u>SSD</u>).
- > Optical drive.
- ➤ Heat sink.
- > Graphics processing unit.
- Network Interface Card (NIC).
- > Storage Devices

### **PHOTOS**

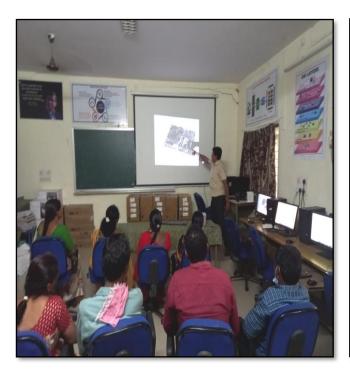

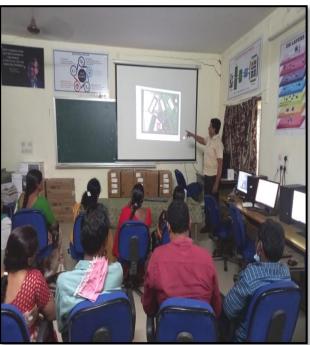

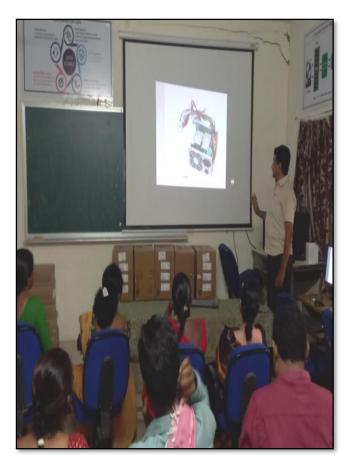

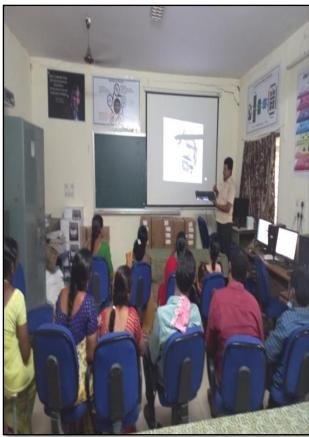

#### **FEEDBACK**

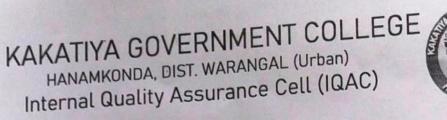

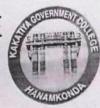

| e:_ | Me day Awarene<br>14-09-2017 hardware                                               | devices and           | Comjoneris |
|-----|-------------------------------------------------------------------------------------|-----------------------|------------|
| ase | fill the short questionnaire to make the co                                         | urse better.          |            |
|     | Were objectives of the course clear to you?                                         |                       | YV/N-      |
| 2)  | The course contents met with your expectation. Strongly disagree 2. Average 3. Good | ons 4. Strongly agree | 4          |
| 3)  | The lecture sequence was well planned  1. Strongly disagree 2. Average 3. Good      | 4. Strongly agree     | 2          |
| 4)  | The contents were illustrated properly  1. Strongly disagree 2. Average 3. Good     | 4. Strongly agree     | 3          |
| 5)  | The course exposed you to new knowledge  1. Strongly disagree 2. Average 3. Good    |                       | 2          |
| 6   | The course material handed over to you wa                                           | as adequate           | [2]        |

HANAMKONDA, DIST. WARANGAL (Urban)
Internal Quality Assurance Cell (IQAC)

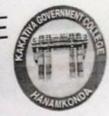

| ourse  | Title: One Day Augarenes & Programme                                                                             | annonents                                                                                                    |  |  |
|--------|----------------------------------------------------------------------------------------------------|----------------------------------------------------------------------------------------------------|--|--|
| ate: _ | 14-09-2017 deorges and                                                                                           | emp.                                                                                                    |  |  |
| Please | fill the short questionnaire to make the course better.                                                          | ar to you?  r expectations 3. Good 4. Strongly agree  anned 3. Good 4. Strongly agree  perly 3. Good 4. Strongly agree  Chowledge and practices 3. Good 4. Strongly agree |  |  |
| 1)     | Were objectives of the course clear to you?                                                                      | 18                                                                                                    |  |  |
| 2)     | The course contents met with your expectations  1. Strongly disagree 2. Average 3. Good 4. Strongly agree        | 3                                                                                                    |  |  |
| 3)     | The lecture sequence was well planned  1. Strongly disagree 2. Average 3. Good 4. Strongly agree                 | Q                                                                                                    |  |  |
| 4)     | The contents were illustrated properly  1. Strongly disagree 2. Average 3. Good 4. Strongly agree                | 3                                                                                                    |  |  |
| 5)     | The course exposed you to new knowledge and practices  1. Strongly disagree 2. Average 3. Good 4. Strongly agree | 2                                                                                                    |  |  |
| 6)     | The course material handed over to you was adequate  1. Strongly disagree 2. Average 3. Good 4. Strongly agree   | 3                                                                                                    |  |  |

# HANAMKONDA, DIST. WARANGAL (Urban) Internal Quality Assurance Cell (IQAC)

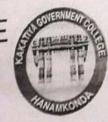

| ourse  | Title: One day augmones programme on have                                                                        | ed Good 4. Strongly agree  2  3  Good 4. Strongly agree  2  y  Good 4. Strongly agree  3  wledge and practices Good 4. Strongly agree  3  you was adequate |
|--------|----------------------------------------------------------------------------------------------------|----------------------------------------------------------------------------------------------------|
| ate: _ | 14-09-2012                                                                                                    |                                                                                                    |
|        | fill the short questionnaire to make the course better.  Were objectives of the course clear to you?             | YV/N-                                                                                                    |
| 2)     | The course contents met with your expectations  1. Strongly disagree 2. Average 3. Good 4. Strongly agree        | 3                                                                                                    |
| 3)     | The lecture sequence was well planned  1. Strongly disagree 2. Average 3. Good 4. Strongly agree                 | 2                                                                                                    |
| 4)     | The contents were illustrated properly  1. Strongly disagree 2. Average 3. Good 4. Strongly agree                | 3                                                                                                    |
| 5)     | The course exposed you to new knowledge and practices  1. Strongly disagree 2. Average 3. Good 4. Strongly agree | 3                                                                                                    |
| 6)     | The course material handed over to you was adequate  1. Strongly disagree 2. Average 3. Good 4. Strongly agree   | 4                                                                                                    |
|        |                                                                                                    |                                                                                                    |

#### **ATTENDANCE**

# KAKATIYA GOVERNMENT COLLEGE, HANAMKONDA INTERNAL QUALITY ASSURANCE CELL (IQAC) AWARENESS ON HARDWARE DEVICES AND COMPONENTS TO NON-TEACHING STAFF

| ATTENDANCE |                                                                                                    |                   |           |
|------------|----------------------------------------------------------------------------------------------------|-------------------|-----------|
| S.NO       | EMPLOYEE ID                                                                                                    | NAME OF THE STAFF | SIGNATURE |
| 1          | 1520397                                                                                                    | P. O              | 0 . 1     |
| 2          | 1525169                                                                                                    | a. Anika          | all       |
| 3          | THE RESIDENCE OF THE PARTY OF THE PARTY OF T | 1. Pradeepa       | # 0       |
| 4          | 2101898                                                                                                    | Tr. Kajitha       | (OWNER)   |
| 5          | 9120515                                                                                                    | B Gymalhurd       | Joy.      |
| 6          | 2150076                                                                                                    | Sycal Amyra       | Bigo      |
| 7          | 9120465                                                                                                    | K. NIRMALA        | PA-       |
|            | 21333-12                                                                                                    | int yakerbac.     | 2000      |
| 8          | 213051                                                                                                    | D. Swaxupa        | 82        |
| 9          | 9120520                                                                                                    | K. saritha        | Sul       |
| 10         | 2157794                                                                                                    | K. Kishner        | Kieling   |
| 11         | 2136147                                                                                                    | Ch. Kumow sumy    | GA HOU    |
| 12         | 2136087                                                                                                    | P. Veukatellin/   | P. Ved    |
| 13         | 1061704                                                                                                    | Dr. Nalh. Sammich | N. Wasto  |
| 14         | 1963996                                                                                                    | & 82 OS           | July      |
| 15         | 81088                                                                                                    | K Synothe         | 80        |
| 16         | 2031                                                                                                    | K. Subldon        | Supplier  |
| 17         |                                                                                                    | ch Paj Kumar      | Va        |
| 18         | 21023                                                                                                    | B. Renyea         | 1000      |
|            | 21029                                                                                                    | J. Roman          | 18e       |
| 19         | 21027                                                                                                    | 2 and baby        | KoAue     |
| 20         | 21025                                                                                                    |                   |           |
| 21         |                                                                                                    |                   |           |
| 22         |                                                                                                    |                   |           |
| 23         |                                                                                                    |                   |           |

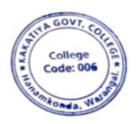

PRINCIPAL
KAKATIYA GOVT COLLEGE

#### 2. One Day Awareness Programme on Cyber Crime to Teaching Staff

| S.No | Dates (from-to)<br>(DD-MM-YYYY) | Title of the professional<br>development program<br>organised for teaching<br>staff | Title of the<br>administrative training<br>program organised for<br>non-teaching staff | No. of participants |
|------|---------------------------------|-------------------------------------------------------------------------------------|----------------------------------------------------------------------------------------|---------------------|
| 2.   | 24-10-2017                      | Awareness Programme on<br>Cyber crime                                               | -                                                                                      | 62                  |

### **Internal Quality Assurance Cell**

Date: 24-10-2017

Resource Person: T. Ragotham Reddy

#### KAKATIYA GOVERNMENT COLLEGE, HANAMKONDA

Dist: Warangal (Urban)

Date: 21-10-2017

#### NOTICE

All the Teaching faculty members are informed that IQAC is going to organizing one day Awareness programme on "Cyber Crime" on date: 24-10-2017 in collaboration with the Department of Computer Science & Applications. Hence, all the Teaching faculty are instructed to attend the workshop programme without fail.

PRINCIPAL PAL KAKATIYA GOVT COLLEGE

#### **OBJECTIVES**

To sensitise the Teaching staff and handle various aspects related to "Cyber Crime".

#### Topic:

- ✓ Crisis
- ✓ Computer Crimes
- ✓ Hacker Attacks
- ✓ Modes of Computer Security
  - **❖** Password Security
  - **❖** Network Security
  - Web Security
  - ❖ Distributed Systems Security
  - **❖** Database Security

#### **PHOTOS**

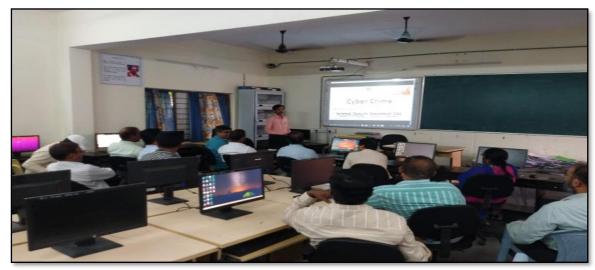

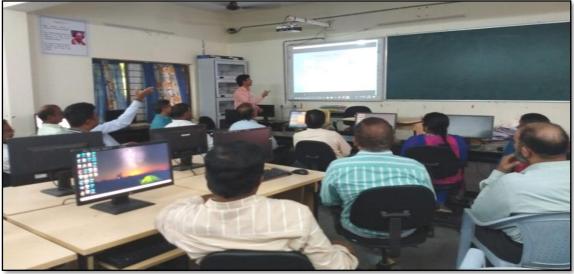

#### KAKATIYA GOVE RNMENT COLLE GE, HANAMK ONDA Dist: Warangal (Urban)

Awareness Programme on Cyber crime to Teaching staff

| Resou | irce Person: T. Ragotham Reddy |                              | Date: 24-10-201           | 7       |  |
|-------|--------------------------------|------------------------------|---------------------------|---------|--|
|       | LIST OF ATTENDED STAFF         |                              |                           |         |  |
| S.No  | Name of the Full-time teacher  | Designation                  | Name of the<br>Department | Remarks |  |
| 1     | S.Vishnucharan                 | Asst Prof of English         | English                   |         |  |
| 2     | Dr.E. Srinivas Rao             | Asst Prof of English         | English                   |         |  |
| 3     | Dr.E.Rambhaskar Raju           | Asst Prof of English         | English                   |         |  |
| 4     | T.S.Praveen Kumar              | Asst Prof of English         | English                   |         |  |
| 5     | C.Govardhan                    | Asst Prof of English         | English                   |         |  |
| 6     | P.Esther Sudha Rani            | Contract Lecturer in English | English                   |         |  |
| 7     | Dr.B.Laxman Na ik              | Asst Prof of Telugu          | Telugu                    |         |  |
| 8     | BRamulu                        | Asst Prof of Telugu          | Telugu                    |         |  |
| 9     | Dr.J.Raja Ram                  | Asst Prof of Telugu          | Telugu                    |         |  |
| 10    | BBalaiah                       | Asst Prof of Telugu          | Telugu                    |         |  |
| 11    | G.Leelavathi                   | Asst Prof of Hindi           | Hindi                     |         |  |
|       | Dr.T.Sumafhi                   | Asst Prof of Hindi           | Hindi                     |         |  |
|       | Dr.B.Gayathri                  | Asst Prof of Hindi           | Hindi                     |         |  |
|       | T.Ramesh                       | Asst Prof of Mathematics     | Mathematics               |         |  |
|       | T.Naveen Chander Raju          | Asst Prof of Mathematics     | Mathematics               |         |  |
| 16    | Dr.B.Prabhakar                 | Asst Prof of Mathematics     | Mathematics               |         |  |
|       | T.Jeevan Kumar                 | Asst Prof of Physics         | Physics                   |         |  |
|       | Y Devadas                      | Asst Prof of Physics         | Physics                   |         |  |
|       | M Masood Ahmed Mahamoodi       | Asst Prof of Physics         | Physics                   |         |  |
| 20    | Dr.Ch.Snehalatha Reddy         | Asst Prof of Physics         | Physics                   |         |  |
| 21    | K Rajini Latha                 | Asst Prof of Physics         | Physics                   |         |  |
|       | Dr.A.Pavan Kumar               | Asst Prof of Physics         | Physics                   |         |  |
|       | K.Vani                         | Asst Prof of Chemistry       | Chemistry                 |         |  |
|       | Dr.B.Suresh Babu               | Asst Prof of Chemistry       | Chemistry                 |         |  |
|       | A.Srinivas Reddy               | Asst Prof of Chemistry       | Chemistry                 |         |  |
| 26    | G.Ravikumar                    | Asst Prof of Chemistry       |                           |         |  |
|       | V.Srinivas                     | Asst Prof of Chemistry       | Chemistry                 |         |  |
|       |                                | -                            | Chemistry                 |         |  |
|       | M.Himabindu                    | Asst Prof of Chemistry       | Chemistry                 |         |  |
| 30    | K.Swapna Rani                  | Contract Lecturer Chemistry  | Chemistry                 |         |  |
|       | A Ramanarao                    | Asst Prof of Botany          | Botany                    |         |  |
|       | Dr. T. Annie Sheron            | Asst Prof of Botany          | Botany                    |         |  |
|       | K.Buchaiah                     | Asst Prof of Botany          | Botany                    |         |  |
|       | Dr.G.Chandrakala               | Asst Prof of Botany          | Botany                    |         |  |
|       | PNeeraja                       | Asst Prof of Botany          | Botany                    |         |  |
|       | Dr.Sura Shyamprasad            | Asst Prof of Botany          | Botany                    |         |  |
|       | Dr.P.Gowri                     | Asst Prof of Zoology         | Zoology                   |         |  |
|       | A.Sanjeevaiah                  | Asst Prof of Zoology         | Zoology                   |         |  |
|       | P.Ravinder Rao                 | Asst Prof of Zoology         | Zoology                   |         |  |
|       | Dr.Ch.Mallaiah                 | Asst Prof of Zoology         | Zoology                   |         |  |
|       | Dr.K.Ganesh                    | Asst Prof of Zoology         | Zoology                   |         |  |
|       | Ch.Shankar                     | Asst Prof of Zoology         | Zoology                   |         |  |
|       | V.Rohini                       | Asst Prof of Bio-technology  | Bio-technology            |         |  |
| 43    | G.Raghu                        | Asst Prof of Bio-technology  | Bio-technology            |         |  |

| 44 | P.Shankara ia h          | Asst Prof of Lib.Science     | Lib. Science    |
|----|--------------------------|------------------------------|-----------------|
| 45 | K.Madhusudhan            | Asst Prof of Phy Education   | Phy.Education   |
| 46 | M.D. Yakub               | Asst Prof of Commerce        | Commerce        |
| 47 | Dr. Sk. Ayesha           | Asst Prof of Commerce        | Commerce        |
| 48 | M Somaiah                | Asst Prof of Commerce        | Commerce        |
| 49 | K.Sa tyana rayana        | Asst Prof of Commerce        | Commerce        |
| 50 | Ch. Ramachandram         | Asst Prof of Commerce        | Commerce        |
| 51 | J. Chinna                | Asst Prof of Commerce        | Commerce        |
| 52 | Dr. Thiruvengala Chary   | Asst Prof of Commerce        | Commerce        |
| 53 | PLakshminarasimha Murthy | Asst Prof of Commerce        | Commerce        |
| 55 | Dr.M Ravinder            | Asst Prof of Economics       | Ec onomics      |
| 56 | Yedukondalu Narendra     | Asst Prof of Economics       | Ec onomics      |
| 57 | Dr.A. Venkatara mana     | Asst Prof of Economics       | Ec onomics      |
| 58 | K Mailesham              | Asst Prof of Political Sci., | Political Sci., |
| 59 | T.Sambha Shivarao        | Asst Prof of Political Sci., | Political Sci., |
| 60 | BMuralidhar              | Asst Prof of Public Admn.,   | Public Admn.,   |
| 61 | G. Madhavi               | Asst Prof of Public Admn.,   | Public Admn.,   |
| 62 | Dr.D. Sure shbabu        | Asst Prof of Comp.Science    | Comp.Science    |

KAKATIYA COLLEGE

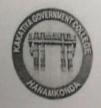

HANAMKONDA, DIST. WARANGAL (Urban)
Internal Quality Assurance Cell (IQAC)

| One day) woonshop on cyberces                                                                                      |       |
|----------------------------------------------------------------------------------------------------|-------|
| Please fill the short questionnaire to make the course better.                                                     |       |
| 1) Were objectives of the course clear to you?                                                                     | Y / N |
| 2) The course contents met with your expectations 1. Strongly disagree 2. Average 3. Good 4. Strongly agree        | 4     |
| 3) The lecture sequence was well planned 1. Strongly disagree 2. Average 3. Good 4. Strongly agree                 | 3     |
| 4) The contents were illustrated properly L. Strongly disagree 2. Average 3. Good 4. Strongly agree                | 2     |
| 5) The course exposed you to new knowledge and practices 1. Strongly disagree 2. Average 3. Good 4. Strongly agree | 3     |
| 6) The course material handed over to you was adequate  1. Strongly disagree 2. Average 3. Good 4. Strongly agree  | 3     |
|                                                                                                    |       |

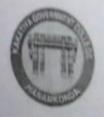

HANAMKONDA, DIST. WARANGAL (Urban)
Internal Quality Assurance Cell (IQAC)

| ate: | 24-10-2017                                                                                | - Cyri                     | College |
|------|-------------------------------------------------------------------------------------------|----------------------------|---------|
|      | fill the short questionnaire to make the course be                                        |                            |         |
| 1)   | Were objectives of the course clear to you?                                               |                            | Y / N   |
| 2)   | The course contents met with your expectations  1. Strongly disagree 2. Average 3. Good   | 4. Strongly agree          | 4       |
| 3)   | The lecture sequence was well planned  1. Strongly disagree 2. Average 3. Good            | 4. Strongly agree          | 3       |
| 4)   | The contents were illustrated properly  1. Strongly disagree 2. Average 3. Good           | 4. Strongly agree          | 2       |
| 5)   | The course exposed you to new knowledge and p  1. Strongly disagree 2. Average 3. Good    | ractices 4. Strongly agree | P       |
| 6)   | The course material handed over to you was add<br>1. Strongly disagree 2. Average 3. Good | equate 4. Strongly agree   | 3       |

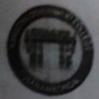

HANAMKONDA, DIST. WARANGAL (Urban) Internal Quality Assurance Cell (IQAC)

| FEEDBACK                                                                                   | FORM                          |          |
|--------------------------------------------------------------------------------------------|-------------------------------|----------|
| Course Title: ONE DAY WORKSHO                                                              | OP ON CYBE                    | ER CRIME |
| Date: 24-10-3019                                                                           |                               |          |
| Please fill the short questionnaire to make the course                                     | better.                       |          |
| 1) Were objectives of the course clear to you?                                             |                               | YYN      |
| The course contents met with your expectation     L. Strongly disagree 2. Average 3. Good  | 4. Strongly agree             | 3        |
| The lecture sequence was well planned     L. Strongly disagree 2. Average 3. Good          | 4. Strongly agree             | 4        |
| 4) The contents were illustrated properly L. Strongly disagree 2. Average 3. Good          | 4. Strongly agree             | 3        |
| 5) The course exposed you to new knowledge and<br>L. Strongly disagree 2. Average '3. Good | d practices 4. Strongly agree | 3        |
| 6) The course material handed over to you was a<br>L. Strongly disagree 2. Average 3. Good | adequate 4. Strongly agree    | 3        |
| L. Strongly disagree 2.                                                                    |                               |          |

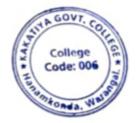

PAINCIPAL
KAKATIYA GOVERNOON

| S.No | Dates (from-to)<br>(DD-MM-YYYY) | Title of the professional<br>development program<br>organised for teaching<br>staff | Title of the<br>administrative training<br>program organised for<br>non-teaching staff | No. of participants |
|------|---------------------------------|-------------------------------------------------------------------------------------|----------------------------------------------------------------------------------------|---------------------|
| 3.   | 23-08-2017                      | Training programme Consequences on GST                                              | -                                                                                      | 28                  |

Name of the Resource Person: Sri. Dr. M. Ravinder, Lecturer in Economics

**Objectives:** To create awareness on new system of GST

Date: 23-08-2017

**Total Number of Faculty Attended: 28** 

#### **Awareness on GST**

India has witnessed substantial reforms in indirect taxes over the past two decades with the replacement of State sales taxes by Value Added Tax (VAT) in 2005 marking a watershed in this regard. Prior to VAT implementation, the tax structure was considered problematic primarily due to the -cascading effect of taxes whereby an item is taxed more than once from the production to the final retail sales stage. Exporters were also becoming less competitive in the international market due to the huge input costs involved (tax burden of a commodity increases manifold as it is taxed repeatedly) through the earlier sales tax mode – reflected in higher prices of products as compared to global competitors. To avoid this kind of a tax structure, VAT was introduced so that taxes are paid on the -value added portion by each producer and the hurdles of the cascading effect are done away with. But shortcomings were also noticed in the VAT structure and efforts were made to further rationalize the system. For instance, a number of Central taxes like customs duty, surcharge were not included in Central Value Added Tax (CENVAT) while indirect taxes at the State level such as entertainment and luxury taxes were left out of the purview of VAT. The major problem with VAT is that CENVAT on certain commodities remains included in the value of goods to be taxed under State VAT. Thus, the same set of goods is taxed repeatedly – once by the Centre and then by the State. Moreover, since VAT is applied on goods only (tax on services in India is a complicated issue due to various exemptions and definitional problems) Introduction of GST would be a very significant step in the field of indirect tax reforms in India. By amalgamating a large number of Central and State taxes into a single tax and allowing set-off of prior-stage taxes, it would mitigate the ill effects of cascading and pave the way for a common national market. For the consumers, the biggest gain would be in terms of a reduction in the overall tax burden on goods, which is currently estimated at 25%-30%. Introduction of GST would also make our products competitive in the domestic and international markets. Studies show that this would instantly spur economic growth. There may also be revenue gain for the Centre and the States due to widening of the tax base, increase in trade volumes and improved tax compliance. Last but not the least, this tax, because of its transparent character, would be easier to administer.

To be fully viable by law in all the States, the GST Bill needs to be passed by a two-thirds majority in both Houses of Parliament and by the legislatures of half of the 29 States. In December 2014, Finance Minister Arun Jaitley introduced the constitutional amendment Bill of the GST in the LokSabha. He announced that the GST would be a major reform in India's taxation system since 1947, which would reduce transaction costs for business and boost the economy. Earlier, the Bill was rejected by a few States saying that it does not include the issues of compensation, entry tax and the tax on petroleum products. Jaitley while introducing the Bill said that all efforts have been taken to make sure that the States do not suffer any loss of revenue with the implementation of the GST. The States will receive Rs 11,000 crore this fiscal year so that it would compensate the losses suffered by them for decline in Central sales tax (CST) and subsequently financial assistance would be provided for a fiveyear period. All said and done, the GST Bill which was conceived way back in the year 2000 has not seen the light of the day as yet. If everything goes well, most likely the Bill will be legislated by April 2016. According to a study by the National Council of Applied Economic Research (NCAER), full implementation of the GST could expand India's growth of gross domestic product by 0.9-1.7 percentage points. By removing the system of multiple Central and State taxes, the GST can help in reducing taxation and filing costs and expand business profitability, thereby attracting investments and promoting GDP growth. Simplification of tax norms can help in improving tax compliance and increasing tax revenues.

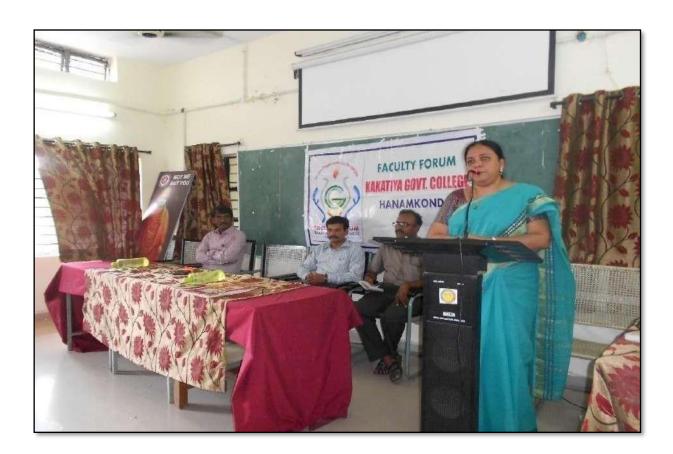

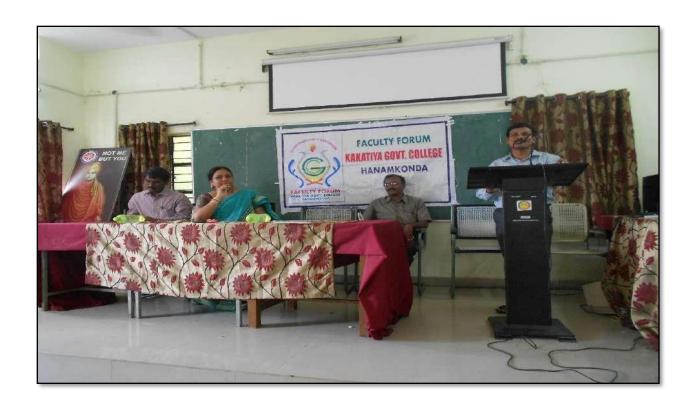

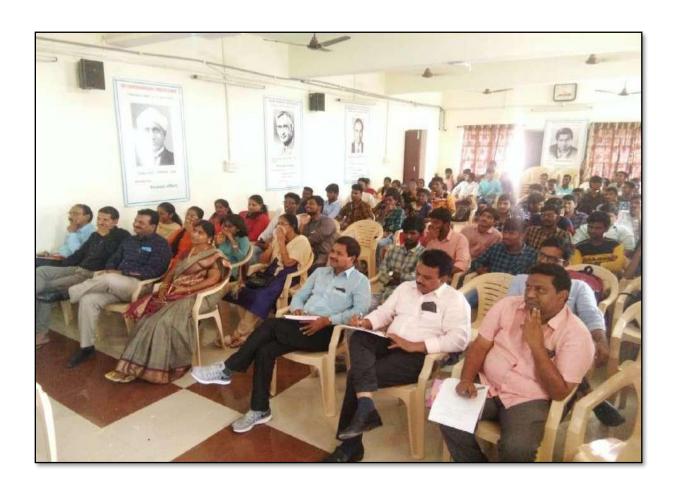

# Faculty Forum Meet

Faculty forum Meeting is organised, today, at 02:30pm in the Seminar Hall, under the chairpersonship of Dr. V. Vijeyalakshmi, principal and Chairperson, faculty -Forum, KGC, Hanamkonda. "A waveness on GST (Goods and Services Tax and its consequences" is the theme of today's forum talk. Resource Persons for the talk are 1. Or. M. Ravinder, Asse prof of Economics 2. Or. A.V. Ramana, Asse prof of Economics Adama Stinivas Reddy, coordinator, Faculty Forum, KGC, HNK, coordinated the meeting. Or. V. Vijayalakshmi, chairperson, Faculty Forum, KGC has initiated the discussion on the topic, providing basic information and opened the Elaborative talks from the speakers. Gr.A. Venkata Romana, first speaker, emphasized The necessity of understanding of GST and west onto explain the backdrop of the tan system, and its basic components.

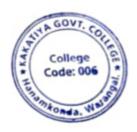

PRINCIPAL
KAKATIYA GOVT COLLEGE

#### 4. Calculation of CGPA

| S.No | Dates (from-to)<br>(DD-MM-YYYY) | Title of the professional<br>development program<br>organised for teaching<br>staff | Title of the<br>administrative training<br>program organised for<br>non-teaching staff | No. of participants |
|------|---------------------------------|-------------------------------------------------------------------------------------|----------------------------------------------------------------------------------------|---------------------|
| 4.   | 21-07-2017                      | Training programme on<br>Calculation of CGPA                                        | -                                                                                      | 38                  |

Name of the Resource Person: Sri. DT Chary, Lecturer in Commerce

**Objective:** To create awareness among the staff on Calculation of CGPA in view of CBCS system introduced in colleges.

Date: 21-07-2017

**Total Number of Faculty Attended: 38** 

#### **Calculation of CGPA**

*GPA* is an abbreviation for Grade Point Average. It is a standard method of calculating a student's average grade over a stipulated period, like one term/semester. GPA is calculated by dividing the average grade points a student achieves by the total credit hours attended by the student.

*CGPA* stands for -Cumulative Grade Point Average. It is used to denote a student's overall average performance throughout their academic program, be it a high school, a Bachelor's Degree, or a Master's Degree program. To start off, credit hours are the total amount of time a student spends in classes. Grade points are the marks you receive for your subjects. To calculate a CGPA, you simply divide your total score of grade points for all subjects throughout your semesters by the total number of credit hours attended. GPA and CGPA are indicated by a number as opposed to the percentages or grades that are assigned under the Indian grading system.

GPA is a standard grading method practiced across the US, Canada, and Australia. However, the grading scale is different for every country. In the US and Canada, the GPA band is 0.0 to 4.0 points, with 4.0 being the highest mark/score. Certain schools in Australia use aGPA band from 0.0 to 7.0, where 7.0 is the highest mark/score.

Students from an Indian education background will find the International GPA grading system used by schools abroad different from what they are used to. This is because Indian schools grade academic performance through one of these two systems: 1) Percentage system, or 2) A 10-point GPA system. In the percentage system, marks are converted to a percentage which is then assigned to a category of four ranks known as divisions: Distinction, which is 75% and above; 1st Division, which is between 60% and 75%; 2nd Division, which is between 50% and 60%; and 3rd Division, which is between 40% and 50%. In the 10-point GPA system, letter grades are normally attached to points, for instance, a grade point of 9 earns an -All letter grade.

Normally, letter grades and percentages can easily be converted to an International GPA. First, the percentages are translated to letter grades, and these letter grades are matched to the standardized International GPA score. For example, a mark of 95% would be an A grade which equals 4.0; a mark of 85% would be a B which equals 3.0; a C is 2.0 and a D is 1.0.

#### **PHOTOS**

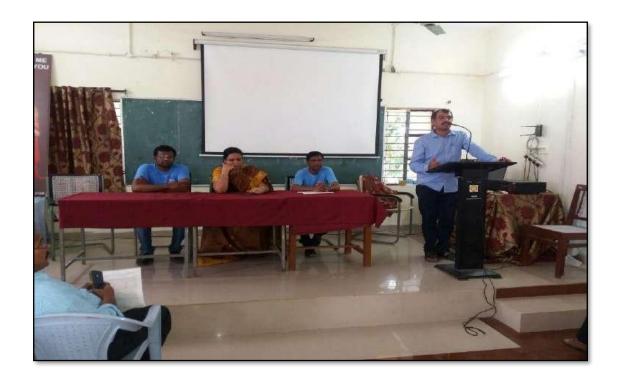

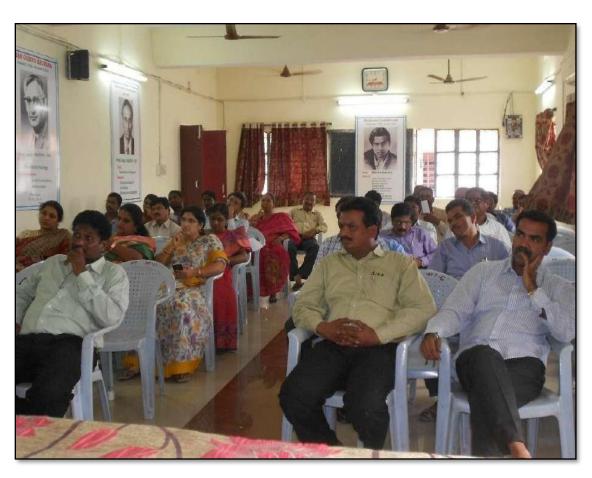

Faculty Forum meeting is organised today at 11.30 under the chairmanship of the Principal, Dr. V. Vijayalaxmi. of English invited Todays speakers, Dr. C. Goverdhan, Alet. Pref. of English, Sri Baiti Sattyanarayana, Acet Prof. of Phyloics and Dr. D.T. Chary Aret. Prof. Of Commerce onto the is Eganiled by & Sti. A. Stinivas Reddy, lect. in chamistry and co. ordinator of Faculty Forum. Dr. C. Groverdhan is mulited to Present an account of his experiences of teaching. Cri. Baiti Sathyanarayana is requested to deliver a detailed talk on 'CBCS', it's challenger and solutions. Dr. D. T. charry is nequested to brick the pattern. Sti. A. Strinivas Reddy has Presented a detailed account of the aims objectives of Faculty Forum. The Phincipal, Dr. V. Vijayalaxmi shared her Views on the indiralisciplinary asfects of CBCS system. She opined to this pattern is aimed at fectering the overall growth of the students. The skills which are acquired through this Pattern will enable them to face the challenges of the day. Sori. A. Sozinivas Reddy introduced an eminent educationist Brof. Amil Sadjoral who has done yeoman service is the field of Higher Education. He is said to have fought tooth and nail against the existing challenges in Higher Education. Dr. C. Groverdhan has Presented a brief account his experiences which have propelled him to be a teacher of Emplied He coeplained the turbulant Phases of his life. He gave went to the struggles he underwent in the promey of his acade mic cores Sri. B. Sathyandrayana Presented a detailed analysis of CBCS pattern through Power Point Presentation He gave amappraisal of CBCS Pattern. He idustrated loss and comes of the Roystem. The true expirit of the Pattern and entlained. The following abolects of CBCS are Presented 1. Brigin. 2. Recommendations of NKC & SUGIC

|      | TI .                 | 39               |
|------|----------------------|------------------|
| 27.  | Ch. Shawker          | 8h:              |
| 28   | ARYESHA SHAIK        | skpylln.         |
| 29   | B. Balaich           | Bly              |
| 30   | Is OJay Rumar        | alher            |
| 31   | D. Rajkumar          | 9                |
| 32   | T. Raghallown Belly  | A Som            |
| 33.  | P. Neeraja           | A -              |
| 34   | P. esther lutha Ravi | Rem              |
| 35 - | 15. Sama Pani        | 'pel-            |
| 36.  | Dr. Jatoth Raja Rom  | URI my De 4 Febr |
| 37   | P. shancorately      | 9. mg            |
| 38   | G. Navi como         | (1 ( ) = 1 ( )   |

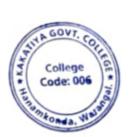

PRINCIPAL
KAKATIYA GOVT COLLEGE
Herenkende

#### 5. CBCS-Its challenges & solutions

| S.No | Dates (from-to)<br>(DD-MM-YYYY) | Title of the professional<br>development program<br>organised for teaching<br>staff | Title of the<br>administrative training<br>program organised for<br>non-teaching staff | No. of participants |
|------|---------------------------------|-------------------------------------------------------------------------------------|----------------------------------------------------------------------------------------|---------------------|
| 5.   | 21-07-2017                      | CBCS-Its challenges & solutions                                                     | -                                                                                      | 38                  |

Name of the Resource Person: Sri. B. Satynarayana, Lecturer in Physics

**Objectives:** To enlighten the faculty on the challenges that CBCS is facing and the solutions to overcome them.

Date: 21-07-2017

**Total Number of Faculty Attended: 38** 

#### **CBCS-ITS CHALLENGES & SOLUTIONS**

Ministry of Human Resource Development (HRD), Govt. of India, has already initiated the process for developing New Education Policy (NEP) in our country to bring out reforms in Indian education system. University Grants Commission (UGC) participates more actively in developing National Education Policy, its execution and promotion of higher education in our country. The UGC has already initiated several steps to bring equity, efficiency and academic excellence in National Higher Education System. The important ones include innovation and improvement in course- curricula, introduction of paradigm shift in learning and teaching pedagogy, examination and education system. The education plays enormously significant role in building of a nation. There are quite a large number of educational institutions, engaged in imparting education in our country. Majority of them have entered recently into semester system to match with international educational pattern. However, our present education system produces young minds lacking knowledge, confidence, values and skills. It could be because of complete lack of relationship between education, employment and skill development in conventional education system. The present alarming situation necessitates transformation and/or redesigning of education system, not only by introducing innovations but developing -learner-centric approach in the entire education delivery mechanism and globally followed evaluation system as well. Majority of Indian higher education institutions have been following marks or percentage based evaluation system, which obstructs the flexibility for the students to study the subjects/courses of their choice and their mobility to different institutions. There is need to allow the flexibility in education system, so that students depending upon their interests and aims can choose interdisciplinary, intra-disciplinary and skill-based courses. This can only be possible when choice based credit system (CBCS), an internationally acknowledged system, is adopted. The choice based credit system not only offers opportunities and avenues to learn core subjects but also exploring additional avenues of learning beyond the core subjects for holistic development of an individual.

The CBCS will undoubtedly facilitate us bench mark our courses with best international academic practices. The CBCS has more advantages than disadvantages. Advantages of the choice based credit system: Shift in focus from the teacher-centric to student- centric education. Student may undertake as many credits as they can

cope with (without repeating all courses in a given semester if they fail in one/more courses). CBCS allows students to choose inter-disciplinary, intra-disciplinary courses, skill oriented papers (even from other disciplines according to their learning needs, interests and aptitude) and more flexibility for students). 3 CBCS makes education broad-based and at par with global standards. One can take credits by combining unique combinations. For example, Physics with Economics, Microbiologywith Chemistry or Environment Science etc. CBCS offers flexibility for students to study at different times and at different institutions to complete one course (ease mobility of students). Credits earned at one institution can be transferred. Disadvantages: Difficult to estimate the exact marks Workload of teachers may fluctuate Demand good infrastructure for dissemination of education.

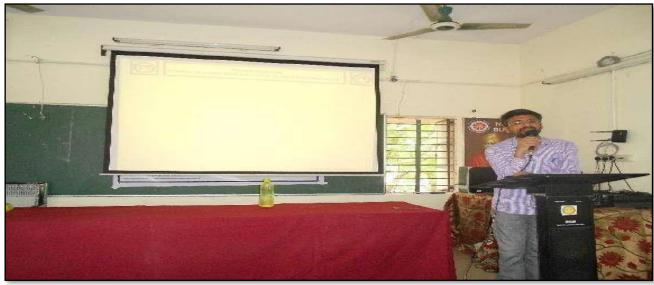

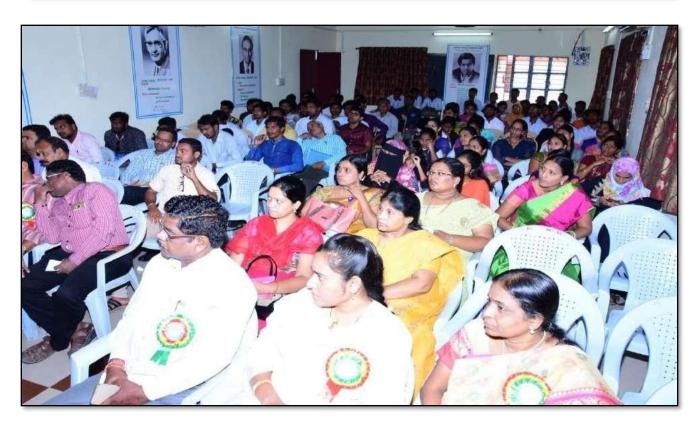

| 1. Of (4: Sothyamanaya)                             |
|-----------------------------------------------------|
| 2 (DY · B. SUR ÉIN DAN)                             |
| 3 Em (Dr. E. Striming Ras)                          |
| 4 Estep (BV. B.T. Charp)                            |
| = mon (m. Somaies)                                  |
| 6 King in ( Dr. B. Sang dunds)                      |
| 7 Dr. C. Greedle                                    |
| - 7 CORDO AMENDO                                    |
| 8 K. Somi Riddy (CPDC Menser)                       |
| 9 pr. ch. Mallerde, rodog By                        |
| 10 A Srinjon My                                     |
| 11 B-Minalidher B. Mur                              |
| 12 P. Rawinder Ras Rase                             |
| 13. 5. vichor charaer fortran                       |
| 14 Dr. B. Laxman Nack Ques                          |
| . C. G. Madhavi Gul Isa                             |
| 16, M. Himabindu M. Hi                              |
| 7 K- Rafin Lelle A. F.                              |
| 18- G. Cellavathi lul                               |
| 18. G. Leelbrashi July<br>19. Dr. B. Ramuler Bunder |
| 20 4. Devadas A                                     |
| 21- Ye dikandely- Narunders - 6 905                 |
|                                                     |
| 22 CH Ramachandram Roost                            |
| 23 Dr. K. Ganesh - garl 21/1/17                     |
| 24. A. Ramana Res Anha                              |
| 25 Dr. St. Shareath _ Sugar                         |
| 1 k al Jal                                          |
|                                                     |

|      |                                     | 35                 |
|------|-------------------------------------|--------------------|
| 27.  | Ch. Shanker                         | 8h:                |
| 28   | ARYESHA SHATK                       | skaysler           |
| 29   | B. Balaiah                          | Blan               |
| 30   | S.S. OJay kumar                     | sher               |
| 31   | D. Rojkumar                         | 29                 |
| 32   | T. Raghatham Relly                  | 11 ton             |
| 33.  |                                     |                    |
| 34.  | P. Ne eraja<br>P. esther Eulha Ravi | Rem                |
| 35 - | 15. Siagna Pani                     | ' val'             |
| 36 . | or Jaroth Roja Rom                  | URI my De 1- Folis |
| 37   | P. shankaralay                      | 9 . m              |
| 38   | a. Navikuma                         | a time             |

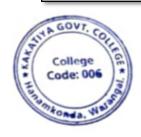

PRINCIPAL
KAKATIYA GOVT COLLEGE

#### 2016-2017

#### 1. One day Workshop on 'Ms-Excel'

| S.No | Dates (from-to)<br>(DD-MM-YYYY) | Title of the professional<br>development program<br>organised for teaching<br>staff | Title of the<br>administrative training<br>program organised for<br>non-teaching staff | No. of participants |
|------|---------------------------------|-------------------------------------------------------------------------------------|----------------------------------------------------------------------------------------|---------------------|
| 1.   | 01-03-2017                      | -                                                                                   | One day Workshop on<br>Ms-Excel                                                        | 16                  |

**Resource Person: V. Ramesh** 

**OBJECTIVES** 

To train all the non-teaching staff on "Microsoft Excel" for office work.

### KAKATIYA GOVERNMENT COLLEGE, HANAMKONDA

DIST: WARANGAL (URBAN)

Date: 27-02-2017

#### NOTICE

All the Non-teaching faculty members are informed that IQAC is going to organizing one day Awareness programme on "Microsoft Excel & Microsoft Power point preparation & Presentation" on date: 01-03-2017 in collaboration with the Department of Computer Science & Applications. Hence, all the Non-teaching faculty are instructed to attend the workshop programme without fail.

AND MARIA L KAKATIYA GOVT COLLEGE Harantanda

#### SYLLABUS

INTRODUCTIONTO EXCEL & WORKSHEET OPERATIONS: Workbooks and Worksheets, Moving Around a Worksheet, Ribbon tabs, Types of commands on the Ribbon, Using Shortcut Menus, Working with Dialogue Boxes, Task Panes, Getting started on your worksheet, Creating a chart, Printing your worksheet, Saving your worksheet, Exploring Data Types, Modifying Cell Contents, Deleting, Replacing, Editing of a cell. Some handy data entry techniques, Number Formatting.

**TABLES AND FORMATTING:** Creating a Table, Changing the Look of a Table, Navigating in a Table, Selecting parts of a Table, Adding, Deleting new rows or columns, Moving a Table, Working with the Total Row, Removing duplicate rows from a table. Sorting and filtering a table, Converting Table into Range. Formatting tools on the Home tab, Mini Toolbar, Fonts, Text Alignment, Wrapping text to fit a cell, Colors and Shading, Borders, Data Sorting and Lines Naming Styles.

**PRINTING YOUR WORK:** Normal, Page Layout, Page Break View, Choosing your printer, Specifying what you want to print, Changing Page Orientation, Specifying paper size, Adjusting page margins, Inserting a page break, Removing manual page breaks, Printing Row and Column Titles, Scaling printed output, Header or Footer Options, Preventing certain cells, Objects from being printed, Creating Custom Views of your Worksheet. Creating PDF files.

#### **PHOTOS**

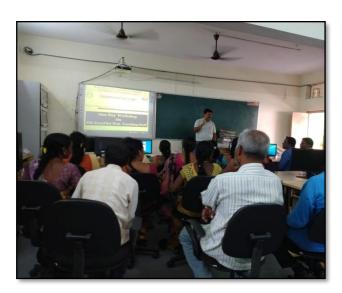

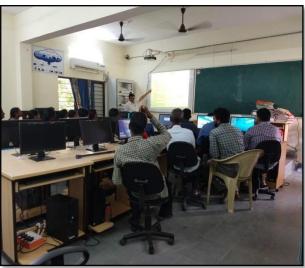

#### ATTENDANCE

|      | One Da  | Internal Quality Assurance Workshop on Microsoft Exc | el to Non-Teaching Staff |                                                                                                    |
|------|---------|------------------------------------------------------|--------------------------|----------------------------------------------------------------------------------------------------|
| S.No | EMPID   | Name of the Employee                                 | Designation              | Signature                                                                                                    |
| 1    | 1520397 | Co. Anitha                                           | Administrative           | apen                                                                                                    |
| 2    | 1525169 | 1 prodespa                                           |                          | 1 fpro                                                                                                    |
| 3    | 2101898 | R. Rajitha                                           | Senior Asst              | Barrae                                                                                                    |
| 4    | 9120515 | B Gyaneshurs                                         | Senior Asonhal           | ywer H                                                                                                    |
| 5    | 1061704 | Do N. Sammaile                                       | Office Subordine         | N. W.S.                                                                                                    |
| 6    | 2158076 | Syed Amyad                                           | Rord Herst               | Juga                                                                                                    |
| 7    | BISTYAH | K. Krishna                                           | Record Acrt              | Nish                                                                                                    |
| 8    | 2136147 | Ch Kumana Burami                                     | Store Keeper             | Chaleu:                                                                                                    |
| 9    | 5196121 | D. Swarcopa                                          | Herbaium Keeler          | 93                                                                                                    |
| 10   | 2101904 | S. Soloman                                           | Senior Asst              | 8- O1                                                                                                    |
| 11   | 2010485 | P. SHYAM Babu                                        | Record Asst              |                                                                                                    |
| 12   | 9120465 | K. NIRmala                                           | Record Asd (Redeplay)    | de la companya de la companya della companya della companya de la companya della companya della |
| 13   | 9120520 | K. Saritha<br>P. SHIAMBARV                           | Record ASSA              | P.R. Oh                                                                                                    |
| Ly   | 2110785 | Ch. Keskuman                                         | 1                        | delus                                                                                                    |
| 45   | 21023   | Agricia Shark                                        | Detender                 | Tikens                                                                                                    |
| 16.  | 21027   | J. Pamana                                            | PROTECLE & S             |                                                                                                    |

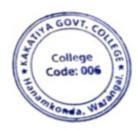

PAINCIPAL COLLEGE

#### 2. One day Workshop on Ms-Power point Preparation & Presentation

| S.No | Dates (from-to)<br>(DD-MM-YYYY) | Title of the professional<br>development program<br>organised for teaching<br>staff | Title of the<br>administrative training<br>program organised for<br>non-teaching staff | No. of participants |
|------|---------------------------------|-------------------------------------------------------------------------------------|----------------------------------------------------------------------------------------|---------------------|
| 2.   | 01-03-2017                      | -                                                                                   | One day Workshop on<br>Powerpoint &<br>Presentaion                                     | 17                  |

Resource Person: V. Ramesh

**OBJECTIVES** 

To train the non teaching staff on "Microsoft Power Point"

#### KAKATIYA GOVERNMENT COLLEGE, HANAMKONDA

DIST: WARANGAL (URBAN)

Date: 27-02-2017

#### NOTICE

All the Non-teaching faculty members are informed that IQAC is going to organizing one day Awareness programme on "Microsoft Excel & Microsoft Power point preparation & Presentation" on date: 01-03-2017 in collaboration with the Department of Computer Science & Applications. Hence, all the Non-teaching faculty are instructed to attend the workshop programme without fail.

MANAGERIAL KAKATIYA GOVT COLLEGE

#### SYLLABUS

#### 1. Create and Manage Presentations

- 1.1. Create a Presentation
- 1.2. Insert and Format Slides
- 1.3. Modify Slides, Handouts, and Notes
- 1.4. Change Presentation Options and Views
- 1.5. Configure a Presentation for Print
- 1.6. Configure and Present a Slide Show

#### 2. Insert and Format Text, Shapes, and Images

- 2.1. Insert and Format Text
- 2.2. Insert and Format Shapes and Text Boxes
- 2.3. Insert and Format Images
- 2.4. Order and Group Objects

#### 3. Insert Tables, Charts, SmartArt, and Media

- 3.1 Insert and Format Tables
- 3.2 Insert and Format Charts
- 3.3 Insert and Format SmartArt graphics
- 3.4 Insert and Manage Media

#### 4. Apply Transitions and Animations

- 4.1. Apply Slide Transitions
- 4.2. Animate Slide Content
- 4.3. Set Timing for Transitions and Animations

#### **PHOTOS**

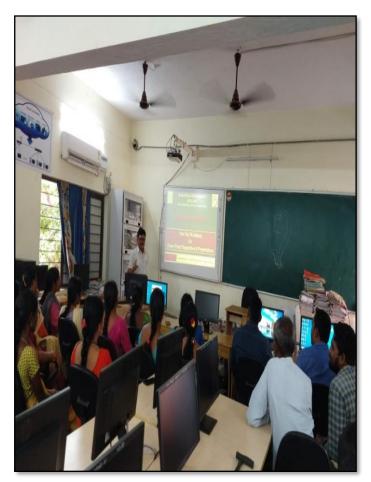

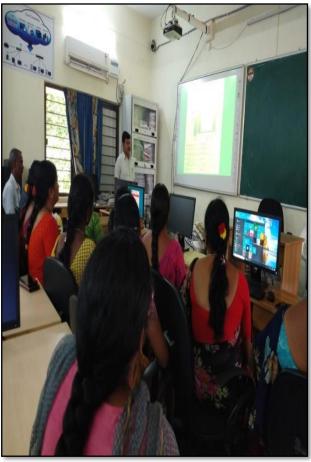

#### **FEEDBACK**

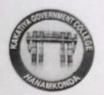

## **KAKATIYA GOVERNMENT COLLEGE**

# HANAMKONDA, DIST. WARANGAL (Urban) Internal Quality Assurance Cell (IQAC)

| One day was whop con ate:                                                              | meteuration                       |  |
|----------------------------------------------------------------------------------------|-----------------------------------|--|
| lease fill the short questionnaire to make the co                                      | ourse better.                     |  |
| 1) Were objectives of the course clear to you                                          | u? Y Y / N                        |  |
| 2) The course contents met with your expect<br>1. Strongly disagree 2. Average 3. Good | 4. Strongly agree                 |  |
| 3) The lecture sequence was well planned<br>l. Strongly disagree 2. Average 3. Good    | 4. Strongly agree                 |  |
| 4) The contents were illustrated properly 1. Strongly disagree 2. Average 3. Good      | 4. Strongly agree                 |  |
| 5) The course exposed you to new knowledge<br>l. Strongly disagree 2. Average 3. Good  | e and practices 4. Strongly agree |  |
| 6) The course material handed over to you to l. Strongly disagree 2. Average 3. Good   | was adequate 4. Strongly agree    |  |

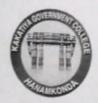

# HANAMKONDA, DIST. WARANGAL (Urban) Internal Quality Assurance Cell (IQAC)

| Course Title: Oneday worrshop on Mcfard Pour                   | a-nog-1 & Predante   |
|----------------------------------------------------------------|----------------------|
| Date: 01-03-2017                                               | opoine 4 preservanos |
| Please fill the short questionnaire to make the course better. |                      |
| 1) Were objectives of the course clear to you?                 | Y [ / N -            |
| 2) The course contents met with your expectations              |                      |
| 1. Strongly disagree 2. Average 3. Good 4. Strongly agree      | 3                    |
| 3) The lecture sequence was well planned                       |                      |
| 1. Strongly disagree 2. Average 3. Good 4. Strongly agree      | 4                    |
| 4) The contents were illustrated properly                      |                      |
| 1. Strongly disagree 2. Average 3. Good 4. Strongly agree      | 2                    |
| 5) The course exposed you to new knowledge and practices       |                      |
| 1. Strongly disagree 2. Average 3. Good 4. Strongly agree      | 3                    |
| 6) The course material handed over to you was adequate         | 3                    |
| 1. Strongly disagree 2. Average 3. Good 4. Strongly agree      |                      |
|                                                                |                      |
|                                                                |                      |
|                                                                |                      |

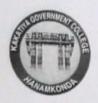

# HANAMKONDA, DIST. WARANGAL (Urban) Internal Quality Assurance Cell (IQAC)

| Course | e Title:  One day (porkshop on the                                                       | Marie                    | Europe gos at and |
|--------|------------------------------------------------------------------------------------------|--------------------------|-------------------|
| Date:  | 01-03-2017                                                                               | Presenta                 | tion              |
| Please | fill the short questionnaire to make the course b                                        | etter.                   |                   |
| 1)     | Were objectives of the course clear to you?                                              |                          | Y [ / N ]         |
| 2)     | The course contents met with your expectations 1. Strongly disagree 2. Average 3. Good   | 4. Strongly              | agree 3           |
| 3)     | The lecture sequence was well planned  1. Strongly disagree 2. Average 3. Good           | 4. Strongly              | agree 2           |
| 4)     | The contents were illustrated properly  1. Strongly disagree 2. Average 3. Good          | 4. Strongly              | agree 4           |
| 5)     | The course exposed you to new knowledge and p<br>l. Strongly disagree 2. Average 3. Good | oractices<br>4. Strongly | vagree 3          |
| 6)     | The course material handed over to you was ad<br>l. Strongly disagree 2. Average 3. Good | equate<br>4. Strongh     | yagree            |

#### **ATTENDANCE**

# KAKATIYA GOVERNMENT COLLEGE, HANAMKONDA INTERNAL QUALITY ASSURANCE CELL (IQAC) WORKSHOP ON MS-EXCEL & POWER POINT PREPARATION AND PRESENTATION TO NON-TEACHING STAFF

| AT |     |   |   | -   |
|----|-----|---|---|-----|
| -  | 100 | ı |   | Œ   |
|    | _   | - | - | 430 |

| S.NO EMPLOYEE ID |            | NAME OF THE STAFF                                                                                                    | SIGNATURE |  |
|------------------|------------|----------------------------------------------------------------------------------------------------|-----------|--|
| 1                | 1520397    | a. Anika                                                                                                    | 110       |  |
| 2                | 90+1525169 | - Progreps                                                                                                    | 1000      |  |
| 3                | 2101898    | K. Daitha                                                                                                    | Dorline)  |  |
| 4                | 2136147    | th Kinner swamy                                                                                                    | Durant    |  |
| 5                | 2458076    | Sucal Ameral                                                                                                    | Coun      |  |
| 6                | 2136147    | Ch. Kumon Swmy                                                                                                    | ON VOW    |  |
| 7                | 2157794    | K. Krishna                                                                                                    | Rishe     |  |
| 8                | 2136151    | DSwaxapa                                                                                                    | (8)       |  |
| 9                | -21FF1C    | ma yakubag                                                                                                    | Baco      |  |
| 10               | 9120465    | K. NIRMALA                                                                                                    | BAD,      |  |
| 11               | 9120520    | K. saritha                                                                                                    | Self      |  |
| 12               | 21029      | B. Pleruka                                                                                                    | 000       |  |
| 13               | 1061704    | Dr. Nalh Sammaich                                                                                                    | N. XIII   |  |
| 14               | 196 399 6  | a Rigory                                                                                                    | Sulph     |  |
| 15               | 21031      | K. withta                                                                                                    | Par       |  |
| 16               | 21093      | J. Raman                                                                                                    | Re .      |  |
| 17               | 21027      | J. KAMINA                                                                                                    |           |  |
| 18               |            |                                                                                                    |           |  |
| 19               |            | THE RESERVE OF THE PERSON NAMED IN COLUMN TWO IS NOT THE PERSON NAMED IN COLUMN TWO IS NOT THE PERSON NAMED IN COLUMN TWO IS NAMED IN COLUMN TWO IS NAMED IN COLUMN TW |           |  |
| 20               |            |                                                                                                    |           |  |
| 21               |            |                                                                                                    |           |  |

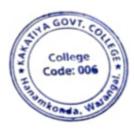

PRINCIPAL COLLEGE

#### 3. One day workshop on Gmail & Google drive Utilization for Teaching Staff

| S.No | Dates (from-to)<br>(DD-MM-YYYY) | Title of the professional<br>development program<br>organised for teaching<br>staff | Title of the<br>administrative training<br>program organised for<br>non-teaching staff | No. of participants |
|------|---------------------------------|-------------------------------------------------------------------------------------|----------------------------------------------------------------------------------------|---------------------|
| 3.   | 04-02-2017                      | One day workshop on<br>Gmail & Google drive<br>Utilization for Teaching<br>Staff    | -                                                                                      | 66                  |

Resource Person: V. Ramesh

**OBJECTIVES:** To familiarize the staff on "Gmail and Google Drive Utilization".

#### KAKATIYA GOVERNMENT COLLEGE, HANAMKONDA

DIST: WARANGAL (URBAN)

Date: 03-02-2017

#### NOTICE

All the Teaching faculty members are informed that IQAC is going to organizing one day workshop programme on "Gmail & Google drive Utilization for Teaching Staff " on date: 04-02-2017 in collaboration with the Department of Computer Science & Applications. Hence, all the Teaching faculty are instructed to attend the workshop programme without fail.

PRENENPALI PAL
KAKATIYA GOVT COLLEGE

#### **Content / Topics**

- 1. Introduction to Gmail
- 2. Gmail Features
- 3. Setting up a Gmail Account
- 4. Sending a mail
- 5. Google Drive Introduction
- 6. Google Drive Functions

#### Introduction

**Gmail** is a free email service provided by Google. In many ways, Gmail is like any other email service: You can **send and receive emails**, **block spam**, create an **address book**, and perform other basic email tasks. But it also has some more unique features that help make it one of the most popular online email services.

In this lesson, we'll talk about some of the **features** and **advantages** of Gmail, and we'll give an overview of the **Gmail window**.

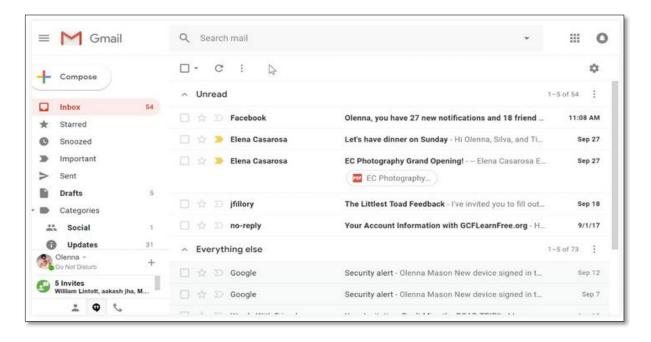

#### **Gmail features**

Gmail offers several useful **features** to make your email experience as smooth as possible, including:

• **Spam filtering**. Spam is another name for junk email. Gmail uses advanced technologies to keep spam out of your inbox. Most spam is automatically sent to a **separate spam folder**, and after 30 days it is deleted.

- Conversation View. An email conversation occurs whenever you send emails back and forth with another person (or a group of people), often about a specific topic or event. Gmail groups these emails together by default, which keeps your inbox more organized.
- **Built-in chat**. Instead of sending an email, you can send someone an **instant message** or use the **voice** and **video chat** feature if your computer has a microphone and/or webcam.
- Call Phone. This feature is similar to voice chat, except that it allows you to dial an actual phone number to call any phone in the world. It's free to make a call to anywhere in the United States or Canada, and you can make calls to other countries at relatively low rates.

#### Setting up a Gmail account

To create a **Gmail** address, you'll first need to create a **Google account**. Gmail will redirect you to the Google account sign-up page. You'll need to provide some basic information like your **name**, **birth date**, **gender**, and **location**. You will also need to choose a **name** for your new Gmail address. Once you create an account, you'll be able to start adding **contacts** and adjusting your **mail settings**.

#### To create an account:

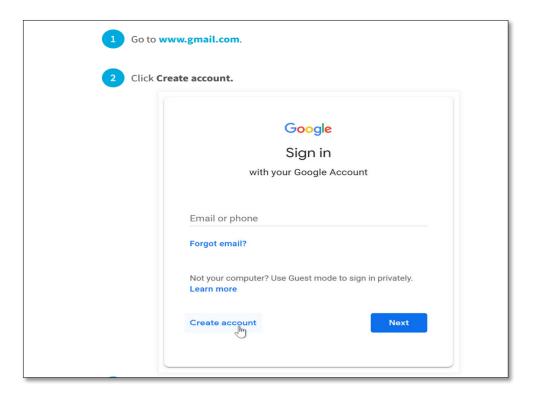

After Creating Gmail Account signing your account as follows:

#### Signing in to your account

When you first create your account, you will be automatically signed in. Most of the time, however, you'll need to **sign in** to your account and **sign out** when you're done with it. Signing out is especially important if you're

using a shared computer (for example, at a **library** or **office**) because it prevents others from viewing your emails.

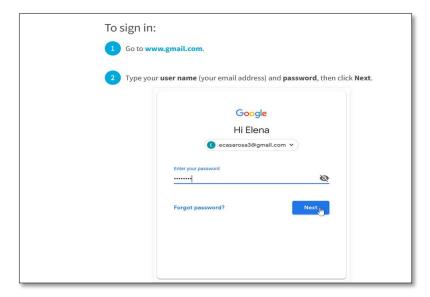

#### TO SIGN OUT:

In the top-right corner of the page, locate the circle that has your first initial (if you've already selected an avatar image, it will show the image instead). To sign out, click the circle and select **Sign out**.

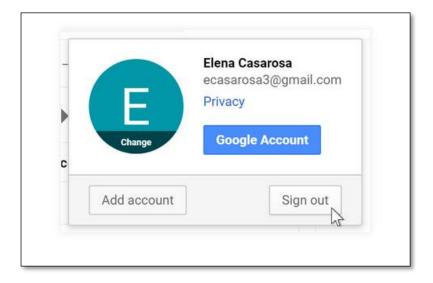

#### **Sending email**

When you write an email, you'll be using the **compose window**. This is where you'll add the **email address of the recipient(s)**, the **subject**, and the **body** of the email, which is the message itself. You'll also be able to add various types of **text formatting**, as well as one or more **attachments**. If you want, you can even create a **signature** that will be added to the end of every email you send.

#### The compose window

> Click the buttons in the interactive below to learn about the different parts of the compose window.

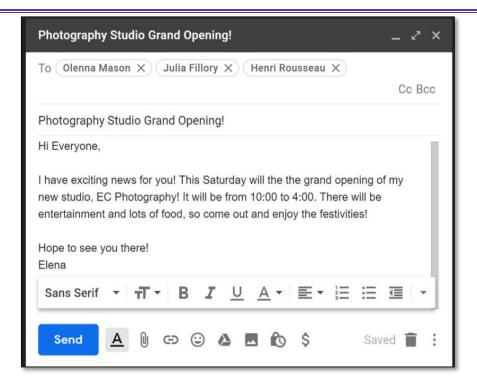

#### ADDING ATTACHMENTS

An **attachment** is simply a **file** (like an image or document) that is sent along with your email. For example, if you are applying for a job, you might send your **resume** as an attachment, with the body of the email being the **cover letter**. It's a good idea to include a **message** in the body of your email explaining what the attachment is, especially if the recipient isn't expecting an attachment.

Remember to attach your file **before** you click **Send**. Forgetting to attach a file is a surprisingly common mistake.

#### TO ADD AN ATTACHMENT:

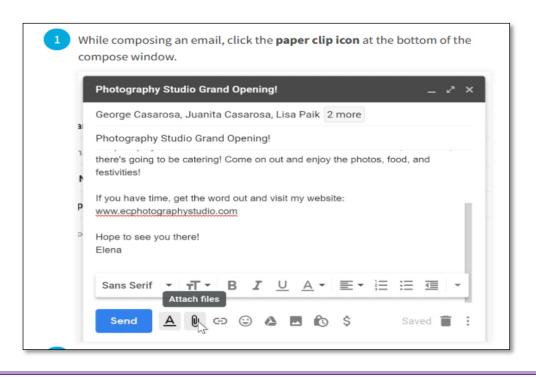

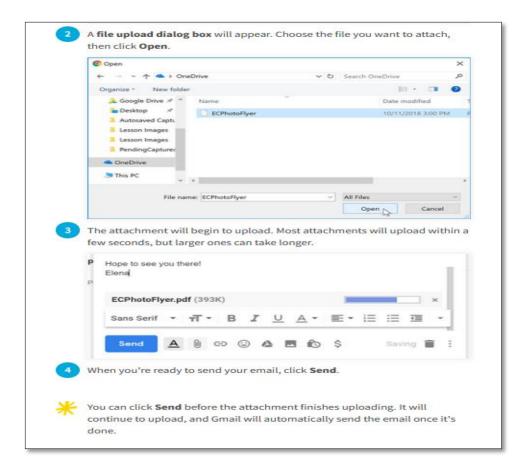

#### **Google Drive**

Google Drive is a free cloud-based storage service that enables users to store and access files online. Google Drive gives you the power to upload and save <u>a range of file types</u> — documents, photos, audio, and videos — to Google servers, or the "cloud." Drive can serve as a backup solution, or as a way to free up space on your device.

| Google Drive apps and functions                  |                                 |                                                   |  |
|--------------------------------------------------|---------------------------------|---------------------------------------------------|--|
| APP                                              | DESCRIPTION                     | PRIMARY FUNCTIONS                                 |  |
| Google Docs                                      | Text documents                  | Proposals, reports, shared meeting notes          |  |
| Google Sheets                                    | Spreadsheets                    | Project plans, budget sheets                      |  |
| Google Slides                                    | Presentations                   | Pitch decks, training modules, team presentations |  |
| Google Forms                                     | Surveys                         | Customer satisfaction surveys, group polls        |  |
| Google Drawings                                  | Shapes, charts,<br>and diagrams | Flowcharts, mind maps website wireframes          |  |
| Google Sites                                     | Websites                        | Team sites, project sites, resume sites           |  |
| Source: G Suite Learning Center BUSINESS INSIDER |                                 |                                                   |  |

#### **PHOTOS**

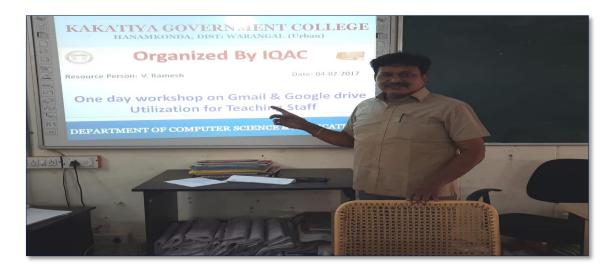

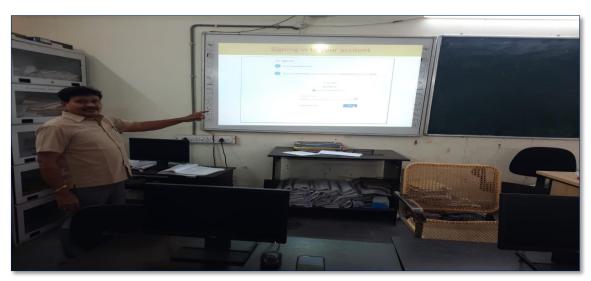

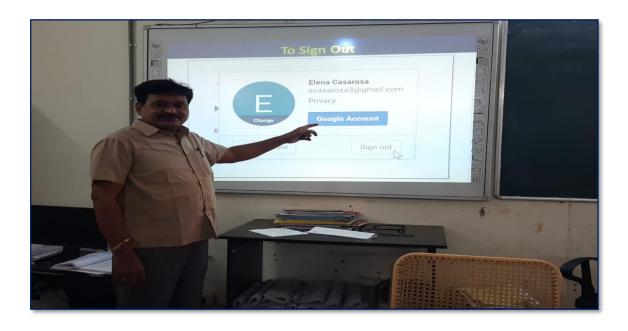

#### **ATTENDANCE**

#### KAKATIYA GOVERNMENT COLLEGE, HANAMKONDA

One day workshop on Gmail & Google Drive Utilization for Teaching Staff

| Resource Person: V.Ramesh Date: |                         |                              |                           | •       |  |
|---------------------------------|-------------------------|------------------------------|---------------------------|---------|--|
| LIST OF ATTENDED STAFF          |                         |                              |                           |         |  |
| S.No                            | Name of the Faculty     | Designation                  | Name of the<br>Department | Remarks |  |
| 1                               | S.Vishnucharan          | Asst Prof of English         | English                   |         |  |
| 2                               | Dr.E.Srinivas Rao       | Asst Prof of English         | English                   |         |  |
| 3                               | Dr.E.Rambhaskar Raju    | Asst Prof of English         | English                   |         |  |
| 4                               | T.S.Praveen Kumar       | Asst Prof of English         | English                   |         |  |
| 5                               | C.Govardhan             | Asst Prof of English         | English                   |         |  |
| 6                               | P.Esther Sudha Rani     | Contract Lecturer in English | English                   |         |  |
| 7                               | Dr.M.Narasimharao       | Asst Prof of Telugu          | Telugu                    |         |  |
| 8                               | Dr.B.Laxman Naik        | Asst Prof of Telugu          | Telugu                    |         |  |
| 9                               | B.Ramulu                | Asst Prof of Telugu          | Telugu                    |         |  |
| 10                              | Dr.J.Raja Ram           | Asst Prof of Telugu          | Telugu                    |         |  |
| 11                              | B Balaiah               | Asst Prof of Telugu          | Telugu                    |         |  |
| 12                              | G. Leela vat hi         | Asst Prof of Hindi           | Hindi                     |         |  |
| 13                              | Dr.T.Sumathi            | Asst Prof of Hindi           | Hindi                     |         |  |
| 14                              | Dr.B.Gayathri           | Asst Prof of Hindi           | Hindi                     |         |  |
| 15                              | T.Ramesh                | Asst Prof of Mathematics     | Mathematics               |         |  |
| 16                              | V.Srinivas              | Asst Prof of Mathematics     | Mathematics               |         |  |
| 17                              | Ss Tabassum             | Contract Lecturer in Maths   | Mathematics               |         |  |
| 18                              | T Jeevan Kumar          | Asst Prof of Physics         | Physics                   |         |  |
| 19                              | Y.Devadas               | Asst Prof of Physics         | Physics                   |         |  |
| 20                              | K.Rajini Latha          | Asst Prof of Physics         | Physics                   |         |  |
| 21                              | Dr.A.Pavan Kumar        | Asst Prof of Physics         | Physics                   |         |  |
| 22                              | J.Swamy                 | Asst Prof of Physics         | Physics                   |         |  |
| 23                              | B.Satyanarayana         | Asst Prof of Physics         | Physics                   |         |  |
| 24                              | K.Vani                  | Asst Prof of Chemistry       | Chemistry                 |         |  |
| 25                              | Dr.B.Suresh Babu        | Asst Prof of Chemistry       | Chemistry                 |         |  |
| 26                              | A.Srinivas Reddy        | Asst Prof of Chemistry       | Chemistry                 |         |  |
| 27                              | G.Ravikumar             | Asst Prof of Chemistry       | Chemistry                 |         |  |
| 28                              | Dr.K.Somi Reddy         | Asst Prof of Chemistry       | Chemistry                 |         |  |
| 29                              | V.Srinivas              | Asst Prof of Chemistry       | Chemistry                 |         |  |
| 30                              | M.Himabindu             | Asst Prof of Chemistry       | Chemistry                 |         |  |
| 31                              | K.Swapna Rani           | Contract Lecturer Chemistry  | Chemistry                 |         |  |
| 32                              | A.Ramanarao             | Asst Prof of Botany          | Botany                    |         |  |
| 33                              | Dr. T. Annie Sheron     | Asst Prof of Botany          | Botany                    |         |  |
| 34                              | Dr.D.V.Laxmi Satyavathi | Asst Prof of Botany          | Botany                    |         |  |
| 35                              | Dr.G.Chandrakala        | Asst Prof of Botany          | Botany                    |         |  |
| 36                              | P.Neeraja               | Asst Prof of Botany          | Botany                    |         |  |
| 37                              | Dr. Sura Shyamprasad    | Asst Prof of Botany          | Botany                    |         |  |

| 38 | Dr.P.Gowri                | Asst Prof of Zoology          | Zoology         |
|----|---------------------------|-------------------------------|-----------------|
| 39 | A.Sanjeevaiah             | Asst Prof of Zoology          | Zoology         |
| 40 | P.Ravinder Rao            | Asst Prof of Zoology          | Zoology         |
| 41 | Dr.Ch.Mallaiah            | Asst Prof of Zoology          | Zoology         |
| 42 | Dr.K.Ganesh               | Asst Prof of Zoology          | Zoology         |
| 43 | Dr.B.Leela                | Asst Prof of Zoology          | Zoology         |
| 44 | V.Rohini                  | Asst Prof of Bio-technology   | Bio-technology  |
| 45 | G.Raghu                   | Asst Prof of Bio-technology   | Bio-technology  |
| 46 | P.Shankaraiah             | Asst Prof of Lib.Science      | Lib.Science     |
| 47 | K.Madhusudhan             | Asst Prof of Phy. Education   | Phy.Education   |
| 48 | M.D. Yakub                | Asst Prof of Commerce         | Commerce        |
| 49 | Dr. Sk. Ayesha            | Asst Prof of Commerce         | Commerce        |
| 50 | M.Somaiah                 | Asst Prof of Commerce         | Commerce        |
| 51 | K.Satyanarayana           | Asst Prof of Commerce         | Commerce        |
| 52 | Ch. Ramachandram          | Asst Prof of Commerce         | Commerce        |
| 53 | J. Chinna                 | Asst Prof of Commerce         | Commerce        |
| 54 | Dr. Thiruvengala Chary    | Asst Prof of Commerce         | Commerce        |
| 55 | P.Lakshminarasimha Murthy | Asst Prof of Commerce         | Commerce        |
| 56 | Ss Ajay Kumar             | Contract Lecturer in Commerce | Commerce        |
| 57 | Dr.M Ravinder             | Asst Prof of Economics        | Economics       |
| 58 | Yedukondalu Narendra      | Asst Prof of Economics        | Economics       |
| 59 | Dr.A Venkataramana        | Asst Prof of Economics        | Economics       |
| 60 | K.Mallesham               | Asst Prof of Political Sci.,  | Political Sci., |
| 61 | T.Sambha Shivarao         | Asst Prof of Political Sci.,  | Political Sci., |
| 62 | B.Muralidhar              | Asst Prof of Public.Admn.,    | Public. Admn.   |
| 63 | G. Madhavi                | Asst Prof of Public.Admn.,    | Public. Admn.   |
| 64 | G.Poshaiah                | Asst Prof of History          | History         |
| 65 | Dr.K.Sharath              | Contract Lecturer History     | History         |
| 66 | A.Sathish                 | Contract Lecturer History     | History         |

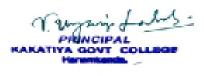

#### **Feedback**

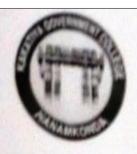

# KAKATIYA GOVERNMENT COLLEGE

HANAMKONDA, DIST. WARANGAL (URBAN)

INTERNAL QUALITY ASSURANCE CELL (IQAC)

|       | QUALITY ASSURANCE CELL (IQ)                               | AC)               |
|-------|-----------------------------------------------------------|-------------------|
|       | FEEDBACK FORM                                             |                   |
| Cours | THE DIE day workshop on amost & aver                      | le defive         |
| Date: | O4-02-2017 CHITSAN                                        | on for Teating st |
|       | e fill the short questionnaire to make the course better. |                   |
| 1)    | Were objectives of the course clear to you?               | Y Y /N -          |
| 2)    | The course contents met with your expectations            |                   |
|       | I. Strongly disagree Z. Average 3. Good 4. Strongly agree | 2                 |
| 3)    | The lecture sequence was well planned                     | 9                 |
|       | I. Strongly disagree 2. Average 3. Good 4. Strongly agree | 3                 |
| 4)    | The contents were illustrated properly                    | a                 |
|       | 1. Strongly disagree 2. Average 3. Good 4. Strongly agree | 3                 |
| 5)    | The course exposed you to new knowledge and practices     | 2                 |
|       | 1. Strongly disagree 2. Average 3. Good 4. Strongly agree |                   |
| 6)    | The course material handed over to you was adequate       | 3                 |
|       | 1. Strongly disagree 2. Average 3. Good 4. Strongly agree |                   |
|       |                                                           |                   |

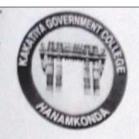

HANAMKONDA, DIST. WARANGAL (URBAN)

INTERNAL QUALITY ASSURANCE CELL (IQAC)

#### FEEDBACK FORM

Date: OU-02-2017 WORKSHOP ON GMAIL AND GOOGHE DRIVE Date: OU-02-2017 UTILIZATION FOR TEACHING STAF

Please fill the short questionnaire to make the course better.

| 1) | Were objectives of the course clear to you?          | Y / N -    |
|----|------------------------------------------------------|------------|
| 2) | The course contents met with your expectations       | alvagrag 3 |
|    | I. Strongly disagree 2. Average 3. Good 4. Strong    | glyagree   |
| 3) | The lecture sequence was well planned                |            |
|    | I. Strongly disagree 2. Average 3. Good 4. Strong    | lyagree 3  |
| 4) | The contents were illustrated properly               |            |
|    | I. Strongly disagree 2. Average 3. Good 4. Strong    | dyagree 2  |
| 5) | The course exposed you to new knowledge and practice | es 3       |
|    | 1. Strongly disagree 2. Average 3. Good 4. Strong    | lyagree    |
| 6) | The course material handed over to you was adequate  | 7          |
| ,  | Strongly disagree 2. Average 3. Good 4. Strong       |            |

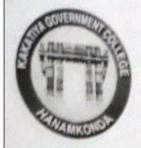

HANAMKONDA, DIST. WARANGAL (URBAN)

INTERNAL QUALITY ASSURANCE CELL (IQAC)

#### FEEDBACK FORM

| Course Title: One day | workshop | on Growil | & Google           |
|-----------------------|----------|-----------|--------------------|
| Date: 04-02-2017      |          |           | for teaching staff |

Please fill the short questionnaire to make the course better.

| 1) | Were objectives of the course clear to you?                                                                      | Y V/N |
|----|----------------------------------------------------------------------------------------------------|-------|
| 2) | The course contents met with your expectations  1. Strongly disagree 2. Average 3. Good 4. Strongly agree        | 3     |
| 3) | The lecture sequence was well planned  1. Strongly disagree 2. Average 3. Good 4. Strongly agree                 | 3     |
| 4) | The contents were illustrated properly  1. Strongly disagree 2. Average 3. Good 4. Strongly agree                | Z     |
| 5) | The course exposed you to new knowledge and practices  1. Strongly disagree 2. Average 3. Good 4. Strongly agree | 4     |
| 6) | The course material handed over to you was adequate  1. Strongly disagree 2. Average 3. Good 4. Strongly agree   | 3     |

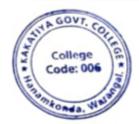

PAINCIPAL
KAKATIYA GOVT COLLEGE

#### 4. Two day workshop on Ms Office – (MsWord & MsExcel)

| S.No | Dates (from-to)<br>(DD-MM-YYYY) | Title of the professional<br>development program<br>organised for teaching<br>staff | Title of the<br>administrative training<br>program organised for<br>non-teaching staff | No. of participants |
|------|---------------------------------|-------------------------------------------------------------------------------------|----------------------------------------------------------------------------------------|---------------------|
| 4.   | 28-11-2016<br>&<br>29-11-2016   | Two days workshop on<br>MsOffice – (MsWord &<br>MsExcel)                            | -                                                                                      | 64                  |

First Day: 28-11-2016

Resource Person: D. RajKumar

**OBJECTIVES**:

To further familiarize the staff with latest versions on "Microsoft Word and MS Excell"

#### KAKATIYA GOVERNMENT COLLEGE, HANAMKONDA

DIST: WARANGAL (URBAN)

Date: 25-11-2016

#### NOTICE

All the Teaching faculty members are informed that IQAC is going to organizing Two days workshop programme on "Microsoft Office" on date: 28-11-2016 & 29-11-2016 in collaboration with the Department of Computer Science & Applications. Hence, all the Teaching faculty are instructed to attend the workshop programme without fail.

P PAINGERLA L

#### SYLLABUS MICROSOFT WORD

#### **Module 1: Text Basics**

Typing the text, Alignment of text Editing Text: Cut, Copy, Paste, Select All, Clear Find & Replace

#### **Module 2: Text Formatting and saving file**

New, Open, Close, Save, Save As Formatting Text: Font Size, Font Style Font Color, Use the Bold, Italic, and Underline Change the Text Case Line spacing, Paragraph spacing Shading text and paragraph Working with Tabs and Indents Inserting custom Header and Footer Inserting objects in the header and footer Add section break to a document

#### Module 3: Working with bullets and numbered lists

Multilevel numbering and Bulleting Creating List Customizing List style Page bordering □ Page background

#### **Module 4: Tables**

Working with Tables, Table Formatting Table Styles Alignment option Merge and split option

#### **Module 5: Printing**

Page Setup, Setting margins, Print Preview, Print

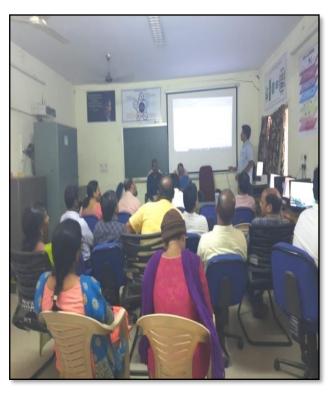

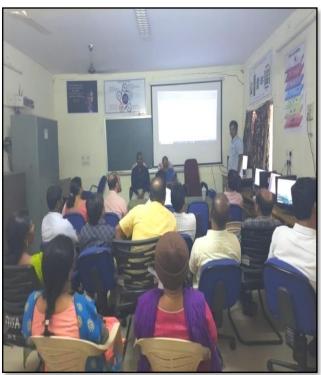

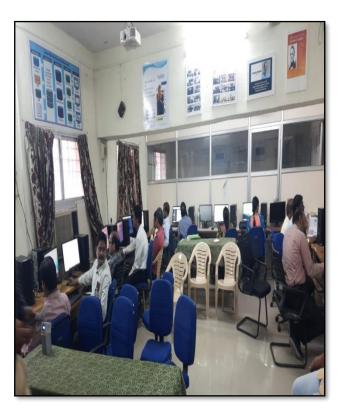

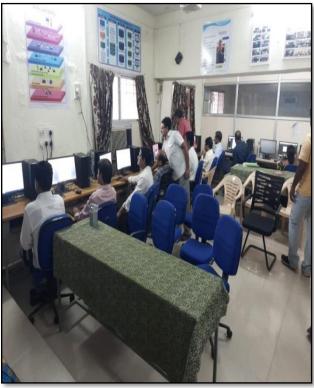

#### **ATTENDANCE**

#### KAKATIYA GOVERNMENT COLLEGE, HANAMKONDA

Two days workshop on Ms-Office (Ms-word & Ms-Excel) 28-11-2016 & 29-11-2016

| Resource Person: D. Rajkumar Date: 28-11-2010 |                         |                              |                           |         |  |  |
|-----------------------------------------------|-------------------------|------------------------------|---------------------------|---------|--|--|
|                                               | LIST OF ATTENDED STAFF  |                              |                           |         |  |  |
| S. No                                         | Name of the Faculty     | Designation                  | Name of the<br>Department | Remarks |  |  |
| 1                                             | Dr.M.Narasimharao       | Asst Prof of Telugu          | Telugu                    |         |  |  |
| 2                                             | Dr.B.Laxman Naik        | Asst Prof of Telugu          | Telugu                    |         |  |  |
| 3                                             | B.Ramulu                | Asst Prof of Telugu          | Telugu                    |         |  |  |
| 4                                             | Dr.J.Raja Ram           | Asst Prof of Telugu          | Telugu                    |         |  |  |
| 5                                             | B Balaiah               | Asst Prof of Telugu          | Telugu                    |         |  |  |
| 6                                             | S.Vishnucharan          | Asst Prof of English         | English                   |         |  |  |
| 7                                             | Dr.E.Srinivas Rao       | Asst Prof of English         | English                   |         |  |  |
| 8                                             | Dr.E.Rambhaskar Raju    | Asst Prof of English         | English                   |         |  |  |
| 9                                             | T.S.Praveen Kumar       | Asst Prof of English         | English                   |         |  |  |
| 10                                            | C.Govardhan             | Asst Prof of English         | English                   |         |  |  |
| 11                                            | P.Esther Sudha Rani     | Contract Lecturer in English | English                   |         |  |  |
| 12                                            | G. Leela vathi          | Asst Prof of Hindi           | Hindi                     |         |  |  |
| 13                                            | Dr.T.Sumathi            | Asst Prof of Hindi           | Hindi                     |         |  |  |
| 14                                            | Dr.B.Gayathri           | Asst Prof of Hindi           | Hindi                     |         |  |  |
| 15                                            | T.Ramesh                | Asst Prof of Mathematics     | Mathematics               |         |  |  |
| 16                                            | V. Srinivas             | Asst Prof of Mathematics     | Mathematics               |         |  |  |
| 17                                            | Ss Tabassum             | Contract Lecturer in Maths   | Mathematics               |         |  |  |
| 18                                            | T Jeevan Kumar          | Asst Prof of Physics         | Physics                   |         |  |  |
| 19                                            | Y.Devadas               | Asst Prof of Physics         | Physics                   |         |  |  |
| 20                                            | K.Rajini Latha          | Asst Prof of Physics         | Physics                   |         |  |  |
| 21                                            | Dr.A.Pavan Kumar        | Asst Prof of Physics         | Physics                   |         |  |  |
| 22                                            | J.Swamy                 | Asst Prof of Physics         | Physics                   |         |  |  |
| 23                                            | B.Satyanarayana         | Asst Prof of Physics         | Physics                   |         |  |  |
| 24                                            | K.Vani                  | Asst Prof of Chemistry       | Chemistry                 |         |  |  |
| 25                                            | Dr.B.Suresh Babu        | Asst Prof of Chemistry       | Chemistry                 |         |  |  |
| 26                                            | A.Srinivas Reddy        | Asst Prof of Chemistry       | Chemistry                 |         |  |  |
| 27                                            | G.Ravikumar             | Asst Prof of Chemistry       | Chemistry                 |         |  |  |
| 28                                            | Dr.K.Somi Reddy         | Asst Prof of Chemistry       | Chemistry                 |         |  |  |
| 29                                            | V. Srinivas             | Asst Prof of Chemistry       | Chemistry                 |         |  |  |
| 30                                            | M.Himabindu             | Asst Prof of Chemistry       | Chemistry                 |         |  |  |
| 31                                            | K.Swapna Rani           | Contract Lecturer Chemistry  | Chemistry                 |         |  |  |
| 32                                            | A.Ramanarao             | Asst Prof of Botany          | Botany                    |         |  |  |
| 33                                            | Dr. T. Annie Sheron     | Asst Prof of Botany          | Botany                    |         |  |  |
| 34                                            | Dr.D.V.Laxmi Satyavathi | Asst Prof of Botany          | Botany                    |         |  |  |
| 35                                            | Dr.G.Chandrakala        | Asst Prof of Botany          | Botany                    |         |  |  |
| 36                                            | P.Neeraja               | Asst Prof of Botany          | Botany                    |         |  |  |
| 37                                            | Dr. Sura Shyamprasad    | Asst Prof of Botany          | Botany                    |         |  |  |

| 38 | Dr.P.Gowri                | Asst Prof of Zoology          | Zoology         |
|----|---------------------------|-------------------------------|-----------------|
| 39 | A.Sanjeevaiah             | Asst Prof of Zoology          | Zoology         |
| 40 | P.Ravinder Rao            | Asst Prof of Zoology          | Zoology         |
| 41 | Dr.Ch.Mallaiah            | Asst Prof of Zoology          | Zoology         |
| 42 | Dr.K.Ganesh               | Asst Prof of Zoology          | Zoology         |
| 43 | Dr.B.Leela                | Asst Prof of Zoology          | Zoology         |
| 44 | V.Rohini                  | Asst Prof of Bio-technology   | Bio-technology  |
| 45 | G.Raghu                   | Asst Prof of Bio-technology   | Bio-technology  |
| 46 | P.Shankaraiah             | Asst Prof of Lib.Science      | Lib.Science     |
| 47 | K.Madhusudhan             | Asst Prof of Phy.Education    | Phy.Education   |
| 48 | M.D. Yakub                | Asst Prof of Commerce         | Commerce        |
| 49 | Dr. Sk. Ayesha            | Asst Prof of Commerce         | Commerce        |
| 50 | M.Somaiah                 | Asst Prof of Commerce         | Commerce        |
| 51 | K. Satyanarayana          | Asst Prof of Commerce         | Commerce        |
| 52 | Ch. Ramachandram          | Asst Prof of Commerce         | Commerce        |
| 53 | J. Chinna                 | Asst Prof of Commerce         | Commerce        |
| 54 | Dr. Thiruvengala Chary    | Asst Prof of Commerce         | Commerce        |
| 55 | P.Lakshminarasimha Murthy | Asst Prof of Commerce         | Commerce        |
| 56 | Ss Ajay Kumar             | Contract Lecturer in Commerce | Commerce        |
| 57 | Dr.M Ravinder             | Asst Prof of Economics        | Economics       |
| 58 | Yedukondalu Narendra      | Asst Prof of Economics        | Economics       |
| 59 | Dr.A Venkataramana        | Asst Prof of Economics        | Economics       |
| 60 | K.Mallesham               | Asst Prof of Political Sci.,  | Political Sci., |
| 61 | T.Sambha Shivarao         | Asst Prof of Political Sci.,  | Political Sci., |
| 62 | B.Muralidhar              | Asst Prof of Public.Admn.,    | Public. Admn.   |
| 63 | G. Madhavi                | Asst Prof of Public.Admn.,    | Public. Admn.   |
| 64 | G. Poshaiah               | Asst Prof of History          | History         |

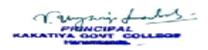

Second Day: 29-11-2016

Resource Person: V. Ramesh

"Microsoft Excel"

**OBJECTIVES** 

To further familiarize the staff with latest versions on "Microsoft Excel".

SYLLABUS

INTRODUCTIONTO EXCEL & WORKSHEET OPERATIONS: Workbooks and Worksheets, Moving Around a Worksheet, Ribbon tabs, Types of commands on the Ribbon, Using Shortcut Menus, Working with Dialogue Boxes, Task Panes, Getting started on your worksheet, Creating a chart, Printing your worksheet, Saving your worksheet, Exploring Data Types, Modifying Cell Contents, Deleting, Replacing, Editing of a cell. Some handy data entry techniques, Number Formatting.

**TABLES AND FORMATTING:** Creating a Table, Changing the Look of a Table, Navigating in a Table, Selecting parts of a Table, Adding, Deleting new rows or columns, Moving a Table, Working with the Total Row, Removing duplicate rows from a table. Sorting and filtering a table, Converting Table into Range. Formatting tools on the Home tab, Mini Toolbar, Fonts, Text Alignment, Wrapping text to fit a cell, Colors and Shading, Borders, Data Sorting and Lines Naming Styles.

**PRINTING YOUR WORK:** Normal, Page Layout, Page Break View, Choosing your printer, Specifying what you want to print, Changing Page Orientation, Specifying paper size, Adjusting page margins, Inserting a page break, Removing manual page breaks, Printing Row and Column Titles, Scaling printed output, Header or Footer Options, Preventing certain cells, Objects from being printed, Creating Custom Views of your Worksheet. Creating PDF files.

#### **PHOTOS**

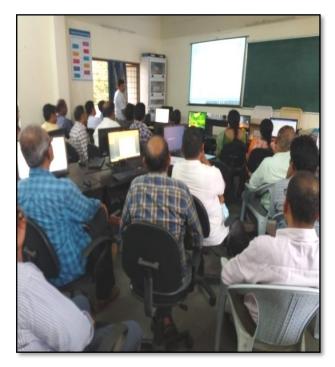

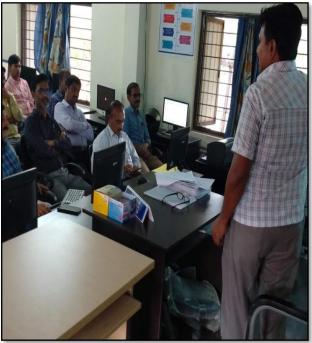

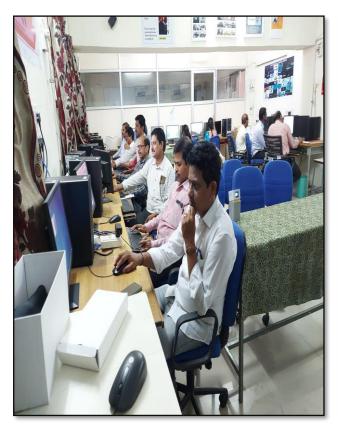

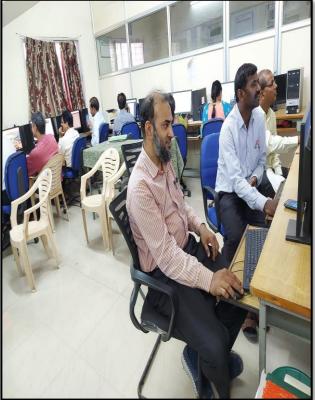

#### **ATTENDANCE**

#### KAKATIYA GOVERNMENT COLLEGE, HANAMKONDA

Two days workshop on Ms-Office (Ms-word & Ms-Excel) 28-11-2016 & 29-11-2016

| Resource Person: V. Ramesh Date: 29-11-2016 |                         |                              |                           |         |
|---------------------------------------------|-------------------------|------------------------------|---------------------------|---------|
|                                             |                         | LIST OF ATTENDED STAFF       |                           |         |
| S.No                                        | Name of the Faculty     | Designation                  | Name of the<br>Department | Remarks |
| 1                                           | Dr.M.Narasimharao       | Asst Prof of Telugu          | Telugu                    |         |
| 2                                           | Dr.B.Laxman Naik        | Asst Prof of Telugu          | Telugu                    |         |
| 3                                           | B.Ramulu                | Asst Prof of Telugu          | Telugu                    |         |
| 4                                           | Dr.J.Raja Ram           | Asst Prof of Telugu          | Telugu                    |         |
| 5                                           | B Balaiah               | Asst Prof of Telugu          | Telugu                    |         |
| 6                                           | S.Vishnucharan          | Asst Prof of English         | English                   |         |
| 7                                           | Dr.E.Srinivas Rao       | Asst Prof of English         | English                   |         |
| 8                                           | Dr.E.Rambhaskar Raju    | Asst Prof of English         | English                   |         |
| 9                                           | T.S.Praveen Kumar       | Asst Prof of English         | English                   |         |
| 10                                          | C.Govardhan             | Asst Prof of English         | English                   |         |
| 11                                          | P.Esther Sudha Rani     | Contract Lecturer in English | English                   |         |
| 12                                          | G.Leelavathi            | Asst Prof of Hindi           | Hindi                     |         |
| 13                                          | Dr.T.Sumathi            | Asst Prof of Hindi           | Hindi                     |         |
| 14                                          | Dr.B.Gayathri           | Asst Prof of Hindi           | Hindi                     |         |
| 15                                          | T.Ramesh                | Asst Prof of Mathematics     | Mathematics               |         |
| 16                                          | V. Srinivas             | Asst Prof of Mathematics     | Mathematics               |         |
| 17                                          | Ss Tabassum             | Contract Lecturer in Maths   | Mathematics               |         |
| 18                                          | T Jeevan Kumar          | Asst Prof of Physics         | Physics                   |         |
| 19                                          | Y.Devadas               | Asst Prof of Physics         | Physics                   |         |
| 20                                          | K.Rajini Latha          | Asst Prof of Physics         | Physics                   |         |
| 21                                          | Dr.A.Pavan Kumar        | Asst Prof of Physics         | Physics                   |         |
| 22                                          | J.Swamy                 | Asst Prof of Physics         | Physics                   |         |
| 23                                          | B.Satyanarayana         | Asst Prof of Physics         | Physics                   |         |
| 24                                          | K.Vani                  | Asst Prof of Chemistry       | Chemistry                 |         |
| 25                                          | Dr.B.Suresh Babu        | Asst Prof of Chemistry       | Chemistry                 |         |
| 26                                          | A.Srinivas Reddy        | Asst Prof of Chemistry       | Chemistry                 |         |
|                                             | G.Ravikumar             | Asst Prof of Chemistry       | Chemistry                 |         |
| 28                                          | Dr.K.Somi Reddy         | Asst Prof of Chemistry       | Chemistry                 |         |
| 29                                          | V.Srinivas              | Asst Prof of Chemistry       | Chemistry                 |         |
| 30                                          | M.Himabindu             | Asst Prof of Chemistry       | Chemistry                 |         |
| 31                                          | K.Swapna Rani           | Contract Lecturer Chemistry  | Chemistry                 |         |
| 32                                          | A.Ramanarao             | Asst Prof of Botany          | Botany                    |         |
| 33                                          | Dr. T. Annie Sheron     | Asst Prof of Botany          | Botany                    |         |
| 34                                          | Dr.D.V.Laxmi Satyavathi | Asst Prof of Botany          | Botany                    |         |
| 35                                          | Dr.G.Chandrakala        | Asst Prof of Botany          | Botany                    |         |
| 36                                          | P.Neeraja               | Asst Prof of Botany          | Botany                    |         |
| 37                                          | Dr. Sura Shyamprasad    | Asst Prof of Botany          | Botany                    |         |

| 38 | Dr.P.Gowri                | Asst Prof of Zoology          | Zoology         |
|----|---------------------------|-------------------------------|-----------------|
| 39 | A.Sanjeevaiah             | Asst Prof of Zoology          | Zoology         |
| 40 | P.Ravinder Rao            | Asst Prof of Zoology          | Zoology         |
| 41 | Dr.Ch.Mallaiah            | Asst Prof of Zoology          | Zoology         |
| 42 | Dr.K.Ganesh               | Asst Prof of Zoology          | Zoology         |
| 43 | Dr.B.Leela                | Asst Prof of Zoology          | Zoology         |
| 44 | V.Rohini                  | Asst Prof of Bio-technology   | Bio-technology  |
| 45 | G.Raghu                   | Asst Prof of Bio-technology   | Bio-technology  |
| 46 | P.Shankaraiah             | Asst Prof of Lib.Science      | Lib.Science     |
| 47 | K.Madhusudhan             | Asst Prof of Phy.Education    | Phy.Education   |
| 48 | M.D. Yakub                | Asst Prof of Commerce         | Commerce        |
| 49 | Dr. Sk. Ayesha            | Asst Prof of Commerce         | Commerce        |
| 50 | M.Somaiah                 | Asst Prof of Commerce         | Commerce        |
| 51 | K. Satyanarayana          | Asst Prof of Commerce         | Commerce        |
| 52 | Ch. Ramachandram          | Asst Prof of Commerce         | Commerce        |
| 53 | J. Chinna                 | Asst Prof of Commerce         | Commerce        |
| 54 | Dr. Thiruvengala Chary    | Asst Prof of Commerce         | Commerce        |
| 55 | P.Lakshminarasimha Murthy | Asst Prof of Commerce         | Commerce        |
| 56 | Ss Ajay Kumar             | Contract Lecturer in Commerce | Commerce        |
| 57 | Dr.M Ravinder             | Asst Prof of Economics        | Economics       |
| 58 | Yedukondalu Narendra      | Asst Prof of Economics        | Economics       |
| 59 | Dr.A Venkataramana        | Asst Prof of Economics        | Economics       |
| 60 | K.Mallesham               | Asst Prof of Political Sci.,  | Political Sci., |
| 61 | T.Sambha Shivarao         | Asst Prof of Political Sci.,  | Political Sci., |
| 62 | B.Muralidhar              | Asst Prof of Public.Admn.,    | Public. Admn.   |
| 63 | G. Madhavi                | Asst Prof of Public.Admn.,    | Public. Admn.   |
| 64 | G.Poshaiah                | Asst Prof of History          | History         |
|    |                           |                               |                 |

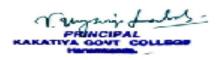

#### **FEEDBACK**

## KAKATIYA GOVERNMENT COLLEGE

HANAMKONDA, DIST. WARANGAL (URBAN)

INTERNAL QUALITY ASSURANCE CELL (IQAC)

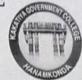

| Course Title: Two days workshop on                                                          | Msoffice (m                 | Goods My file! |
|---------------------------------------------------------------------------------------------|-----------------------------|----------------|
| Date: 28-11-2016                                                                            |                             |                |
| Please fill the short questionnaire to make the course be                                   | etter.                      |                |
| 1) Were objectives of the course clear to you?                                              |                             | Y Y / N -      |
| 2) The course contents met with your expectations 1. Strongly disagree 2. Average 3. Good   | 4. Strongly agree           | 3              |
| 3) The lecture sequence was well planned 1. Strongly disagree 2. Average 3. Good            | 4. Strongly agree           | 2              |
| 4) The contents were illustrated properly 1. Strongly disagree 2. Average 3. Good           | 4. Strongly agree           | 4              |
| 5) The course exposed you to new knowledge and 1. Strongly disagree 2. Average 3. Good      | practices 4. Strongly agree | 3              |
| 6) The course material handed over to you was act.  1. Strongly disagree 2. Average 3. Good | dequate 4. Strongly agree   | 3              |
|                                                                                             |                             |                |

HANAMKONDA, DIST. WARANGAL (URBAN)

## INTERNAL QUALITY ASSURANCE CELL (IQAC)

| ourse   | Two Days Workshop On Ms offer                                                                              | ( words Excel) |
|---------|----------------------------------------------------------------------------------------------------|----------------|
| Date: _ | 28-11-2016                                                                                                 |                |
| Please  | fill the short questionnaire to make the course better.                                                    |                |
| 1)      | Were objectives of the course clear to you?                                                                | Y V / N -      |
| 2)      | The course contents met with your expectations  1. Strongly disagree 2. Average 3. Good 4. Strongly        | agree 3        |
| 3)      | The lecture sequence was well planned  1. Strongly disagree 2. Average 3. Good 4. Strongly                 | agree 2        |
| 4)      | The contents were illustrated properly  1. Strongly disagree 2. Average 3. Good 4. Strongly                | agree 3        |
| 5)      | The course exposed you to new knowledge and practices  1. Strongly disagree 2. Average 3. Good 4. Strongly | agree          |
| 6)      | The course material handed over to you was adequate  1. Strongly disagree 2. Average 3. Good 4. Strongly   | yagree         |

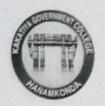

HANAMKONDA, DIST. WARANGAL (Urban)
Internal Quality Assurance Cell (IQAC)

| Date: 29-11-2016                                                                      | (Ms-word)                         | s(ms-Excel) |
|---------------------------------------------------------------------------------------|-----------------------------------|-------------|
| Please fill the short questionnaire to make the cou                                   | urse better.                      |             |
| 1) Were objectives of the course clear to you                                         | ?                                 | YVIN        |
| The course contents met with your expecta     Strongly disagree 2. Average 3. Good    | 4. Strongly agree                 | 3           |
| 3) The lecture sequence was well planned 1. Strongly disagree 2. Average 3. Good      | 4. Strongly agree                 | 2           |
| 4) The contents were illustrated properly 1. Strongly disagree 2. Average 3. Good     | 4. Strongly agree                 | 3           |
| 5) The course exposed you to new knowledge<br>l. Strongly disagree 2. Average 3. Good | e and practices 4. Strongly agree | 4           |
| 6) The course material handed over to you vol. Strongly disagree 2. Average 3. Good   | was adequate 4. Strongly agree    | 3           |
|                                                                                       |                                   |             |

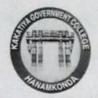

## HANAMKONDA, DIST. WARANGAL (Urban) Internal Quality Assurance Cell (IQAC)

#### FEEDBACK FORM

| Course Title: Two days worklop On                                                           | ms offee (n                 | woord and |
|---------------------------------------------------------------------------------------------|-----------------------------|-----------|
| Date: 29-11-2016                                                                            | 77.                         | Hexcel)   |
| Please fill the short questionnaire to make the course be                                   | etter.                      |           |
| 1) Were objectives of the course clear to you?                                              |                             | Y 9 / N - |
| The course contents met with your expectations     l. Strongly disagree 2. Average 3. Good  | 4. Strongly agree           | 3         |
| The lecture sequence was well planned     Strongly disagree 2. Average 3. Good              | 4. Strongly agree           | 4         |
| 4) The contents were illustrated properly 1. Strongly disagree 2. Average 3. Good           | 4. Strongly agree           | 2         |
| 5) The course exposed you to new knowledge and p<br>1. Strongly disagree 2. Average 3. Good | oractices 4. Strongly agree | Z         |
| The course material handed over to you was ad     Strongly disagree 2. Average 3. Good      | equate 4. Strongly agree    | 3         |

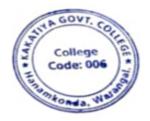

PRINCIPAL
KAKATIYA GOVT COLLEGE

#### 5. One day workshop on Ms Power point preparation

| S.No | Dates (from-to)<br>(DD-MM-YYYY) | Title of the professional<br>development program<br>organised for teaching<br>staff | Title of the administrative training program organised for non-teaching staff | No. of participants |
|------|---------------------------------|-------------------------------------------------------------------------------------|-------------------------------------------------------------------------------|---------------------|
| 5.   | 24-09-2016                      | One day workshop on Ms Powerpoint preparation                                       | -                                                                             | 62                  |

Resource Person: D. Rajkumar

**OBJECTIVES** 

To train the teaching staff on "Microsoft Power Point preparation"

#### KAKATIYA GOVERNMENT COLLEGE, HANAMKONDA

DIST: WARANGAL (URBAN)

Date: 23-09-2016

#### NOTICE

All the Teaching faculty members are informed that IQAC is going to organizing one day Awareness programme on "One day workshop on Ms – Powerpoint preparation" on date: 24-09-2016 in collaboration with the Department of Computer Science & Applications. Hence, all the teaching faculty are instructed to attend the workshop programme without fail.

PHANTIFIALA L
KAKATIYA GOVT COLLEGE
Hersenkende

#### SYLLABUS

- 1. Introduction to Power point
- 2. Power point Components
- 3. Create and Manage Presentations
- 4. Create a Presentaion
  - 4.1. Create a Presentation
  - 4.2. Insert and Format Slides
  - 4.3. Modify Slides, Handouts, and Notes
  - 4.4. Change Presentation Options and Views
  - 4.5. Configure a Presentation for Print
  - 4.6. Configure and Present a Slide Show

#### 5. Insert and Format Text, Shapes, and Images

- 5.1. Insert and Format Text
- 5.2. Insert and Format Shapes and Text Boxes
- 5.3. Insert and Format Images
- 5.4. Order and Group Objects

#### 6. Insert Tables, Charts, SmartArt, and Media

- 6.1 Insert and Format Tables
- 6.2 Insert and Format Charts
- 6.3 Insert and Format SmartArt graphics
- 6.4 Insert and Manage Media

#### 7. Apply Transitions and Animations

- 7.1. Apply Slide Transitions
- 7.2. Animate Slide Content
- 7.3. Set Timing for Transitions and Animations

#### **PHOTOS**

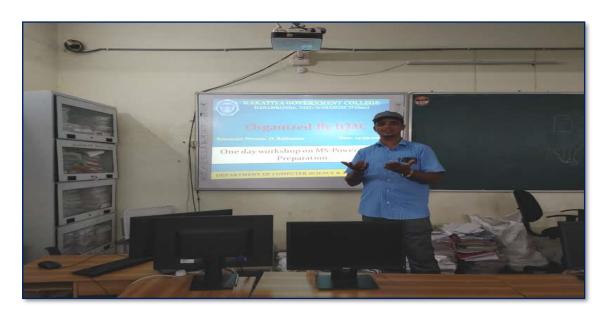

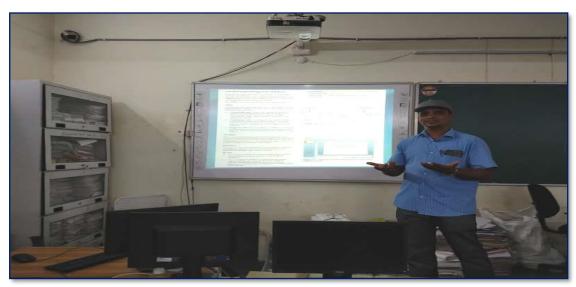

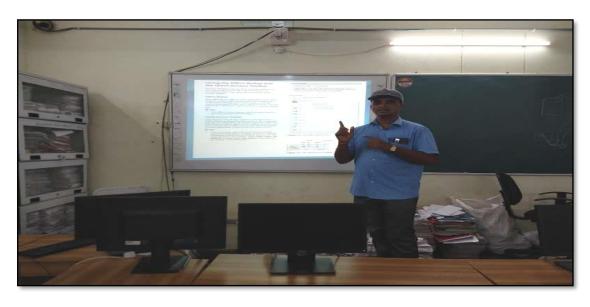

#### **ATTENDANCE**

#### KAKATIYA GOVERNMENT COLLEGE, HANAMKONDA

One day Workshop on Ms-Powerpoint Preparation

| Resource Person: V. Ramesh Date: 24-09-2016 |                         |                              |                           |         |  |  |  |
|---------------------------------------------|-------------------------|------------------------------|---------------------------|---------|--|--|--|
| LIST OF ATTENDED STAFF                      |                         |                              |                           |         |  |  |  |
| S.No                                        | Name of the Faculty     | Designation                  | Name of the<br>Department | Remarks |  |  |  |
| 1                                           | A.Ramanarao             | Asst Prof of Botany          | Botany                    |         |  |  |  |
| 2                                           | Dr. T. Annie Sheron     | Asst Prof of Botany          | Botany                    |         |  |  |  |
| 3                                           | Dr.D.V.Laxmi Satyavathi | Asst Prof of Botany          | Botany                    |         |  |  |  |
| 4                                           | Dr.G.Chandrakala        | Asst Prof of Botany          | Botany                    |         |  |  |  |
| 5                                           | P.Neeraja               | Asst Prof of Botany          | Botany                    |         |  |  |  |
| 6                                           | Dr. Sura Shyamprasad    | Asst Prof of Botany          | Botany                    |         |  |  |  |
| 7                                           | Dr.M.Narasimharao       | Asst Prof of Telugu          | Telugu                    |         |  |  |  |
| 8                                           | Dr.B.Laxman Naik        | Asst Prof of Telugu          | Telugu                    |         |  |  |  |
| 9                                           | B.Ramulu                | Asst Prof of Telugu          | Telugu                    |         |  |  |  |
| 10                                          | Dr.J.Raja Ram           | Asst Prof of Telugu          | Telugu                    |         |  |  |  |
| 11                                          | B Balaiah               | Asst Prof of Telugu          | Telugu                    |         |  |  |  |
| 12                                          | S.Vishnucharan          | Asst Prof of English         | English                   |         |  |  |  |
| 13                                          | Dr.E.Srinivas Rao       | Asst Prof of English         | English                   |         |  |  |  |
| 14                                          | Dr.E.Rambhaskar Raju    | Asst Prof of English         | English                   |         |  |  |  |
| 15                                          | T.S.Praveen Kumar       | Asst Prof of English         | English                   |         |  |  |  |
| 16                                          | C.Govardhan             | Asst Prof of English         | English                   |         |  |  |  |
| 17                                          | P.Esther Sudha Rani     | Contract Lecturer in English | English                   |         |  |  |  |
| 18                                          | G.Leelavathi            | Asst Prof of Hindi           | Hindi                     |         |  |  |  |
| 19                                          | Dr.T.Sumathi            | Asst Prof of Hindi           | Hindi                     |         |  |  |  |
| 20                                          | Dr.B.Gayathri           | Asst Prof of Hindi           | Hindi                     |         |  |  |  |
| 21                                          | T.Ramesh                | Asst Prof of Mathematics     | Mathematics               |         |  |  |  |
| 22                                          | V.Srinivas              | Asst Prof of Mathematics     | Mathematics               |         |  |  |  |
| 23                                          | Ss Tabassum             | Contract Lecturer in Maths   | Mathematics               |         |  |  |  |
| 24                                          | T Jeevan Kumar          | Asst Prof of Physics         | Physics                   |         |  |  |  |
| 25                                          | Y.Devadas               | Asst Prof of Physics         | Physics                   |         |  |  |  |
| 26                                          | K.Rajini Latha          | Asst Prof of Physics         | Physics                   |         |  |  |  |
| 27                                          | Dr.A.Pavan Kumar        | Asst Prof of Physics         | Physics                   |         |  |  |  |
| 28                                          | J.Swamy                 | Asst Prof of Physics         | Physics                   |         |  |  |  |
| 29                                          | B. Satyanarayana        | Asst Prof of Physics         | Physics                   |         |  |  |  |
| 30                                          | K.Vani                  | Asst Prof of Chemistry       | Chemistry                 |         |  |  |  |
| 31                                          | Dr.B.Suresh Babu        | Asst Prof of Chemistry       | Chemistry                 |         |  |  |  |
| 32                                          | A.Srinivas Reddy        | Asst Prof of Chemistry       | Chemistry                 |         |  |  |  |
| 33                                          | G.Ravikumar             | Asst Prof of Chemistry       | Chemistry                 |         |  |  |  |
| 34                                          | Dr.K.Somi Reddy         | Asst Prof of Chemistry       | Chemistry                 |         |  |  |  |
| 35                                          | V. Srinivas             | Asst Prof of Chemistry       | Chemistry                 |         |  |  |  |
| 36                                          | M.Himabindu             | Asst Prof of Chemistry       | Chemistry                 |         |  |  |  |

|    | I                         | T                            | I I             |
|----|---------------------------|------------------------------|-----------------|
| 37 | K.Swapna Rani             | Contract Lecturer Chemistry  | Chemistry       |
| 38 | Dr.P.Gowri                | Asst Prof of Zoology         | Zoology         |
| 39 | A. Sanjeevaiah            | Asst Prof of Zoology         | Zoology         |
| 40 | P.Ravinder Rao            | Asst Prof of Zoology         | Zoology         |
| 41 | Dr.Ch.Mallaiah            | Asst Prof of Zoology         | Zoology         |
| 42 | Dr.K.Ganesh               | Asst Prof of Zoology         | Zoology         |
| 43 | Dr.B.Leela                | Asst Prof of Zoology         | Zoology         |
| 44 | V.Rohini                  | Asst Prof of Bio-technology  | Bio-technology  |
| 45 | G.Raghu                   | Asst Prof of Bio-technology  | Bio-technology  |
| 46 | P.Shankaraiah             | Asst Prof of Lib.Science     | Lib.Science     |
| 47 | K.Madhusudhan             | Asst Prof of Phy.Education   | Phy.Education   |
| 48 | M.D. Yakub                | Asst Prof of Commerce        | Commerce        |
| 49 | Dr. Sk. Ayesha            | Asst Prof of Commerce        | Commerce        |
| 50 | M.Somaiah                 | Asst Prof of Commerce        | Commerce        |
| 51 | K.Satyanarayana           | Asst Prof of Commerce        | Commerce        |
| 52 | J. Chinna                 | Asst Prof of Commerce        | Commerce        |
| 53 | Dr. Thiruvengala Chary    | Asst Prof of Commerce        | Commerce        |
| 54 | P.Lakshminarasimha Murthy | Asst Prof of Commerce        | Commerce        |
| 55 | Dr.M Ravinder             | Asst Prof of Economics       | Economics       |
| 56 | Yedukondalu Narendra      | Asst Prof of Economics       | Economics       |
| 57 | Dr.A Venkataramana        | Asst Prof of Economics       | Economics       |
| 58 | K.Mallesham               | Asst Prof of Political Sci., | Political Sci., |
| 59 | T.Sambha Shivarao         | Asst Prof of Political Sci., | Political Sci., |
| 60 | B.Muralidhar              | Asst Prof of Public.Admn.,   | Public. Admn.   |
| 61 | G. Madhavi                | Asst Prof of Public.Admn.,   | Public. Admn.   |
| 62 | G. Poshaiah               | Asst Prof of History         | History         |
|    |                           | ·                            |                 |

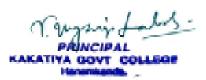

#### **FEEDBACK**

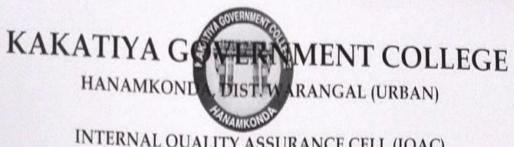

| INTERNAL QUALITY ASSURANCE CELL (IQAC)                                                                             |                       |  |  |  |  |  |
|----------------------------------------------------------------------------------------------------|-----------------------|--|--|--|--|--|
| FEEDBACK FORM                                                                                                    |                       |  |  |  |  |  |
| Date: 24-09-2016                                                                                                   | for Teaching<br>Staff |  |  |  |  |  |
| Please fill the short questionnaire to make the course better.                                                     |                       |  |  |  |  |  |
| 1) Were objectives of the course clear to you?                                                                     | Y W/N                 |  |  |  |  |  |
| The course contents met with your expectations     I. Strongly disagree 2. Average 3. Good 4. Strongly agree       | 4                     |  |  |  |  |  |
| The lecture sequence was well planned     I. Strongly disagree 2. Average 3. Good 4. Strongly agree                | 3                     |  |  |  |  |  |
| 4) The contents were illustrated properly 1. Strongly disagree 2. Average 3. Good 4. Strongly agree                | 2                     |  |  |  |  |  |
| 5) The course exposed you to new knowledge and practices 1. Strongly disagree 2. Average 3. Good 4. Strongly agree | 2                     |  |  |  |  |  |
| 6) The course material handed over to you was adequate 1. Strongly disagree 2. Average 3. Good 4. Strongly agree   | 3                     |  |  |  |  |  |

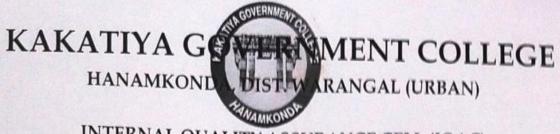

INTERNAL QUALITY ASSURANCE CELL (IQAC)

| Date: Zu-09-2016 Course Title:  Date: Zu-09-2016  Date: Zu-09-2016                                                 | ent fax |  |  |  |  |  |
|----------------------------------------------------------------------------------------------------|---------|--|--|--|--|--|
| Date: Zu-09-2016 teaching - Shar                                                                                   | 18      |  |  |  |  |  |
| Please fill the short questionnaire to make the course better.                                                     |         |  |  |  |  |  |
| 1) Were objectives of the course clear to you?                                                                     | Y MIN-  |  |  |  |  |  |
| The course contents met with your expectations     Strongly disagree 2. Average 3. Good 4. Strongly agree          | 2       |  |  |  |  |  |
| The lecture sequence was well planned     I. Strongly disagree 2. Average 3. Good 4. Strongly agree                | 3       |  |  |  |  |  |
| 4) The contents were illustrated properly 1. Strongly disagree 2. Average 3. Good 4. Strongly agree                | Le      |  |  |  |  |  |
| 5) The course exposed you to new knowledge and practices 1. Strongly disagree 2. Average 3. Good 4. Strongly agree | 3       |  |  |  |  |  |
| The course material handed over to you was adequate     I. Strongly disagree 2. Average 3. Good 4. Strongly agree  | 2       |  |  |  |  |  |

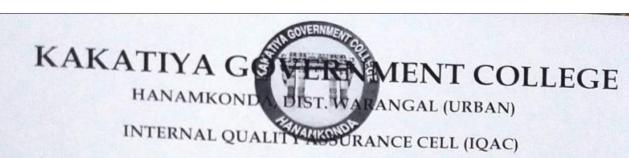

#### FEEDBACK FORM

| One day workshop on Ms-Rowe                                                                                        | Point for |
|----------------------------------------------------------------------------------------------------|-----------|
| Date: 24-09-2016 Teaching - S                                                                                      | taff      |
| Please fill the short questionnaire to make the course better.                                                     |           |
| 1) Were objectives of the course clear to you?                                                                     | YY/NN     |
| The course contents met with your expectations     I. Strongly disagree 2. Average 3. Good 4. Strongly agree       | 3         |
| The lecture sequence was well planned     Strongly disagree 2. Average 3. Good 4. Strongly agree                   | 2         |
| 4) The contents were illustrated properly 1. Strongly disagree 2. Average 3. Good 4. Strongly agree                | 3         |
| 5) The course exposed you to new knowledge and practices 1. Strongly disagree 2. Average 3. Good 4. Strongly agree | 3         |
| The course material handed over to you was adequate     I. Strongly disagree 2. Average 3. Good 4. Strongly agree  | 3         |

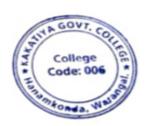

Course Title:

PANCIPAL
KAKATIYA GOVT COLLEGE